# **NiMARE**

*Release 0.0.2+0.g74752b3.dirty*

**May 12, 2020**

# Contents:

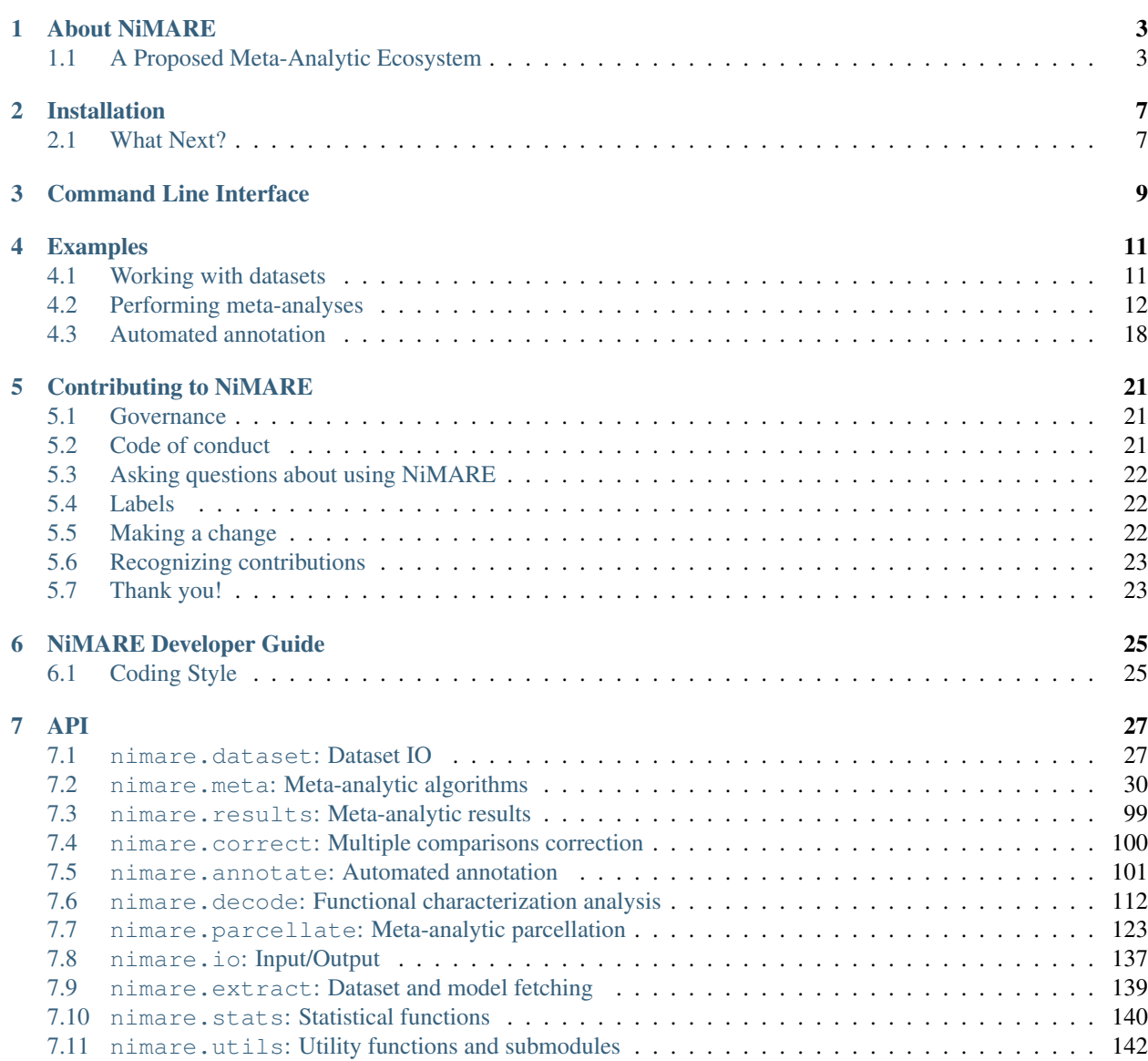

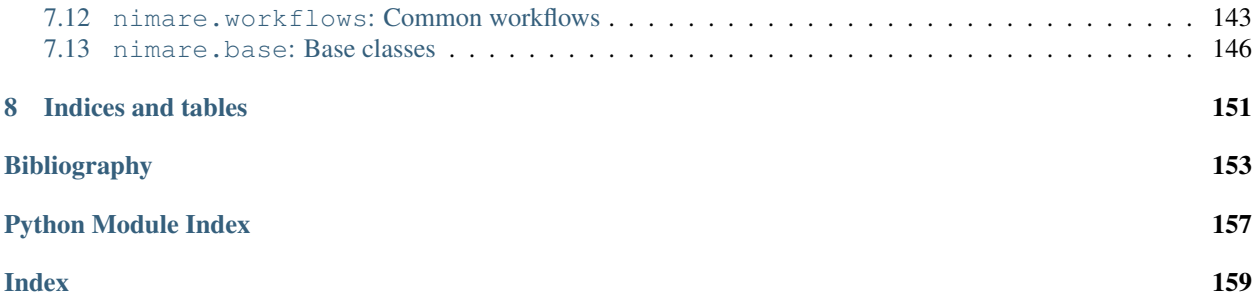

NiMARE is a Python package for neuroimaging meta-analyses. It makes conducting scary meta-analyses a dream! To install NiMARE check out our [installation guide.](installation.html)

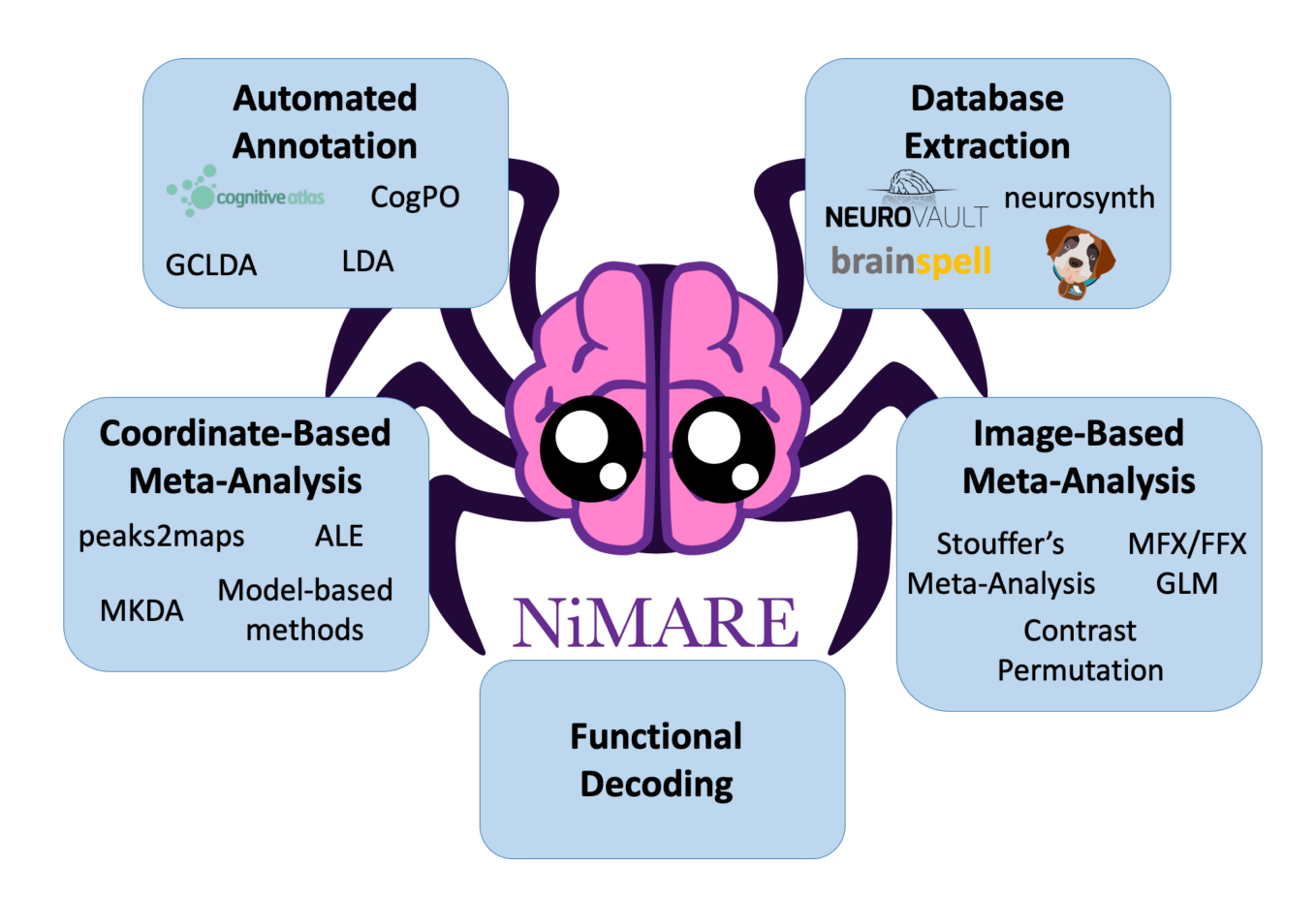

# About NiMARE

<span id="page-6-0"></span>NiMARE is a Python package for performing meta-analyses, and derivative analyses using meta-analytic data, of the neuroimaging literature. While meta-analytic packages exist which implement one or two algorithms each, NiMARE provides a standard syntax for performing a wide range of analyses and for interacting with databases of coordinates and images from fMRI studies (e.g., brainspell, Neurosynth, and NeuroVault).

NiMARE joins a growing Python ecosystem for neuroimaging research, which includes such tools as [Nipype,](https://nipype.readthedocs.io/en/latest/index.html) [Nistats,](https://nistats.github.io/) and [Nilearn.](https://nilearn.github.io/) As with these other tools, NiMARE is open source, collaboratively developed, and built with ease of use in mind.

This page outlines NiMARE's purpose and its role in a proposed meta-analytic ecosystem.

# <span id="page-6-1"></span>**1.1 A Proposed Meta-Analytic Ecosystem**

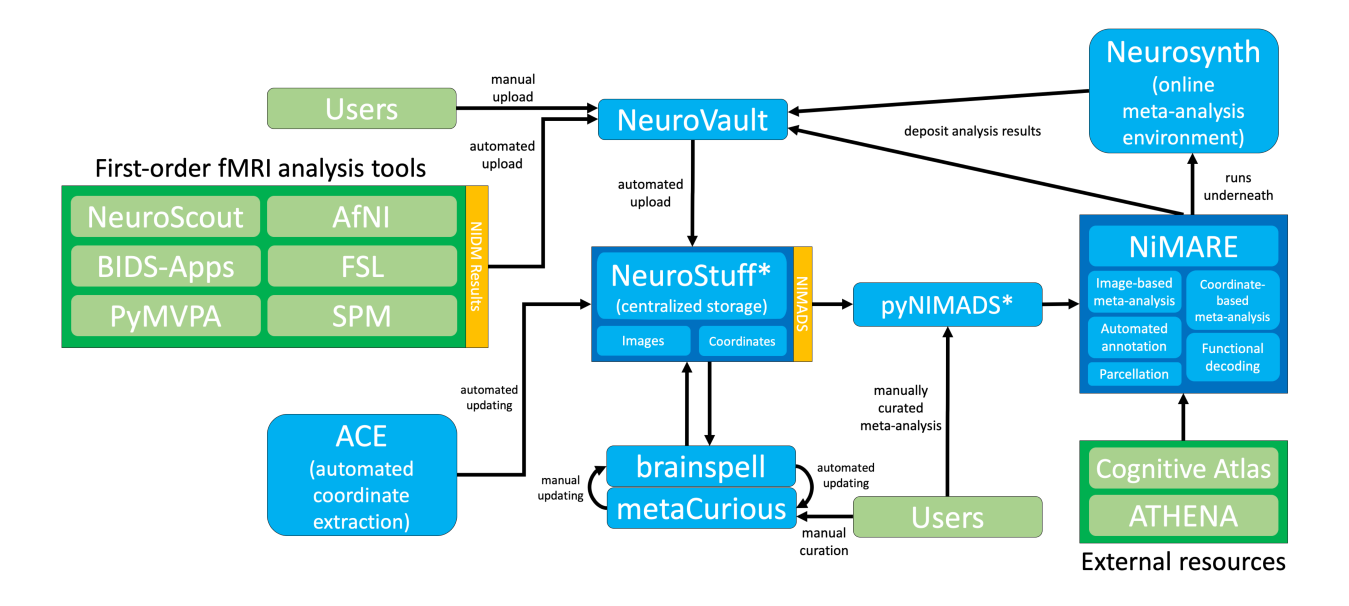

NiMARE aims to fill a gap in a burgeoning meta-analytic ecosystem. The goal of NiMARE is to collect a wide range of meta-analytic tools in one Python library. Currently, those methods are spread out across a range of programming languages and user interfaces, or are never even translated from the original papers into useable tools. NiMARE operates on NIMADS-format datasets, which users will be able to compile by searching the NeuroStuff database with the pyNIMADS library. A number of other services in the ecosystem will then use NiMARE functions to perform meta-analyses, including Neurosynth 2.0, [NeuroVault,](https://neurovault.org/) and *[metaCurious](#page-7-0)*.

Note: This page outlines a *tentative* plan for a system of services for neuroimaging meta-analysis. Several of the services detailed here do not currently exist or only partially support the functionality described below. This plan is likely to change over time.

### **1.1.1 Neurosynth 2.0**

[Neurosynth](http://neurosynth.org/) currently stores a coordinated-based database of over 14,000 neuroimaging papers (automatically curated by [ACE\)](https://github.com/neurosynth/ACE), provides a web interface for automated meta-analyses, functional decoding, and gene expression visualization, and provides a Python package implementing the above methods.

In order to improve modularization, the next iteration of Neurosynth will limit itself to a web interface for meta-analytic model specification and providing a centralized storage for large-scale meta-analyses, but not actually implementing the algorithms used to run those meta-analyses or to perform the other services provided on the website (e.g., functional decoding and topic modeling). The algorithms currently implemented in the [Neurosynth Python package](https://github.com/neurosynth/neurosynth) will be implemented (among many others) in NiMARE. Under the current plan, the database at the moment stored by Neurosynth will instead by stored in the NeuroStuff database, which will also store other coordinate- and image-based meta-analytic databases in NIMADS format.

### **1.1.2 NeuroVault**

[NeuroVault](https://neurovault.org/) is a database for unthresholded images. Users may upload individual maps or [NIDM Results,](http://nidm.nidash.org/specs/nidm-results_130.html) which can be exported from a number of fMRI analysis tools, like [AfNI,](https://afni.nimh.nih.gov) [SPM,](https://www.fil.ion.ucl.ac.uk/spm/) [FSL,](https://fsl.fmrib.ox.ac.uk) and [NeuroScout.](https://alpha.neuroscout.org)

NeuroVault also has integrations with [NeuroPower](http://neuropowertools.org) (for power analyses) and [Neurosynth](http://neurosynth.org/) (for functional decoding), and supports simple image-based meta-analyses.

### **1.1.3 brainspell**

[brainspell](http://brainspell.org/) is a clone of the Neurosynth database meant for crowdsourced manual annotation. It provides a website where users can correct mistakes made by ACE or can add labels from multiple cognitive ontologies (including the [Cognitive Paradigm Ontology](http://www.cogpo.org/) and the [Cognitive Atlas\)](http://www.cognitiveatlas.org/) to experiments.

### <span id="page-7-0"></span>**1.1.4 metaCurious**

*[metaCurious](#page-7-0)* is a new frontend (i.e., website) for brainspell, oriented toward meta-analysts. MetaCurious provides search and curation tools for researchers to build meta-analytic samples for analysis. Search criteria, reasons for exclusion, and other labels may be added by the researcher and fed back into the underlying database, resulting in goal-oriented manual annotation. MetaCurious generates GitHub repositories for meta-analytic samples, which will also be NiMARE-compatible in the future.

### **1.1.5 NIMADS**

NIMADS is a new standard for organizing and representing meta-analytic neuroimaging data. NIMADS will be used by NeuroStuff, pyNIMADS, *[metaCurious](#page-7-0)*, and NiMARE.

### **1.1.6 NeuroStuff**

NeuroStuff (tentatively named) will act as a centralized repository for coordinates and maps from neuroimaging studies, stored in NIMADS format. Users will be able to query and add to the repository using its API and the pyNIMADS Python library.

### **1.1.7 pyNIMADS**

pyNIMADS (also tentatively named) is a planned Python library that will act as a wrapper for the NeuroStuff API, allowing users to query the database and to build NiMARE-compatible datasets for analysis.

# Installation

<span id="page-10-0"></span>NiMARE can be installed from pip. To install the latest official release:

pip install nimare

### If you want to use the most up-to-date version, you can install from master:

pip install git+https://github.com/neurostuff/NiMARE.git

NiMARE requires Python  $>=$  3.6 and the following packages:

- nibabel
- numpy
- scipy
- pandas
- statsmodels
- nipype
- scikit-learn
- nilearn

## <span id="page-10-1"></span>**2.1 What Next?**

For an overview of what you can do with NiMARE see [NiMARE Documentation.](about.html) To get right to using NiMARE see the documentation on the [command line interface.](cli.html)

If you have questions, or need help with using NiMARE, check out [NeuroStars.](https://neurostars.org/latest)

# Command Line Interface

<span id="page-12-0"></span>NiMARE provides several workflows as command-line interfaces, including ALE meta-analysis, meta-analytic coactivation modeling (MACM) analysis, peaks2maps image reconstruction, and contrast map meta-analysis. Each workflow should generate a boilerplate paragraph with details about the workflow and citations that can be used in a manuscript.

To use NiMARE from the command line, open a terminal window and type:

nimare --help

This will print the instructions for using the command line interface in your command line.

## Examples

## <span id="page-14-1"></span><span id="page-14-0"></span>**4.1 Working with datasets**

### **4.1.1 Download and convert the Neurosynth database**

Download and convert the Neurosynth database (with abstracts) for analysis with NiMARE.

Note: This will likely change as we work to shift database querying to a remote database, rather than handling it locally with NiMARE.

### **Start with the necessary imports**

**import os from neurosynth.base.dataset import** download

**import nimare**

### **Download Neurosynth**

```
out_dir = os.path.abspath('../example_data/')
if not os.path.isdir(out_dir):
   os.mkdir(out_dir)
if not os.path.isfile(os.path.join(out_dir, 'database.txt')):
   download(out_dir, unpack=True)
```
**Convert Neurosynth database to NiMARE dataset file**

```
dset = nimare.io.convert_neurosynth_to_dataset(
   os.path.join(out_dir, 'database.txt'),
   os.path.join(out_dir, 'features.txt'))
dset.save(os.path.join(out_dir, 'neurosynth_dataset.pkl.gz'))
```
### **Add article abstracts to dataset**

```
dset = nimare.extract.download_abstracts(dset, 'tsalo006@fiu.edu')
dset.save(os.path.join(out_dir, 'neurosynth_nimare_with_abstracts.pkl.gz'))
```
Total running time of the script: ( 0 minutes 0.000 seconds)

### <span id="page-15-0"></span>**4.2 Performing meta-analyses**

### **4.2.1 Generate modeled activation maps with peaks2maps**

**Start with the necessary imports**

```
import os
import numpy as np
import matplotlib.pyplot as plt
from nilearn.plotting import plot_glass_brain
import nimare
from nimare.tests.utils import get_test_data_path
```
### **Load Dataset**

```
dset_file = os.path.join(get_test_data_path(), 'nidm_pain_dset.json')
dset = nimare.dataset.Dataset(dset_file)
```
### **Run peaks2maps**

```
k = nimare.meta.cbma.kernel.Peaks2MapsKernel()
imgs = k.transform(dset, masked=True)
```
### **Plot modeled activation maps**

```
for img in imgs:
   display = plot_glass_brain(img, display_mode='lyrz',
                               plot_abs=False, colorbar=True,
                               vmax=1, threshold=0)
```
Total running time of the script: ( 0 minutes 0.000 seconds)

### **4.2.2 Generate modeled activation maps**

**Start with the necessary imports**

#### **import os**

```
import numpy as np
import matplotlib.pyplot as plt
from nilearn.plotting import plot_stat_map
```

```
import nimare
from nimare.tests.utils import get_test_data_path
```
### **Load Dataset**

```
dset_file = os.path.join(get_test_data_path(), 'nidm_pain_dset.json')
dset = nimare.dataset.Dataset(dset_file)
```
### **MKDA kernel maps**

```
kernel = nimare.meta.cbma.MKDAKernel(r=8)
mkda_r08 = kernel.transform(dset)
\text{kernel} = \text{nimare}.\text{meta}.\text{ckmalkenel}(\text{r=9})mkda_r09 = kernel.transform(dset)
kernel = nimare.meta.cbma.MKDAKernel(r=10)
mkda_r10 = kernel.transform(dset)
kernel = nimare.meta.cbma.MKDAKernel(r=11)
mkda_r11 = kernel.transform(dset)
fig, axes = plt.subplots(nrows=4, ncols=1, figsize=(10, 17.5))plot\_stat\_map(mkda\_r08[2], cut\_coordinates=[-2, -10, -4],
               title='r=8mm', vmax=2, axes=axes[0],
               draw_cross=False)
plot_stat_map(mkda_r09[2], cut_coords=[-2, -10, -4],
              title='r=9mm', vmax=2, axes=axes[1],
               draw_cross=False)
plot_stat_map(mkda_r10[2], cut\_coords=[-2, -10, -4],
               title='r=10mm', vmax=2, axes=axes[2],
               draw_cross=False)
plot_stat_map(mkda_r11[2], cut\_coords=[-2, -10, -4],
              title='r=11mm', vmax=2, axes=axes[3],
               draw_cross=False)
fig.show()
```
### **Show different kernel types together**

```
kernel = nimare.meta.cbma.MKDAKernel(r=10)
mkda_res = kernel.transform(dset)
kernel = nimare.meta.cbma.KDAKernel(r=10)kda_res = kernel.transform(dset)
kernel = nimare.meta.cbma.ALEKernel(n=20)
```
(continues on next page)

(continued from previous page)

```
ale_res = kernel.transform(dset)
max_conv = np.max(kda_res[2].get_data())
plot_stat_map(ale_res[2], cut_coords=[-2, -10, -4], title='ALE')
plot_stat_map(mkda_res[2], cut_coords=[-2, -10, -4], title='MKDA', vmax=max_conv)
plot_stat_map(kda_res[2], cut_coords=[-2, -10, -4], title='KDA', vmax=max_conv)
```
Total running time of the script: ( 0 minutes 0.000 seconds)

### **4.2.3 Run image-based meta-analyses on 21 pain studies**

Collection of NIDM-Results packs downloaded from Neurovault collection 1425, uploaded by Dr. Camille Maumet.

Note: This will likely change as we work to shift database querying to a remote database, rather than handling it locally with NiMARE.

### **Start with the necessary imports**

**import os**

```
import numpy as np
import pandas as pd
import nibabel as nib
from nilearn.masking import apply_mask, unmask
from nilearn.plotting import plot_stat_map
import nimare
from nimare.tests.utils import get_test_data_path
from nimare.meta.esma import fishers
from nimare.meta.ibma import (Fishers, Stouffers, WeightedStouffers,
                              RFX_GLM, FFX_GLM, ffx_glm)
```
### **Download data**

dset\_dir = nimare.extract.download\_nidm\_pain()

### **Load Dataset**

```
dset_file = os.path.join(get_test_data_path(), 'nidm_pain_dset.json')
dset = nimare.dataset.Dataset(dset_file)
dset.update_path(dset_dir)
mask_img = dset.masker.mask_img
logp_{thresh} = -np.log(.05)
```
### **Fisher's (using functions)**

Get images for analysis

```
files = dest.get\_images(intype='z')files = [f for f in files if f]
z_imgs = [nib.load(f) for f in files]
z_data = apply_mask(z_imgs, mask_img)
print('{0} studies found.'.format(z_data.shape[0]))
result = fishers(z_data, mask\_img)fishers_result = unmask(result['z'], mask_img)
plot_stat_map(fishers_result, cut_coords=[0, 0, -8],
              draw_cross=False, cmap='RdBu_r')
```
### **Fisher's (using Estimators)**

Here is the object-oriented approach

```
meta = Fishers()meta.fit(dset)
plot stat map(meta.results.get map('z'), cut coords=[0, 0, -8],
              draw_cross=False, cmap='RdBu_r')
```
### **Stouffer's with fixed-effects inference**

```
meta = Stouffers(inference='ffx', null='theoretical', n_iters=None)
meta.fit(dset)
plot_stat_map(meta.results.get_map('z'), cut_coords=[0, 0, -8],
              draw_cross=False, cmap='RdBu_r')
```
### **Stouffer's with random-effects inference using theoretical null distribution**

```
meta = Stouffers(inference='rfx', null='theoretical', n_iters=None)
meta.fit(dset)
plot_stat_map(meta.results.get_map('z'), cut_coords=[0, 0, -8],
              draw_cross=False, cmap='RdBu_r')
```
### **Stouffer's with random-effects inference using empirical null distribution**

```
meta = Stouffers(inference='rfx', null='empirical', n_iters=1000)
meta.fit(dset)
plot_stat_map(meta.results.get_map('z'), cut_coords=[0, 0, -8],
              draw_cross=False, cmap='RdBu_r')
```
### **Weighted Stouffer's**

```
meta = WeightedStouffers()
meta.fit(dset)
plot_stat_map(meta.results.get_map('z'), cut_coords=[0, 0, -8],
              draw_cross=False, cmap='RdBu_r')
```
### **RFX GLM with theoretical null distribution**

```
meta = RFX_GLM(null='theoretical', n_iters=None)
meta.fit(dset)
plot_stat_map(meta.results.get_map('z'), cut_coords=[0, 0, -8],
             draw_cross=False, cmap='RdBu_r')
```
### **RFX GLM with empirical null distribution**

```
meta = RFX_GLM(null='empirical', n_iters=1000)
meta.fit(dset)
plot_stat_map(meta.results.get_map('z'), cut_coords=[0, 0, -8],
              draw_cross=False, cmap='RdBu_r')
```
Total running time of the script: ( 0 minutes 0.000 seconds)

### **4.2.4 Run coordinate-based meta-analyses on 21 pain studies**

Collection of NIDM-Results packs downloaded from Neurovault collection 1425, uploaded by Dr. Camille Maumet.

Note: This will likely change as we work to shift database querying to a remote database, rather than handling it locally with NiMARE.

#### **Start with the necessary imports**

```
import os
import json
from glob import glob
import numpy as np
import pandas as pd
import nibabel as nib
from scipy.stats import t
from nilearn.masking import apply_mask
from nilearn.plotting import plot_stat_map
import nimare
from nimare.tests.utils import get_test_data_path
```
### **Load Dataset**

```
dset_file = os.path.join(get_test_data_path(), 'nidm_pain_dset.json')
dset = nimare.dataset.Dataset(dset_file)
```
mask\_img = dset.masker.mask\_img

### **MKDA density analysis**

```
mkda = nimare.meta.cbma.MKDADensity(kernel_r=10)mkda.fit(dset)
corr = nimare.correct.FWECorrector(method='permutation', n_iters=10, n_cores=1)
cres = corr.transform(mkda.results)
plot_stat_map(cres.get_map('logp_level-voxel_corr-FWE_method-permutation'),
              cut_coords=[0, 0, -8], draw_cross=False, cmap='RdBu_r')
```
### **MKDA Chi2 with FDR correction**

```
mkda = nimare .meta .cbma .MKDACHi2 (kernel r=10)dset1 = dset.slice(dset.ids)
dset2 = dset.slice(dset.ids)
mkda.fit(dset1, dset2)
corr = nimare.correct.FDRCorrector(method='fdr_bh', alpha=0.001)
cres = corr.transform(mkda.results)
plot_stat_map(cres.get_map('consistency_z_FDR_corr-FDR_method-fdr_bh'),
              threshold=1.65, cut_coords=[0, 0, -8], draw_cross=False,
              cmap='RdBu_r')
```
### **MKDA Chi2 with FWE correction**

```
corr = nimare.correct.FWECorrector(method='permutation', n_iters=10, n_cores=1)
cres = corr.transform(mkda.results)
plot_stat_map(cres.get_map('consistency_z'), threshold=1.65,
              cut_coords=[0, 0, -8], draw_cross=False, cmap='RdBu_r')
```
### **KDA**

```
kda = nimare .meta .cbma .KDA(kernel <math>\_r=10</math>)kda.fit(dset)
corr = nimare.correct.FWECorrector(method='permutation', n_iters=10, n_cores=1)
cres = corr.transform(kda.results)
plot_stat_map(cres.get_map('logp_level-voxel_corr-FWE_method-permutation'),
              cut_coords=[0, 0, -8], draw_cross=False, cmap='RdBu_r')
```
### **ALE**

```
ale = nimare.meta.cbma.ALE()
ale.fit(dset)
corr = nimare.correct.FWECorrector(method='permutation', n_iters=10, n_cores=1)
cres = corr.transform(ale.results)
plot_stat_map(cres.get_map('logp_level-cluster_corr-FWE_method-permutation'),
              cut_coords=[0, 0, -8], draw_cross=False, cmap='RdBu_r')
```
### **SCALE**

```
ijk = np.vstack(np.where(mask_img.get_data())).T
scale = nimare.meta.cbma.SCALE(ijk=ijk, n_iters=10, n_cores=1)
scale.fit(dset)
plot_stat_map(scale.results.get_map('z_vthresh'), cut_coords=[0, 0, -8],
              draw_cross=False, cmap='RdBu_r')
```
Total running time of the script: ( 0 minutes 0.000 seconds)

### <span id="page-21-0"></span>**4.3 Automated annotation**

### **4.3.1 Train an LDA model and use it**

This example trains a latent Dirichlet allocation with MALLET using abstracts from Neurosynth.

### **Start with the necessary imports**

**import os**

```
import nimare
from nimare import annotate
from nimare.tests.utils import get_test_data_path
```
### **Load dataset with abstracts**

```
dset = nimare.dataset.Dataset.load(
   os.path.join(get_test_data_path(), 'neurosynth_laird_studies.pkl.gz'))
```
### **Download MALLET**

LDAModel will do this automatically.

```
mallest_dir = nimare.extract.download_mallet()
```
### **Run model**

Five iterations will take ~10 minutes

```
model = annotate.topic.LDAModel(dset.texts, text_column='abstract', n_iters=5)
model.fit()
model.save('lda_model.pkl.gz')
```
Total running time of the script: ( 0 minutes 0.000 seconds)

### **4.3.2 Train a GCLDA model and use it**

This example trains a generalized corresponded latent Dirichlet allocation using abstracts from Neurosynth and then uses it for decoding.

### **Start with the necessary imports**

```
import os
import numpy as np
import nibabel as nib
import nimare
from nimare import annotate, decode
from nimare.tests.utils import get_test_data_path
```
### **Load dataset with abstracts**

```
dset = nimare.dataset.Dataset.load(
   os.path.join(get_test_data_path(), 'neurosynth_laird_studies.pkl.gz'))
```
### **Generate term counts**

```
counts_df = annotate.text.generate_counts(
   dset.texts, text_column='abstract', tfidf=False, max_df=0.99, min_df=0)
```
### **Run model**

Five iterations will take  $\sim$ 10 minutes

```
model = annotate.topic.GCLDAModel(
   counts_df, dset.coordinates, mask=dset.masker.mask_img)
model.fit(n_iters=5, loglikely_freq=5)
model.save('gclda_model.pkl.gz')
```
### **Decode an ROI image**

Make an ROI from a single voxel

```
arr = np.zeros(dset.masker.mask_img.shape, int)
arr[40:44, 45:49, 40:44] = 1mask_img = nib.Nifti1Image(arr, dset.masker.mask_img.affine)
# Run the decoder
decoded_df, _ = decode.discrete.gclda_decode_roi(model, mask_img)
decoded_df.sort_values(by='Weight', ascending=False).head(10)
```
Total running time of the script: ( 0 minutes 0.000 seconds)

### Contributing to NiMARE

<span id="page-24-0"></span>Welcome to the NiMARE repository! We're excited you're here and want to contribute.

These guidelines are designed to make it as easy as possible to get involved. If you have any questions that aren't discussed below, please let us know by opening an [issue!](https://github.com/neurostuff/NiMARE/issues)

Before you start you'll need to set up a free [GitHub](https://github.com/) account and sign in. Here are some [instructions.](https://help.github.com/articles/signing-up-for-a-new-github-account)

## <span id="page-24-1"></span>**5.1 Governance**

Governance is a hugely important part of any project. It is especially important to have clear process and communication channels for open source projects that rely on a distributed network of volunteers, such as NiMARE.

NiMARE is currently supported by a small group of core developers. Even with only a couple of individuals involved in decision making processes, we've found that setting expectations and communicating a shared vision has great value.

By starting the governance structure early in our development, we hope to welcome more people into the contributing team. We are committed to continuing to update the governance structures as necessary. Every member of the NiMARE community is encouraged to comment on these processes and suggest improvements.

As the first interim [Benevolent Dictator for Life \(BDFL\),](https://en.wikipedia.org/wiki/Benevolent_dictator_for_life) Taylor Salo is ultimately responsible for any major decisions pertaining to NiMARE development. However, all potential changes are explicitly and openly discussed in the described channels of communication, and we strive for consensus amongst all community members.

## <span id="page-24-2"></span>**5.2 Code of conduct**

All NiMARE community members are expected to follow our [code of conduct](https://github.com/neurostuff/NiMARE/blob/master/CODE_OF_CONDUCT.md) during any interaction with the project. That includes- but is not limited to- online conversations, in-person workshops or development sprints, and when giving talks about the software.

As stated in the code, severe or repeated violations by community members may result in exclusion from collective decision-making and rejection of future contributions to the NiMARE project.

# <span id="page-25-0"></span>**5.3 Asking questions about using NiMARE**

Please direct usage-related questions to [NeuroStars,](https://neurostars.org) with the tag "nimare". The NiMARE developers follow NeuroStars, and will be able to answer your question there.

# <span id="page-25-1"></span>**5.4 Labels**

The current list of labels are [here](https://github.com/neurostuff/NiMARE/labels) and include:

- *These issues contain a task that a member of the team has determined should require minimal knowledge of the existing codebase, and should be good for people new to the project.* If you are interested in contributing to NiMARE, but aren't sure where to start, we encourage you to take a look at these issues in particular.
- *These issues contain a task that a member of the team has determined we need additional help with.* If you feel that you can contribute to one of these issues, we especially encourage you to do so!

•

•

*These issues point to problems in the project.* If you find new a bug, please give as much detail as possible in your issue, including steps to recreate the error. If you experience the same bug as one already listed, please add any additional information that you have as a comment.

*These issues are asking for new features to be added to the project.* Please try to make sure that your requested feature is distinct from any others that have already been requested or implemented. If you find one that's similar but there are subtle differences please reference the other request in your issue.

## <span id="page-25-2"></span>**5.5 Making a change**

We appreciate all contributions to NiMARE, but those accepted fastest will follow a workflow similar to the following:

### 1. Comment on an existing issue or open a new issue referencing your addition.

This allows other members of the NiMARE development team to confirm that you aren't overlapping with work that's currently underway and that everyone is on the same page with the goal of the work you're going to carry out.

[This blog](https://www.igvita.com/2011/12/19/dont-push-your-pull-requests/) is a nice explanation of why putting this work in up front is so useful to everyone involved.

### 2. Fork NiMARE.

[Fork](https://help.github.com/articles/fork-a-repo/) the [NiMARE repository](https://github.com/neurostuff/NiMARE) to your profile.

This is now your own unique copy of NiMARE. Changes here won't effect anyone else's work, so it's a safe space to explore edits to the code!

Make sure to [keep your fork up to date](https://help.github.com/articles/syncing-a-fork/) with the master repository.

### 3. Make the changes you've discussed.

Try to keep the changes focused. We've found that working on a [new branch](https://help.github.com/articles/creating-and-deleting-branches-within-your-repository/) makes it easier to keep your changes targeted.

When you're creating your pull request, please do your best to follow NiMARE's preferred style conventions. Namely, documentation should follow the [numpydoc](https://numpydoc.readthedocs.io/en/latest/) convention and code should adhere to [PEP8](https://www.python.org/dev/peps/pep-0008/) as much as possible.

### 4. Submit a pull request.

Submit a [pull request.](https://help.github.com/articles/creating-a-pull-request/)

A member of the development team will review your changes to confirm that they can be merged into the main codebase.

# <span id="page-26-0"></span>**5.6 Recognizing contributions**

We welcome and recognize all contributions from documentation to testing to code development. You can see a list of current contributors in our [zenodo](https://github.com/neurostuff/NiMARE/blob/master/.zenodo.json) file. If you are new to the project, don't forget to add your name and affiliation there!

# <span id="page-26-1"></span>**5.7 Thank you!**

You're awesome.

• NOTE: These guidelines are based on contributing guidelines from the [STEMMRoleModels](https://github.com/KirstieJane/STEMMRoleModels) project.

# NiMARE Developer Guide

<span id="page-28-0"></span>This guide provides a more detailed description of the organization and preferred coding style for NiMARE, for prospective code contributors.

# <span id="page-28-1"></span>**6.1 Coding Style**

NiMARE code should follow PEP8 recommendations. Additionally, we have modeled NiMARE's code on [scikit](https://scikit-learn.org/stable/developers/index.html)[learn.](https://scikit-learn.org/stable/developers/index.html)

## API

## <span id="page-30-1"></span><span id="page-30-0"></span>**7.1 nimare.dataset: Dataset IO**

Classes for representing datasets of images and/or coordinates.

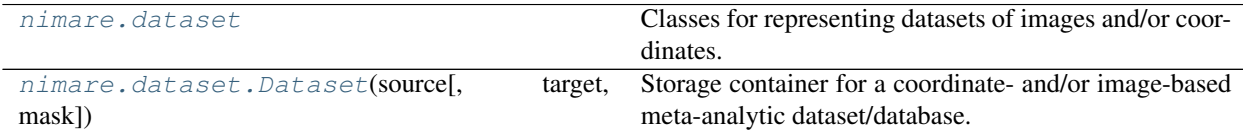

### **7.1.1 nimare.dataset.Dataset**

<span id="page-30-2"></span>**class Dataset**(*source*, *target='mni152\_2mm'*, *mask=None*)

Storage container for a coordinate- and/or image-based meta-analytic dataset/database.

### **Parameters**

- **source** ([str](https://docs.python.org/3.5/library/stdtypes.html#str)) JSON file containing dictionary with database information or the dict() object
- **target** ([str](https://docs.python.org/3.5/library/stdtypes.html#str)) Desired coordinate space for coordinates. Names follow NIDM convention.
- **mask** (*str*, *Nifti1Image*, or any nilearn *Masker*) Mask(er) to use. If None, uses the target space image, with all non-zero voxels included in the mask.

### **Methods**

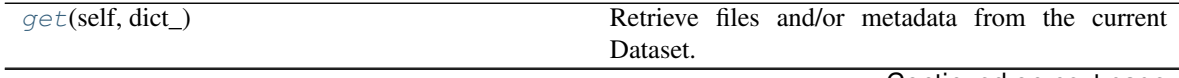

Continued on next page

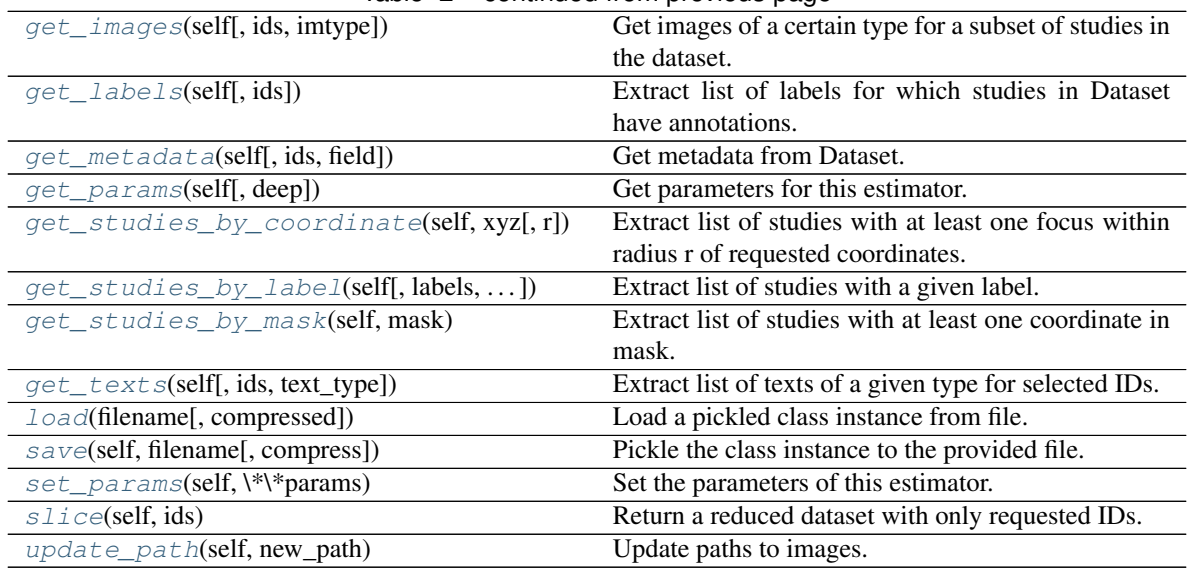

### Table 2 – continued from previous page

<span id="page-31-0"></span>**get**(*self*, *dict\_*)

Retrieve files and/or metadata from the current Dataset.

Parameters **[dict](https://docs.python.org/3.5/library/stdtypes.html#dict)** (dict) – Dictionary specifying images or metadata to collect

Returns results – A dictionary of lists of requested data.

Return type [dict](https://docs.python.org/3.5/library/stdtypes.html#dict)

### <span id="page-31-1"></span>**get\_images**(*self*, *ids=None*, *imtype='z'*)

Get images of a certain type for a subset of studies in the dataset.

### Parameters

- ids ([list,](https://docs.python.org/3.5/library/stdtypes.html#list) optional) A list of IDs in the Dataset for which to find texts. Default is None, in which case all texts of requested type are returned.
- **imtype** ([str,](https://docs.python.org/3.5/library/stdtypes.html#str) optional) Type of image to extract. Corresponds to column name in Dataset.images DataFrame. Default is 'z'.

Returns images – List of images of requested type for selected IDs.

#### Return type [list](https://docs.python.org/3.5/library/stdtypes.html#list)

### <span id="page-31-2"></span>**get\_labels**(*self*, *ids=None*)

Extract list of labels for which studies in Dataset have annotations.

Parameters ids (*list*, optional) – A list of IDs in the Dataset for which to find labels. Default is None, in which case all labels are returned.

Returns labels – List of labels for which there are annotations in the Dataset.

Return type [list](https://docs.python.org/3.5/library/stdtypes.html#list)

<span id="page-31-3"></span>**get\_metadata**(*self*, *ids=None*, *field='sample\_sizes'*) Get metadata from Dataset.

### Parameters

• **ids** (*[list,](https://docs.python.org/3.5/library/stdtypes.html#list) optional*) – A list of IDs in the Dataset for which to find texts. Default is None, in which case all texts of requested type are returned.

• **field** ([str,](https://docs.python.org/3.5/library/stdtypes.html#str) optional) – Metadata field to extract. Corresponds to column name in Dataset.metadata DataFrame. Default is 'sample\_sizes'.

Returns metadata – List of values of requested type for selected IDs.

### Return type [list](https://docs.python.org/3.5/library/stdtypes.html#list)

#### <span id="page-32-0"></span>**get\_params**(*self*, *deep=True*)

Get parameters for this estimator.

Parameters deep (boolean, optional) – If True, will return the parameters for this estimator and contained subobjects that are estimators.

Returns params – Parameter names mapped to their values.

**Return type** mapping of string to any

#### <span id="page-32-1"></span>**get\_studies\_by\_coordinate**(*self*, *xyz*, *r=20*)

Extract list of studies with at least one focus within radius r of requested coordinates.

#### Parameters

- **xyz** ( $(X \times 3)$  array like) List of coordinates against which to find studies.
- **r** ([float,](https://docs.python.org/3.5/library/functions.html#float) optional) Radius (in mm) within which to find studies. Default is 20mm.
- Returns found\_ids A list of IDs from the Dataset with at least one focus within radius r of requested coordinates.

#### Return type [list](https://docs.python.org/3.5/library/stdtypes.html#list)

```
get_studies_by_label(self, labels=None, label_threshold=0.5)
```
Extract list of studies with a given label.

#### Parameters

- **labels** (*[list,](https://docs.python.org/3.5/library/stdtypes.html#list)* optional) List of labels to use to search Dataset. If a contrast has all of the labels above the threshold, it will be returned. Default is None.
- **label\_threshold** ([float,](https://docs.python.org/3.5/library/functions.html#float) optional) Default is 0.5.

Returns found\_ids – A list of IDs from the Dataset found by the search criteria.

Return type [list](https://docs.python.org/3.5/library/stdtypes.html#list)

#### <span id="page-32-3"></span>**get\_studies\_by\_mask**(*self*, *mask*)

Extract list of studies with at least one coordinate in mask.

Parameters mask (img\_like) – Mask across which to search for coordinates.

**Returns found**  $ids - A$  list of IDs from the Dataset with at least one focus in the mask.

Return type [list](https://docs.python.org/3.5/library/stdtypes.html#list)

```
get_texts(self, ids=None, text_type='abstract')
```
Extract list of texts of a given type for selected IDs.

### Parameters

- **ids** ([list,](https://docs.python.org/3.5/library/stdtypes.html#list) optional) A list of IDs in the Dataset for which to find texts. Default is None, in which case all texts of requested type are returned.
- text\_type  $(str, optional)$  $(str, optional)$  $(str, optional)$  Type of text to extract. Corresponds to column name in Dataset.texts DataFrame. Default is 'abstract'.

Returns texts – List of texts of requested type for selected IDs.

### Return type [list](https://docs.python.org/3.5/library/stdtypes.html#list)

<span id="page-33-1"></span>**classmethod load**(*filename*, *compressed=True*) Load a pickled class instance from file.

#### Parameters

- **filename** ([str](https://docs.python.org/3.5/library/stdtypes.html#str)) Name of file containing object.
- **compressed** ([bool](https://docs.python.org/3.5/library/functions.html#bool), optional) If True, the file is assumed to be compressed and gzip will be used to load it. Otherwise, it will assume that the file is not compressed. Default  $=$ True.

Returns obj – Loaded class object.

#### Return type class object

```
save(self, filename, compress=True)
```
Pickle the class instance to the provided file.

#### **Parameters**

- **filename** ([str](https://docs.python.org/3.5/library/stdtypes.html#str)) File to which object will be saved.
- **compress** ([bool](https://docs.python.org/3.5/library/functions.html#bool), optional) If True, the file will be compressed with gzip. Otherwise, the uncompressed version will be saved. Default = True.

### <span id="page-33-3"></span>**set\_params**(*self*, *\*\*params*)

Set the parameters of this estimator.

The method works on simple estimators as well as on nested objects (such as pipelines). The latter have parameters of the form <component>\_<parameter> so that it's possible to update each component of a nested object.

### Returns

#### Return type self

<span id="page-33-4"></span>**slice**(*self*, *ids*)

Return a reduced dataset with only requested IDs.

Parameters ids  $(\text{array\_like})$  – List of study IDs to include in new dataset

Returns new dset – Redcued Dataset containing only requested studies.

Return type [nimare.dataset.Dataset](#page-30-2)

#### <span id="page-33-5"></span>**update\_path**(*self*, *new\_path*)

Update paths to images. Prepends new path to the relative path for files in Dataset.images.

**Parameters new\_path** ( $str$ ) – Path to prepend to relative paths of files in Dataset.images.

### <span id="page-33-0"></span>**7.2 nimare.meta: Meta-analytic algorithms**

Coordinate-, image-, and effect-size-based meta-analysis estimators.

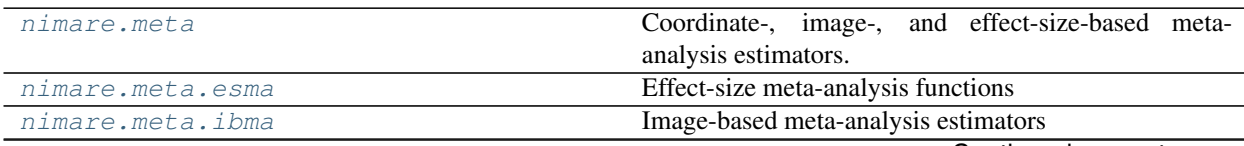

Continued on next page

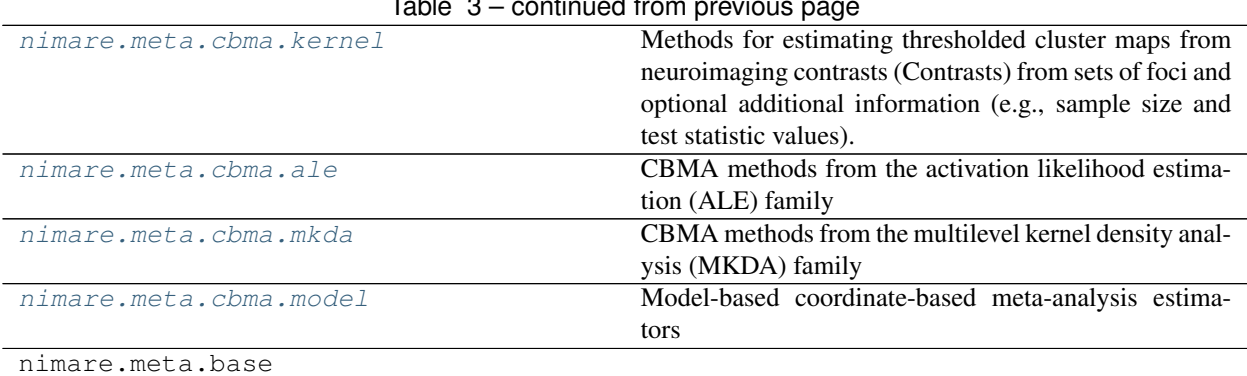

### Table 3 – continued from previous page

### <span id="page-34-0"></span>**7.2.1 nimare.meta.esma**

Effect-size meta-analysis functions

### **Functions**

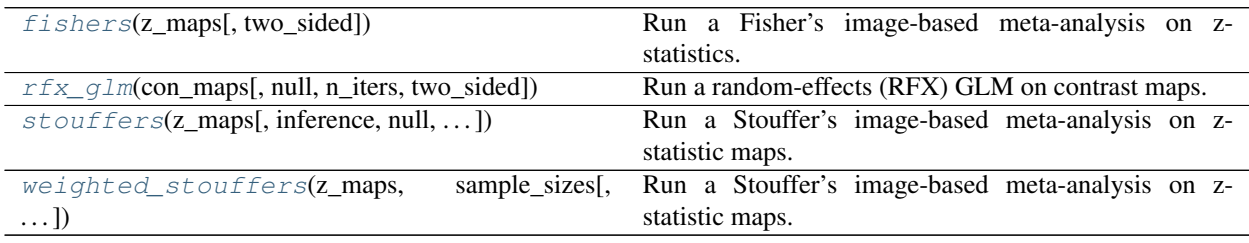

### **nimare.meta.esma.fishers**

#### <span id="page-34-1"></span>**fishers**(*z\_maps*, *two\_sided=True*)

Run a Fisher's image-based meta-analysis on z-statistics.

### Parameters

- **z\_maps** ((n\_contrasts, n\_voxels) [numpy.ndarray](https://docs.scipy.org/doc/numpy/reference/generated/numpy.ndarray.html#numpy.ndarray)) A 2D array of z-statistics.
- **two\_sided** ([bool](https://docs.python.org/3.5/library/functions.html#bool), optional) Whether to do a two- or one-sided test. Default is True.

Returns result – Dictionary containing maps for test statistics, p-values, and negative log(p) values.

Return type [dict](https://docs.python.org/3.5/library/stdtypes.html#dict)

### **nimare.meta.esma.rfx\_glm**

```
rfx_glm(con_maps, null='theoretical', n_iters=None, two_sided=True)
     Run a random-effects (RFX) GLM on contrast maps.
```
#### **Parameters**

• **con\_maps** ((n\_contrasts, n\_voxels) [numpy.ndarray](https://docs.scipy.org/doc/numpy/reference/generated/numpy.ndarray.html#numpy.ndarray)) – A 2D array of contrast maps in the same space, after masking.

- **null** ({'theoretical', 'empirical'}, optional) Whether to use a theoretical null T distribution or an empirically- derived null distribution determined via sign flipping. Default is 'theoretical'.
- **n\_iters** ([int](https://docs.python.org/3.5/library/functions.html#int) or [None](https://docs.python.org/3.5/library/constants.html#None), optional) The number of iterations to run in estimating the null distribution. Only used if  $null = 'empirical'.$
- **two** sided ([bool](https://docs.python.org/3.5/library/functions.html#bool), optional) Whether to do a two- or one-sided test. Default is True.
- **Returns result** Dictionary object containing maps for test statistics, p-values, and negative  $log(p)$ values.

Return type [dict](https://docs.python.org/3.5/library/stdtypes.html#dict)

### **nimare.meta.esma.stouffers**

<span id="page-35-0"></span>**stouffers**(*z\_maps*, *inference='ffx'*, *null='theoretical'*, *n\_iters=None*, *two\_sided=True*) Run a Stouffer's image-based meta-analysis on z-statistic maps.

### **Parameters**

- **z\_maps** ((n\_contrasts, n\_voxels) [numpy.ndarray](https://docs.scipy.org/doc/numpy/reference/generated/numpy.ndarray.html#numpy.ndarray)) A 2D array of z-statistic maps in the same space, after masking.
- **inference** ({'ffx', 'rfx'}, optional) Whether to use fixed-effects inference (default) or random-effects inference.
- **null** ({'theoretical', 'empirical'}, optional) Whether to use a theoretical null T distribution or an empirically- derived null distribution determined via sign flipping. Empirical null is only possible if inference  $=$  'rfx'.
- **n\_iters** ([int](https://docs.python.org/3.5/library/functions.html#int) or [None](https://docs.python.org/3.5/library/constants.html#None), optional) The number of iterations to run in estimating the null distribution. Only used if inference = 'rfx' and null = 'empirical'.
- **two\_sided** ([bool](https://docs.python.org/3.5/library/functions.html#bool), optional) Whether to do a two- or one-sided test. Default is True.

Returns result – Dictionary containing maps for test statistics, p-values, and negative log(p) values.

Return type [dict](https://docs.python.org/3.5/library/stdtypes.html#dict)

#### **nimare.meta.esma.weighted\_stouffers**

<span id="page-35-1"></span>**weighted\_stouffers**(*z\_maps*, *sample\_sizes*, *two\_sided=True*)

Run a Stouffer's image-based meta-analysis on z-statistic maps.

### **Parameters**

- **z\_maps** ((n\_contrasts, n\_voxels) [numpy.ndarray](https://docs.scipy.org/doc/numpy/reference/generated/numpy.ndarray.html#numpy.ndarray)) A 2D array of z-statistic maps in the same space, after masking.
- **sample\_sizes** ((n\_contrasts,) [numpy.ndarray](https://docs.scipy.org/doc/numpy/reference/generated/numpy.ndarray.html#numpy.ndarray)) A 1D array of sample sizes associated with contrasts in z\_maps. Must be in same order as rows in z\_maps.
- **two\_sided** ( $\text{bool}$  $\text{bool}$  $\text{bool}$ , optional) Whether to do a two- or one-sided test. Default is True.

Returns result – Dictionary containing maps for test statistics, p-values, and negative log(p) values.

#### Return type [dict](https://docs.python.org/3.5/library/stdtypes.html#dict)

#### **fishers**(*z\_maps*, *two\_sided=True*)

Run a Fisher's image-based meta-analysis on z-statistics.

#### **Parameters**
- **z** maps ((n\_contrasts, n\_voxels) [numpy.ndarray](https://docs.scipy.org/doc/numpy/reference/generated/numpy.ndarray.html#numpy.ndarray)) A 2D array of z-statistics.
- **two** sided ([bool](https://docs.python.org/3.5/library/functions.html#bool), optional) Whether to do a two- or one-sided test. Default is True.

Returns result – Dictionary containing maps for test statistics, p-values, and negative log(p) values.

Return type [dict](https://docs.python.org/3.5/library/stdtypes.html#dict)

**rfx\_glm**(*con\_maps*, *null='theoretical'*, *n\_iters=None*, *two\_sided=True*) Run a random-effects (RFX) GLM on contrast maps.

## **Parameters**

- **con\_maps** ((n\_contrasts, n\_voxels) [numpy.ndarray](https://docs.scipy.org/doc/numpy/reference/generated/numpy.ndarray.html#numpy.ndarray)) A 2D array of contrast maps in the same space, after masking.
- **null** ({'theoretical', 'empirical'}, optional) Whether to use a theoretical null T distribution or an empirically- derived null distribution determined via sign flipping. Default is 'theoretical'.
- **n\_iters** ([int](https://docs.python.org/3.5/library/functions.html#int) or [None](https://docs.python.org/3.5/library/constants.html#None), optional) The number of iterations to run in estimating the null distribution. Only used if  $null = 'empirical'.$
- **two\_sided** ([bool](https://docs.python.org/3.5/library/functions.html#bool), optional) Whether to do a two- or one-sided test. Default is True.

Returns result – Dictionary object containing maps for test statistics, p-values, and negative log(p) values.

#### Return type [dict](https://docs.python.org/3.5/library/stdtypes.html#dict)

**stouffers**(*z\_maps*, *inference='ffx'*, *null='theoretical'*, *n\_iters=None*, *two\_sided=True*) Run a Stouffer's image-based meta-analysis on z-statistic maps.

#### **Parameters**

- **z\_maps** ((n\_contrasts, n\_voxels) [numpy.ndarray](https://docs.scipy.org/doc/numpy/reference/generated/numpy.ndarray.html#numpy.ndarray)) A 2D array of z-statistic maps in the same space, after masking.
- **inference** ({'ffx', 'rfx'}, optional) Whether to use fixed-effects inference (default) or random-effects inference.
- **null** ({'theoretical', 'empirical'}, optional) Whether to use a theoretical null T distribution or an empirically- derived null distribution determined via sign flipping. Empirical null is only possible if inference =  $'rfx'$ .
- **n\_iters** ([int](https://docs.python.org/3.5/library/functions.html#int) or [None](https://docs.python.org/3.5/library/constants.html#None), optional) The number of iterations to run in estimating the null distribution. Only used if inference = 'rfx' and null = 'empirical'.
- **two\_sided** ([bool](https://docs.python.org/3.5/library/functions.html#bool), optional) Whether to do a two- or one-sided test. Default is True.

Returns result – Dictionary containing maps for test statistics, p-values, and negative log(p) values.

## Return type [dict](https://docs.python.org/3.5/library/stdtypes.html#dict)

**weighted\_stouffers**(*z\_maps*, *sample\_sizes*, *two\_sided=True*)

Run a Stouffer's image-based meta-analysis on z-statistic maps.

- **z** maps ((n\_contrasts, n\_voxels) [numpy.ndarray](https://docs.scipy.org/doc/numpy/reference/generated/numpy.ndarray.html#numpy.ndarray)) A 2D array of z-statistic maps in the same space, after masking.
- **sample\_sizes** ((n\_contrasts,) [numpy.ndarray](https://docs.scipy.org/doc/numpy/reference/generated/numpy.ndarray.html#numpy.ndarray)) A 1D array of sample sizes associated with contrasts in z\_maps. Must be in same order as rows in z\_maps.
- **two** sided ([bool](https://docs.python.org/3.5/library/functions.html#bool), optional) Whether to do a two- or one-sided test. Default is True.

Returns result – Dictionary containing maps for test statistics, p-values, and negative log(p) values.

Return type [dict](https://docs.python.org/3.5/library/stdtypes.html#dict)

# **7.2.2 nimare.meta.ibma**

Image-based meta-analysis estimators

## **Classes**

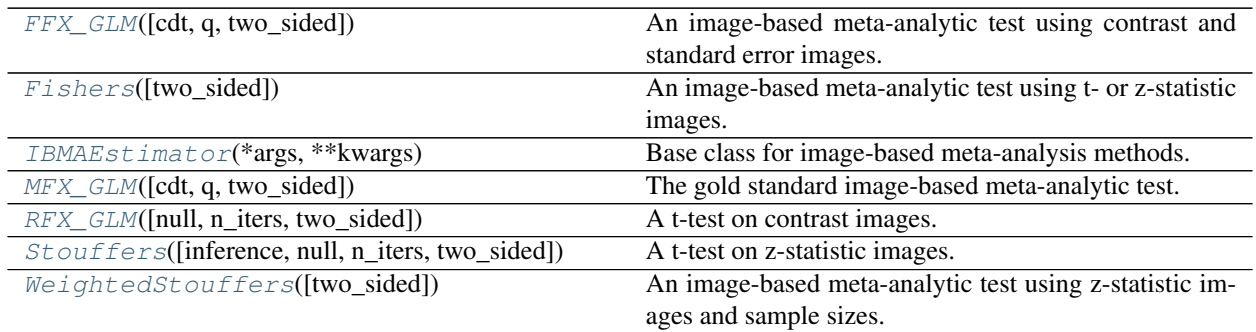

## **nimare.meta.ibma.FFX\_GLM**

<span id="page-37-0"></span>**class FFX\_GLM**(*cdt=0.01*, *q=0.05*, *two\_sided=True*, *\*args*, *\*\*kwargs*)

An image-based meta-analytic test using contrast and standard error images. Don't estimate variance, just take from first level.

## Parameters

- **cdt** ([float](https://docs.python.org/3.5/library/functions.html#float), optional) Cluster-defining p-value threshold.
- **q** ([float](https://docs.python.org/3.5/library/functions.html#float), optional) Alpha for multiple comparisons correction.
- **two\_sided** ([bool](https://docs.python.org/3.5/library/functions.html#bool), optional) Whether analysis should be two-sided (True) or one-sided (False).

# **Methods**

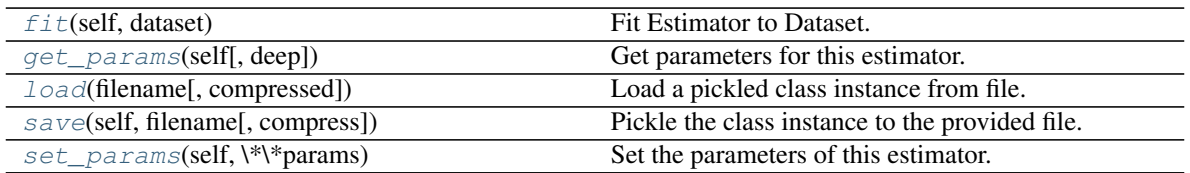

<span id="page-37-1"></span>**fit**(*self*, *dataset*)

Fit Estimator to Dataset.

Parameters dataset ([nimare.dataset.Dataset](#page-30-0)) - Dataset object to analyze.

Returns Results of Estimator fitting.

Return type [nimare.results.MetaResult](#page-102-0)

<span id="page-37-2"></span>**get\_params**(*self*, *deep=True*)

Get parameters for this estimator.

**Parameters deep** (boolean, optional) – If True, will return the parameters for this estimator and contained subobjects that are estimators.

Returns params – Parameter names mapped to their values.

Return type mapping of string to any

## <span id="page-38-1"></span>**classmethod load**(*filename*, *compressed=True*)

Load a pickled class instance from file.

### Parameters

- **filename** ([str](https://docs.python.org/3.5/library/stdtypes.html#str)) Name of file containing object.
- **compressed** ([bool](https://docs.python.org/3.5/library/functions.html#bool), optional) If True, the file is assumed to be compressed and gzip will be used to load it. Otherwise, it will assume that the file is not compressed. Default = True.

Returns obj – Loaded class object.

## Return type class object

<span id="page-38-2"></span>**save**(*self*, *filename*, *compress=True*)

Pickle the class instance to the provided file.

### **Parameters**

- **filename** ([str](https://docs.python.org/3.5/library/stdtypes.html#str)) File to which object will be saved.
- **compress** ([bool](https://docs.python.org/3.5/library/functions.html#bool), optional) If True, the file will be compressed with gzip. Otherwise, the uncompressed version will be saved. Default = True.

## <span id="page-38-3"></span>**set\_params**(*self*, *\*\*params*)

Set the parameters of this estimator.

The method works on simple estimators as well as on nested objects (such as pipelines). The latter have parameters of the form  $\leq$ component $\geq$   $\leq$ parameter> so that it's possible to update each component of a nested object.

Returns

Return type self

## **nimare.meta.ibma.Fishers**

#### <span id="page-38-0"></span>**class Fishers**(*two\_sided=True*, *\*args*, *\*\*kwargs*)

An image-based meta-analytic test using t- or z-statistic images. Requires z-statistic images, but will be extended to work with t-statistic images as well.

**Parameters two\_sided** ([bool](https://docs.python.org/3.5/library/functions.html#bool), optional) – Whether to do a two- or one-sided test. Default is True.

# **Notes**

Sum of -log P-values (from T/Zs converted to Ps)

## **Methods**

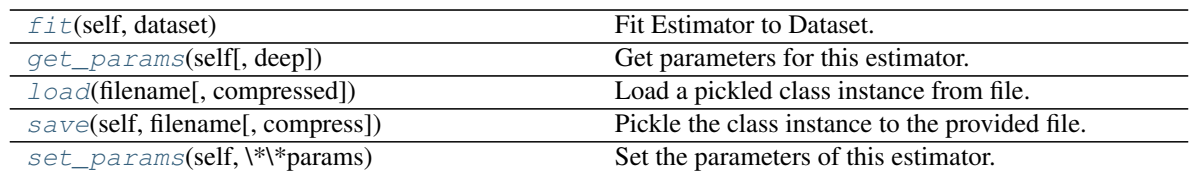

## <span id="page-39-0"></span>**fit**(*self*, *dataset*)

Fit Estimator to Dataset.

Parameters dataset ([nimare.dataset.Dataset](#page-30-0)) – Dataset object to analyze.

Returns Results of Estimator fitting.

Return type [nimare.results.MetaResult](#page-102-0)

- <span id="page-39-1"></span>**get\_params**(*self*, *deep=True*)
	- Get parameters for this estimator.

Parameters deep (boolean, optional) – If True, will return the parameters for this estimator and contained subobjects that are estimators.

Returns params – Parameter names mapped to their values.

**Return type** mapping of string to any

<span id="page-39-2"></span>**classmethod load**(*filename*, *compressed=True*) Load a pickled class instance from file.

### Parameters

- **filename** ([str](https://docs.python.org/3.5/library/stdtypes.html#str)) Name of file containing object.
- **compressed** ( $b \circ \circ 1$ , optional) If True, the file is assumed to be compressed and gzip will be used to load it. Otherwise, it will assume that the file is not compressed. Default = True.

Returns obj – Loaded class object.

## Return type class object

<span id="page-39-3"></span>**save**(*self*, *filename*, *compress=True*)

Pickle the class instance to the provided file.

## Parameters

- **filename** ([str](https://docs.python.org/3.5/library/stdtypes.html#str)) File to which object will be saved.
- **compress** ([bool](https://docs.python.org/3.5/library/functions.html#bool), optional) If True, the file will be compressed with gzip. Otherwise, the uncompressed version will be saved. Default = True.

## <span id="page-39-4"></span>**set\_params**(*self*, *\*\*params*)

Set the parameters of this estimator.

The method works on simple estimators as well as on nested objects (such as pipelines). The latter have parameters of the form <component>\_\_<parameter> so that it's possible to update each component of a nested object.

Returns

Return type self

# **nimare.meta.ibma.IBMAEstimator**

#### <span id="page-40-0"></span>**class IBMAEstimator**(*\*args*, *\*\*kwargs*)

Base class for image-based meta-analysis methods.

### **Methods**

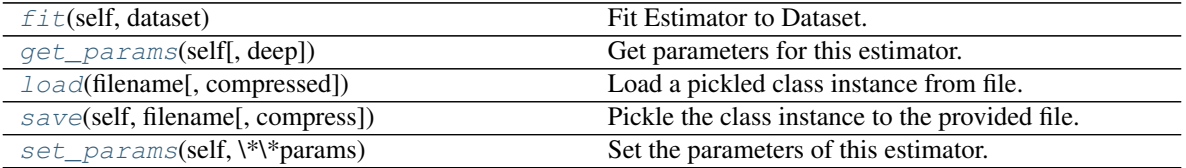

#### <span id="page-40-1"></span>**fit**(*self*, *dataset*)

Fit Estimator to Dataset.

Parameters dataset ([nimare.dataset.Dataset](#page-30-0)) – Dataset object to analyze.

Returns Results of Estimator fitting.

Return type [nimare.results.MetaResult](#page-102-0)

## <span id="page-40-2"></span>**get\_params**(*self*, *deep=True*)

Get parameters for this estimator.

Parameters deep (boolean, optional) – If True, will return the parameters for this estimator and contained subobjects that are estimators.

Returns params – Parameter names mapped to their values.

**Return type** mapping of string to any

## <span id="page-40-3"></span>**classmethod load**(*filename*, *compressed=True*)

Load a pickled class instance from file.

#### **Parameters**

- **filename** ([str](https://docs.python.org/3.5/library/stdtypes.html#str)) Name of file containing object.
- **compressed** ([bool](https://docs.python.org/3.5/library/functions.html#bool), optional) If True, the file is assumed to be compressed and gzip will be used to load it. Otherwise, it will assume that the file is not compressed. Default = True.

Returns obj – Loaded class object.

Return type class object

<span id="page-40-4"></span>**save**(*self*, *filename*, *compress=True*)

Pickle the class instance to the provided file.

## **Parameters**

- **filename** ([str](https://docs.python.org/3.5/library/stdtypes.html#str)) File to which object will be saved.
- **compress** ([bool](https://docs.python.org/3.5/library/functions.html#bool), optional) If True, the file will be compressed with gzip. Otherwise, the uncompressed version will be saved. Default = True.

## <span id="page-40-5"></span>**set\_params**(*self*, *\*\*params*)

Set the parameters of this estimator.

The method works on simple estimators as well as on nested objects (such as pipelines). The latter have parameters of the form <component>\_<parameter> so that it's possible to update each component of a nested object.

## Returns

Return type self

## **nimare.meta.ibma.MFX\_GLM**

<span id="page-41-0"></span>**class MFX\_GLM**(*cdt=0.01*, *q=0.05*, *two\_sided=True*, *\*args*, *\*\*kwargs*)

The gold standard image-based meta-analytic test. Uses contrast and standard error images.

## **Parameters**

- **cdt** ([float](https://docs.python.org/3.5/library/functions.html#float), optional) Cluster-defining p-value threshold.
- $q(\text{float}, \text{optional}) \text{Alpha}$  $q(\text{float}, \text{optional}) \text{Alpha}$  $q(\text{float}, \text{optional}) \text{Alpha}$  for multiple comparisons correction.
- **two\_sided** ([bool](https://docs.python.org/3.5/library/functions.html#bool), optional) Whether analysis should be two-sided (True) or one-sided (False).

## **Methods**

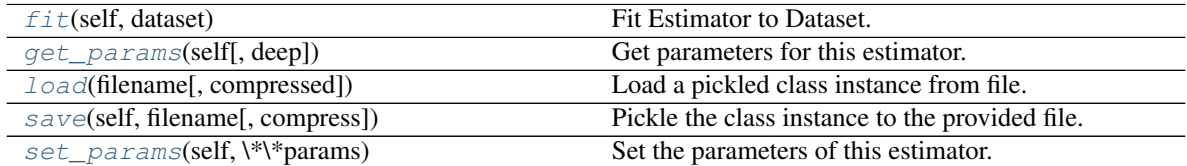

#### <span id="page-41-1"></span>**fit**(*self*, *dataset*)

Fit Estimator to Dataset.

Parameters dataset ([nimare.dataset.Dataset](#page-30-0)) – Dataset object to analyze.

Returns Results of Estimator fitting.

Return type [nimare.results.MetaResult](#page-102-0)

## <span id="page-41-2"></span>**get\_params**(*self*, *deep=True*)

Get parameters for this estimator.

Parameters deep (boolean, optional) – If True, will return the parameters for this estimator and contained subobjects that are estimators.

Returns params – Parameter names mapped to their values.

Return type mapping of string to any

<span id="page-41-3"></span>**classmethod load**(*filename*, *compressed=True*) Load a pickled class instance from file.

- **filename** ([str](https://docs.python.org/3.5/library/stdtypes.html#str)) Name of file containing object.
- **compressed** ([bool](https://docs.python.org/3.5/library/functions.html#bool), optional) If True, the file is assumed to be compressed and gzip will be used to load it. Otherwise, it will assume that the file is not compressed. Default  $=$ True.

Returns obj – Loaded class object.

Return type class object

<span id="page-42-1"></span>**save**(*self*, *filename*, *compress=True*)

Pickle the class instance to the provided file.

#### Parameters

- **filename** ([str](https://docs.python.org/3.5/library/stdtypes.html#str)) File to which object will be saved.
- **compress** ([bool](https://docs.python.org/3.5/library/functions.html#bool), optional) If True, the file will be compressed with gzip. Otherwise, the uncompressed version will be saved. Default = True.

#### <span id="page-42-2"></span>**set\_params**(*self*, *\*\*params*)

Set the parameters of this estimator.

The method works on simple estimators as well as on nested objects (such as pipelines). The latter have parameters of the form <component>\_\_<parameter> so that it's possible to update each component of a nested object.

Returns

Return type self

### **nimare.meta.ibma.RFX\_GLM**

<span id="page-42-0"></span>**class RFX\_GLM**(*null='theoretical'*, *n\_iters=None*, *two\_sided=True*, *\*args*, *\*\*kwargs*) A t-test on contrast images. Requires contrast images.

# Parameters

- **null** ({'theoretical', 'empirical'}, optional) Whether to use a theoretical null T distribution or an empirically- derived null distribution determined via sign flipping. Default is 'theoretical'.
- **n\_iters** ([int](https://docs.python.org/3.5/library/functions.html#int) or [None](https://docs.python.org/3.5/library/constants.html#None), optional) The number of iterations to run in estimating the null distribution. Only used if  $null = 'empirical'.$
- **two\_sided** ([bool](https://docs.python.org/3.5/library/functions.html#bool), optional) Whether to do a two- or one-sided test. Default is True.

### **Methods**

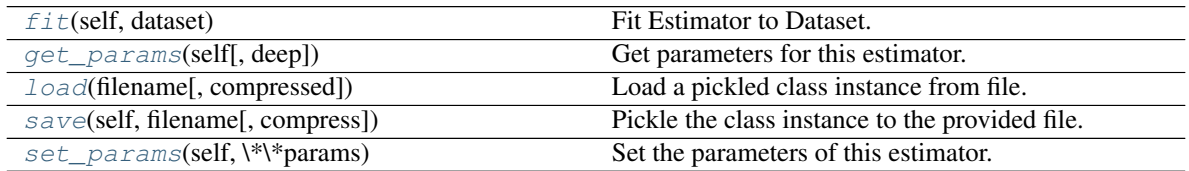

<span id="page-42-3"></span>**fit**(*self*, *dataset*)

Fit Estimator to Dataset.

Parameters dataset ([nimare.dataset.Dataset](#page-30-0)) – Dataset object to analyze.

Returns Results of Estimator fitting.

Return type [nimare.results.MetaResult](#page-102-0)

<span id="page-42-4"></span>**get\_params**(*self*, *deep=True*)

Get parameters for this estimator.

**Parameters deep** (boolean, optional) – If True, will return the parameters for this estimator and contained subobjects that are estimators.

Returns params – Parameter names mapped to their values.

Return type mapping of string to any

<span id="page-43-1"></span>**classmethod load**(*filename*, *compressed=True*)

Load a pickled class instance from file.

### Parameters

- **filename** ([str](https://docs.python.org/3.5/library/stdtypes.html#str)) Name of file containing object.
- **compressed** ([bool](https://docs.python.org/3.5/library/functions.html#bool), optional) If True, the file is assumed to be compressed and gzip will be used to load it. Otherwise, it will assume that the file is not compressed. Default  $=$ True.

Returns obj – Loaded class object.

### Return type class object

## <span id="page-43-2"></span>**save**(*self*, *filename*, *compress=True*)

Pickle the class instance to the provided file.

### **Parameters**

- **filename** ([str](https://docs.python.org/3.5/library/stdtypes.html#str)) File to which object will be saved.
- **compress** ([bool](https://docs.python.org/3.5/library/functions.html#bool), optional) If True, the file will be compressed with gzip. Otherwise, the uncompressed version will be saved. Default = True.

### <span id="page-43-3"></span>**set\_params**(*self*, *\*\*params*)

Set the parameters of this estimator.

The method works on simple estimators as well as on nested objects (such as pipelines). The latter have parameters of the form <component>\_\_<parameter> so that it's possible to update each component of a nested object.

## Returns

Return type self

## **nimare.meta.ibma.Stouffers**

<span id="page-43-0"></span>**class Stouffers**(*inference='ffx'*, *null='theoretical'*, *n\_iters=None*, *two\_sided=True*, *\*args*, *\*\*kwargs*) A t-test on z-statistic images. Requires z-statistic images.

- **inference** ({'ffx', 'rfx'}, optional) Whether to use fixed-effects inference (default) or random-effects inference.
- **null** ({'theoretical', 'empirical'}, optional) Whether to use a theoretical null T distribution or an empirically- derived null distribution determined via sign flipping. Empirical null is only possible if inference = 'rfx'.
- **n\_iters** ([int](https://docs.python.org/3.5/library/functions.html#int) or [None](https://docs.python.org/3.5/library/constants.html#None), optional) The number of iterations to run in estimating the null distribution. Only used if inference =  $'rfx'$  and  $null = 'empirical'.$
- **two\_sided** ([bool](https://docs.python.org/3.5/library/functions.html#bool), optional) Whether to do a two- or one-sided test. Default is True.

## **Methods**

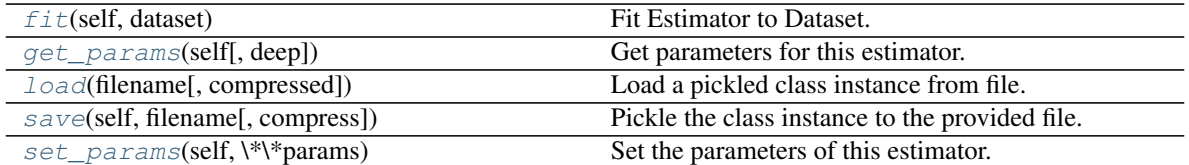

<span id="page-44-0"></span>**fit**(*self*, *dataset*)

Fit Estimator to Dataset.

Parameters dataset ([nimare.dataset.Dataset](#page-30-0)) – Dataset object to analyze.

Returns Results of Estimator fitting.

Return type [nimare.results.MetaResult](#page-102-0)

#### <span id="page-44-1"></span>**get\_params**(*self*, *deep=True*)

Get parameters for this estimator.

Parameters deep (boolean, optional) – If True, will return the parameters for this estimator and contained subobjects that are estimators.

Returns params – Parameter names mapped to their values.

Return type mapping of string to any

#### <span id="page-44-2"></span>**classmethod load**(*filename*, *compressed=True*)

Load a pickled class instance from file.

#### Parameters

- **filename** ([str](https://docs.python.org/3.5/library/stdtypes.html#str)) Name of file containing object.
- **compressed** ( $b \circ \circ 1$ , optional) If True, the file is assumed to be compressed and gzip will be used to load it. Otherwise, it will assume that the file is not compressed. Default  $=$ True.

Returns obj – Loaded class object.

Return type class object

<span id="page-44-3"></span>**save**(*self*, *filename*, *compress=True*)

Pickle the class instance to the provided file.

### Parameters

- **filename** ([str](https://docs.python.org/3.5/library/stdtypes.html#str)) File to which object will be saved.
- **compress** ([bool](https://docs.python.org/3.5/library/functions.html#bool), optional) If True, the file will be compressed with gzip. Otherwise, the uncompressed version will be saved. Default = True.

#### <span id="page-44-4"></span>**set\_params**(*self*, *\*\*params*)

Set the parameters of this estimator.

The method works on simple estimators as well as on nested objects (such as pipelines). The latter have parameters of the form <component>\_<parameter> so that it's possible to update each component of a nested object.

#### Returns

Return type self

### **nimare.meta.ibma.WeightedStouffers**

### <span id="page-45-0"></span>**class WeightedStouffers**(*two\_sided=True*, *\*args*, *\*\*kwargs*)

An image-based meta-analytic test using z-statistic images and sample sizes. Zs from bigger studies get bigger weights.

**Parameters two\_sided** ([bool](https://docs.python.org/3.5/library/functions.html#bool), optional) – Whether to do a two- or one-sided test. Default is True.

## **Methods**

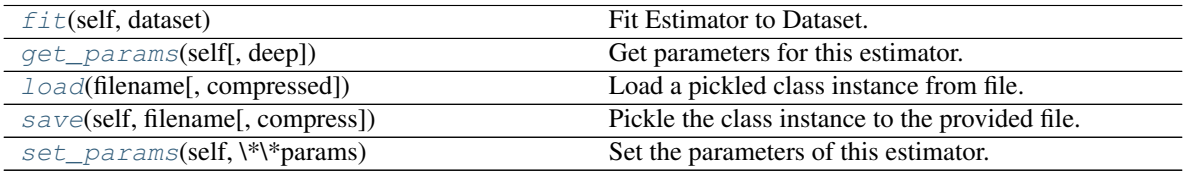

#### <span id="page-45-1"></span>**fit**(*self*, *dataset*)

Fit Estimator to Dataset.

Parameters dataset ([nimare.dataset.Dataset](#page-30-0)) – Dataset object to analyze.

Returns Results of Estimator fitting.

Return type [nimare.results.MetaResult](#page-102-0)

#### <span id="page-45-2"></span>**get\_params**(*self*, *deep=True*)

Get parameters for this estimator.

Parameters deep (boolean, optional) – If True, will return the parameters for this estimator and contained subobjects that are estimators.

Returns params – Parameter names mapped to their values.

Return type mapping of string to any

<span id="page-45-3"></span>**classmethod load**(*filename*, *compressed=True*)

Load a pickled class instance from file.

#### Parameters

- **filename** ([str](https://docs.python.org/3.5/library/stdtypes.html#str)) Name of file containing object.
- **compressed** ([bool](https://docs.python.org/3.5/library/functions.html#bool), optional) If True, the file is assumed to be compressed and gzip will be used to load it. Otherwise, it will assume that the file is not compressed. Default  $=$ True.

Returns obj – Loaded class object.

Return type class object

```
save(self, filename, compress=True)
```
Pickle the class instance to the provided file.

- **filename** ([str](https://docs.python.org/3.5/library/stdtypes.html#str)) File to which object will be saved.
- <span id="page-45-5"></span>• **compress** ([bool](https://docs.python.org/3.5/library/functions.html#bool), optional) – If True, the file will be compressed with gzip. Otherwise, the uncompressed version will be saved. Default = True.

#### **set\_params**(*self*, *\*\*params*)

Set the parameters of this estimator.

The method works on simple estimators as well as on nested objects (such as pipelines). The latter have parameters of the form <component>\_\_<parameter> so that it's possible to update each component of a nested object.

Returns

Return type self

## **Functions**

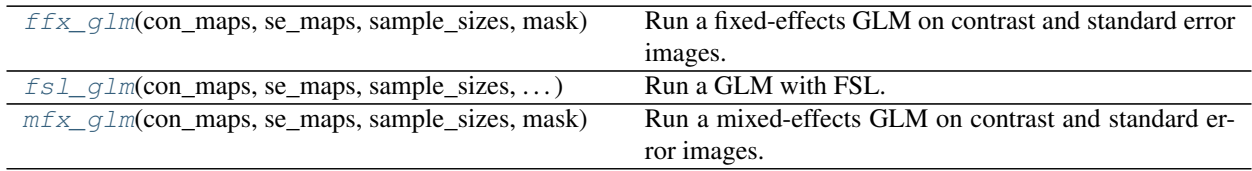

## **nimare.meta.ibma.ffx\_glm**

<span id="page-46-0"></span>**ffx\_glm**(*con\_maps*, *se\_maps*, *sample\_sizes*, *mask*, *cdt=0.01*, *q=0.05*, *work\_dir='ffx\_glm'*, *two\_sided=True*) Run a fixed-effects GLM on contrast and standard error images.

### **Parameters**

- **con\_maps** ((n\_contrasts, n\_voxels) [numpy.ndarray](https://docs.scipy.org/doc/numpy/reference/generated/numpy.ndarray.html#numpy.ndarray)) A 2D array of contrast maps in the same space, after masking.
- **var\_maps** ((n\_contrasts, n\_voxels) [numpy.ndarray](https://docs.scipy.org/doc/numpy/reference/generated/numpy.ndarray.html#numpy.ndarray)) A 2D array of contrast standard error maps in the same space, after masking. Must match shape and order of con\_maps.
- **sample\_sizes** ((n\_contrasts,) [numpy.ndarray](https://docs.scipy.org/doc/numpy/reference/generated/numpy.ndarray.html#numpy.ndarray)) A 1D array of sample sizes associated with contrasts in con\_maps and var\_maps. Must be in same order as rows in con\_maps and var\_maps.
- mask (nibabel.NiftilImage) Mask image, used to unmask results maps in compiling output.
- **cdt** ([float](https://docs.python.org/3.5/library/functions.html#float), optional) Cluster-defining p-value threshold.
- **q** ([float](https://docs.python.org/3.5/library/functions.html#float), optional) Alpha for multiple comparisons correction.
- **work\_dir** ([str](https://docs.python.org/3.5/library/stdtypes.html#str), optional) Working directory for FSL flameo outputs.
- **two** sided ([bool](https://docs.python.org/3.5/library/functions.html#bool), optional) Whether analysis should be two-sided (True) or one-sided (False).

Returns result – Dictionary containing maps for test statistics, p-values, and negative log(p) values.

Return type [dict](https://docs.python.org/3.5/library/stdtypes.html#dict)

#### **nimare.meta.ibma.fsl\_glm**

<span id="page-46-1"></span>**fsl\_glm**(*con\_maps*, *se\_maps*, *sample\_sizes*, *mask*, *inference*, *cdt=0.01*, *q=0.05*, *work\_dir='fsl\_glm'*, *two\_sided=True*) Run a GLM with FSL.

#### **nimare.meta.ibma.mfx\_glm**

<span id="page-47-0"></span>**mfx\_glm**(*con\_maps*, *se\_maps*, *sample\_sizes*, *mask*, *cdt=0.01*, *q=0.05*, *work\_dir='mfx\_glm'*, *two\_sided=True*)

Run a mixed-effects GLM on contrast and standard error images.

#### **Parameters**

- **con\_maps** ((n\_contrasts, n\_voxels) [numpy.ndarray](https://docs.scipy.org/doc/numpy/reference/generated/numpy.ndarray.html#numpy.ndarray)) A 2D array of contrast maps in the same space, after masking.
- **var\_maps** ((n\_contrasts, n\_voxels) [numpy.ndarray](https://docs.scipy.org/doc/numpy/reference/generated/numpy.ndarray.html#numpy.ndarray)) A 2D array of contrast standard error maps in the same space, after masking. Must match shape and order of con\_maps.
- **sample\_sizes** ((n\_contrasts,) [numpy.ndarray](https://docs.scipy.org/doc/numpy/reference/generated/numpy.ndarray.html#numpy.ndarray)) A 1D array of sample sizes associated with contrasts in con\_maps and var\_maps. Must be in same order as rows in con maps and var maps.
- **mask** (nibabel.Nifti1Image) Mask image, used to unmask results maps in compiling output.
- **cdt** ([float](https://docs.python.org/3.5/library/functions.html#float), optional) Cluster-defining p-value threshold.
- **q** ([float](https://docs.python.org/3.5/library/functions.html#float), optional) Alpha for multiple comparisons correction.
- **work\_dir** ([str](https://docs.python.org/3.5/library/stdtypes.html#str), optional) Working directory for FSL flameo outputs.
- **two\_sided** ([bool](https://docs.python.org/3.5/library/functions.html#bool), optional) Whether analysis should be two-sided (True) or one-sided (False).

**Returns result** – Dictionary containing maps for test statistics, p-values, and negative  $log(p)$  values.

#### Return type [dict](https://docs.python.org/3.5/library/stdtypes.html#dict)

#### **class FFX\_GLM**(*cdt=0.01*, *q=0.05*, *two\_sided=True*, *\*args*, *\*\*kwargs*)

An image-based meta-analytic test using contrast and standard error images. Don't estimate variance, just take from first level.

#### **Parameters**

- **cdt** ([float](https://docs.python.org/3.5/library/functions.html#float), optional) Cluster-defining p-value threshold.
- **q** ([float](https://docs.python.org/3.5/library/functions.html#float), optional) Alpha for multiple comparisons correction.
- two\_sided ( $\text{bool}$  $\text{bool}$  $\text{bool}$ , optional) Whether analysis should be two-sided (True) or one-sided (False).

## **Methods**

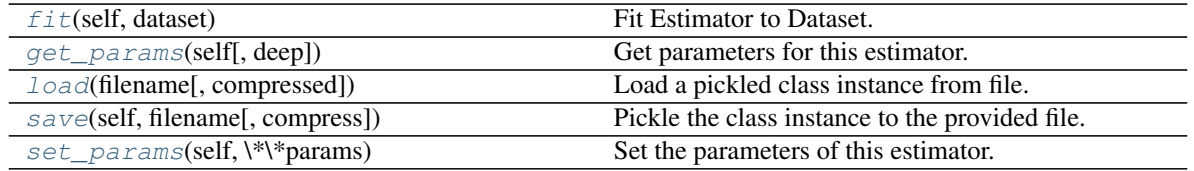

## **fit**(*self*, *dataset*)

Fit Estimator to Dataset.

Parameters dataset ([nimare.dataset.Dataset](#page-30-0)) – Dataset object to analyze.

Returns Results of Estimator fitting.

#### Return type [nimare.results.MetaResult](#page-102-0)

### **get\_params**(*self*, *deep=True*)

Get parameters for this estimator.

Parameters deep (boolean, optional) – If True, will return the parameters for this estimator and contained subobjects that are estimators.

Returns params – Parameter names mapped to their values.

Return type mapping of string to any

### **classmethod load**(*filename*, *compressed=True*)

Load a pickled class instance from file.

#### **Parameters**

- **filename** ([str](https://docs.python.org/3.5/library/stdtypes.html#str)) Name of file containing object.
- **compressed** ( $b \circ \circ 1$ , optional) If True, the file is assumed to be compressed and gzip will be used to load it. Otherwise, it will assume that the file is not compressed. Default  $=$ True.

Returns obj – Loaded class object.

Return type class object

## **save**(*self*, *filename*, *compress=True*)

Pickle the class instance to the provided file.

### **Parameters**

- **filename** ([str](https://docs.python.org/3.5/library/stdtypes.html#str)) File to which object will be saved.
- **compress** ([bool](https://docs.python.org/3.5/library/functions.html#bool), optional) If True, the file will be compressed with gzip. Otherwise, the uncompressed version will be saved. Default = True.

#### **set\_params**(*self*, *\*\*params*)

Set the parameters of this estimator.

The method works on simple estimators as well as on nested objects (such as pipelines). The latter have parameters of the form <component>\_<parameter> so that it's possible to update each component of a nested object.

#### Returns

#### Return type self

## **class Fishers**(*two\_sided=True*, *\*args*, *\*\*kwargs*)

An image-based meta-analytic test using t- or z-statistic images. Requires z-statistic images, but will be extended to work with t-statistic images as well.

**Parameters two\_sided** ([bool](https://docs.python.org/3.5/library/functions.html#bool), optional) – Whether to do a two- or one-sided test. Default is True.

## **Notes**

Sum of -log P-values (from T/Zs converted to Ps)

## **Methods**

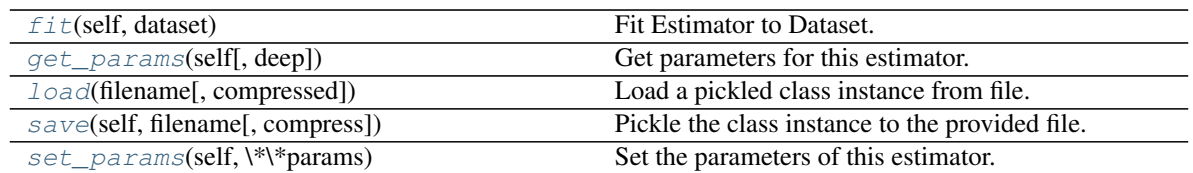

## **fit**(*self*, *dataset*)

Fit Estimator to Dataset.

Parameters dataset ([nimare.dataset.Dataset](#page-30-0)) – Dataset object to analyze.

Returns Results of Estimator fitting.

Return type [nimare.results.MetaResult](#page-102-0)

- **get\_params**(*self*, *deep=True*)
	- Get parameters for this estimator.

Parameters deep (boolean, optional) – If True, will return the parameters for this estimator and contained subobjects that are estimators.

Returns params – Parameter names mapped to their values.

**Return type** mapping of string to any

**classmethod load**(*filename*, *compressed=True*) Load a pickled class instance from file.

### Parameters

- **filename** ([str](https://docs.python.org/3.5/library/stdtypes.html#str)) Name of file containing object.
- **compressed** ( $b \circ \circ 1$ , optional) If True, the file is assumed to be compressed and gzip will be used to load it. Otherwise, it will assume that the file is not compressed. Default  $=$ True.

Returns obj – Loaded class object.

## Return type class object

**save**(*self*, *filename*, *compress=True*)

Pickle the class instance to the provided file.

## Parameters

- **filename** ([str](https://docs.python.org/3.5/library/stdtypes.html#str)) File to which object will be saved.
- **compress** ([bool](https://docs.python.org/3.5/library/functions.html#bool), optional) If True, the file will be compressed with gzip. Otherwise, the uncompressed version will be saved. Default = True.

## **set\_params**(*self*, *\*\*params*)

Set the parameters of this estimator.

The method works on simple estimators as well as on nested objects (such as pipelines). The latter have parameters of the form <component>\_\_<parameter> so that it's possible to update each component of a nested object.

## Returns

Return type self

**class IBMAEstimator**(*\*args*, *\*\*kwargs*)

Base class for image-based meta-analysis methods.

## **Methods**

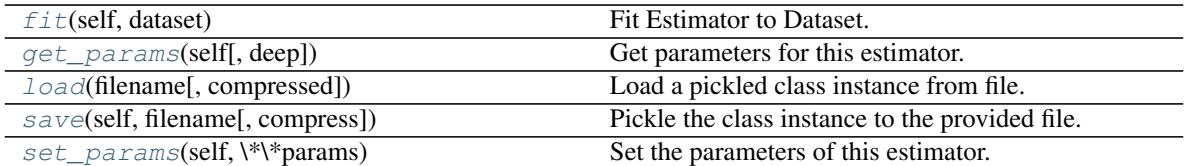

**fit**(*self*, *dataset*)

Fit Estimator to Dataset.

Parameters dataset ([nimare.dataset.Dataset](#page-30-0)) – Dataset object to analyze.

Returns Results of Estimator fitting.

Return type [nimare.results.MetaResult](#page-102-0)

#### **get\_params**(*self*, *deep=True*)

Get parameters for this estimator.

Parameters deep (boolean, optional) – If True, will return the parameters for this estimator and contained subobjects that are estimators.

Returns params – Parameter names mapped to their values.

Return type mapping of string to any

#### **classmethod load**(*filename*, *compressed=True*)

Load a pickled class instance from file.

#### Parameters

- **filename** ([str](https://docs.python.org/3.5/library/stdtypes.html#str)) Name of file containing object.
- **compressed** ( $b \circ \circ 1$ , optional) If True, the file is assumed to be compressed and gzip will be used to load it. Otherwise, it will assume that the file is not compressed. Default  $=$ True.

Returns obj – Loaded class object.

Return type class object

**save**(*self*, *filename*, *compress=True*)

Pickle the class instance to the provided file.

### Parameters

- **filename** ([str](https://docs.python.org/3.5/library/stdtypes.html#str)) File to which object will be saved.
- **compress** ([bool](https://docs.python.org/3.5/library/functions.html#bool), optional) If True, the file will be compressed with gzip. Otherwise, the uncompressed version will be saved. Default = True.

#### **set\_params**(*self*, *\*\*params*)

Set the parameters of this estimator.

The method works on simple estimators as well as on nested objects (such as pipelines). The latter have parameters of the form <component>\_<parameter> so that it's possible to update each component of a nested object.

### Returns

Return type self

## **class MFX\_GLM**(*cdt=0.01*, *q=0.05*, *two\_sided=True*, *\*args*, *\*\*kwargs*)

The gold standard image-based meta-analytic test. Uses contrast and standard error images.

## **Parameters**

- **cdt** ([float](https://docs.python.org/3.5/library/functions.html#float), optional) Cluster-defining p-value threshold.
- $q$  ([float](https://docs.python.org/3.5/library/functions.html#float), optional) Alpha for multiple comparisons correction.
- two\_sided ([bool](https://docs.python.org/3.5/library/functions.html#bool), optional) Whether analysis should be two-sided (True) or one-sided (False).

# **Methods**

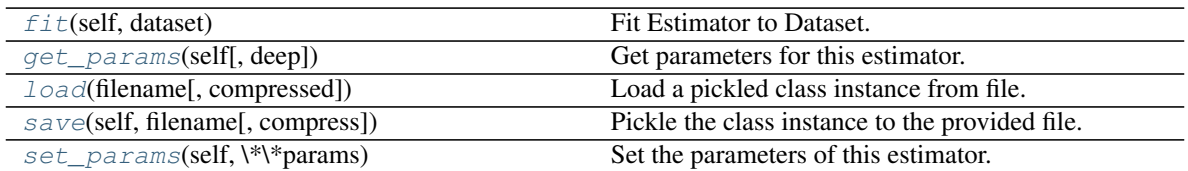

## **fit**(*self*, *dataset*)

Fit Estimator to Dataset.

Parameters dataset ([nimare.dataset.Dataset](#page-30-0)) - Dataset object to analyze.

Returns Results of Estimator fitting.

Return type [nimare.results.MetaResult](#page-102-0)

## **get\_params**(*self*, *deep=True*)

Get parameters for this estimator.

**Parameters deep** (boolean, optional) – If True, will return the parameters for this estimator and contained subobjects that are estimators.

Returns params – Parameter names mapped to their values.

Return type mapping of string to any

## **classmethod load**(*filename*, *compressed=True*)

Load a pickled class instance from file.

## **Parameters**

- **filename** ([str](https://docs.python.org/3.5/library/stdtypes.html#str)) Name of file containing object.
- **compressed** ( $b \circ \circ 1$ , optional) If True, the file is assumed to be compressed and gzip will be used to load it. Otherwise, it will assume that the file is not compressed. Default  $=$ True.

Returns obj – Loaded class object.

Return type class object

**save**(*self*, *filename*, *compress=True*)

Pickle the class instance to the provided file.

## Parameters

• **filename** ([str](https://docs.python.org/3.5/library/stdtypes.html#str)) – File to which object will be saved.

• **compress** ([bool](https://docs.python.org/3.5/library/functions.html#bool), optional) – If True, the file will be compressed with gzip. Otherwise, the uncompressed version will be saved. Default = True.

## **set\_params**(*self*, *\*\*params*)

Set the parameters of this estimator.

The method works on simple estimators as well as on nested objects (such as pipelines). The latter have parameters of the form  $\leq$ component>  $\leq$ parameter> so that it's possible to update each component of a nested object.

## Returns

#### Return type self

**class RFX\_GLM**(*null='theoretical'*, *n\_iters=None*, *two\_sided=True*, *\*args*, *\*\*kwargs*) A t-test on contrast images. Requires contrast images.

### **Parameters**

- **null** ({'theoretical', 'empirical'}, optional) Whether to use a theoretical null T distribution or an empirically- derived null distribution determined via sign flipping. Default is 'theoretical'.
- **n\_iters** ([int](https://docs.python.org/3.5/library/functions.html#int) or [None](https://docs.python.org/3.5/library/constants.html#None), optional) The number of iterations to run in estimating the null distribution. Only used if  $null = 'empirical'.$
- **two\_sided** ([bool](https://docs.python.org/3.5/library/functions.html#bool), optional) Whether to do a two- or one-sided test. Default is True.

### **Methods**

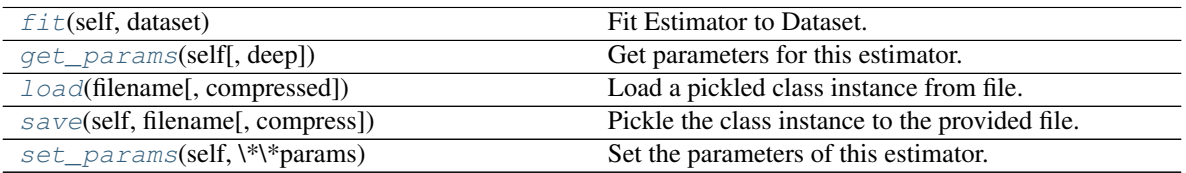

**fit**(*self*, *dataset*)

Fit Estimator to Dataset.

Parameters dataset ([nimare.dataset.Dataset](#page-30-0)) – Dataset object to analyze.

Returns Results of Estimator fitting.

Return type [nimare.results.MetaResult](#page-102-0)

**get\_params**(*self*, *deep=True*)

Get parameters for this estimator.

Parameters deep (boolean, optional) - If True, will return the parameters for this estimator and contained subobjects that are estimators.

Returns params – Parameter names mapped to their values.

Return type mapping of string to any

**classmethod load**(*filename*, *compressed=True*) Load a pickled class instance from file.

# Parameters

• **filename** ([str](https://docs.python.org/3.5/library/stdtypes.html#str)) – Name of file containing object.

• **compressed** ( $b \circ \circ 1$ , optional) – If True, the file is assumed to be compressed and gzip will be used to load it. Otherwise, it will assume that the file is not compressed. Default  $=$ True.

Returns obj – Loaded class object.

Return type class object

## **save**(*self*, *filename*, *compress=True*)

Pickle the class instance to the provided file.

## Parameters

- **filename** ([str](https://docs.python.org/3.5/library/stdtypes.html#str)) File to which object will be saved.
- **compress** ([bool](https://docs.python.org/3.5/library/functions.html#bool), optional) If True, the file will be compressed with gzip. Otherwise, the uncompressed version will be saved. Default = True.

## **set\_params**(*self*, *\*\*params*)

Set the parameters of this estimator.

The method works on simple estimators as well as on nested objects (such as pipelines). The latter have parameters of the form <component>\_\_<parameter> so that it's possible to update each component of a nested object.

## Returns

## Return type self

**class Stouffers**(*inference='ffx'*, *null='theoretical'*, *n\_iters=None*, *two\_sided=True*, *\*args*, *\*\*kwargs*) A t-test on z-statistic images. Requires z-statistic images.

## **Parameters**

- **inference** ({'ffx', 'rfx'}, optional) Whether to use fixed-effects inference (default) or random-effects inference.
- **null** ({'theoretical', 'empirical'}, optional) Whether to use a theoretical null T distribution or an empirically- derived null distribution determined via sign flipping. Empirical null is only possible if inference =  $'rfx'$ .
- **n\_iters** ([int](https://docs.python.org/3.5/library/functions.html#int) or [None](https://docs.python.org/3.5/library/constants.html#None), optional) The number of iterations to run in estimating the null distribution. Only used if inference =  $'rfx'$  and  $null = 'empirical'.$
- **two** sided ([bool](https://docs.python.org/3.5/library/functions.html#bool), optional) Whether to do a two- or one-sided test. Default is True.

## **Methods**

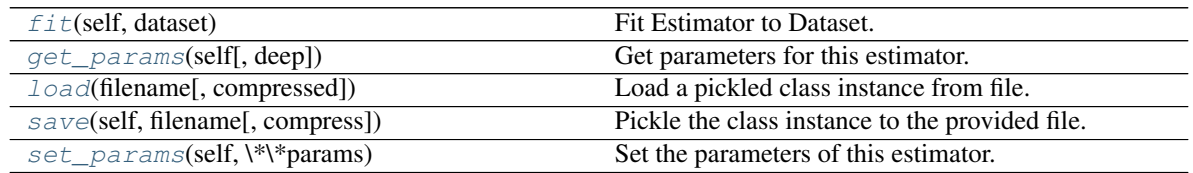

## **fit**(*self*, *dataset*)

Fit Estimator to Dataset.

Parameters dataset ([nimare.dataset.Dataset](#page-30-0)) – Dataset object to analyze.

Returns Results of Estimator fitting.

#### Return type [nimare.results.MetaResult](#page-102-0)

### **get\_params**(*self*, *deep=True*)

Get parameters for this estimator.

Parameters deep (boolean, optional) – If True, will return the parameters for this estimator and contained subobjects that are estimators.

Returns params – Parameter names mapped to their values.

Return type mapping of string to any

#### **classmethod load**(*filename*, *compressed=True*)

Load a pickled class instance from file.

#### **Parameters**

- **filename** ([str](https://docs.python.org/3.5/library/stdtypes.html#str)) Name of file containing object.
- **compressed** ( $b \circ \circ 1$ , optional) If True, the file is assumed to be compressed and gzip will be used to load it. Otherwise, it will assume that the file is not compressed. Default = True.

Returns obj – Loaded class object.

Return type class object

## **save**(*self*, *filename*, *compress=True*)

Pickle the class instance to the provided file.

#### **Parameters**

- **filename** ([str](https://docs.python.org/3.5/library/stdtypes.html#str)) File to which object will be saved.
- **compress** ([bool](https://docs.python.org/3.5/library/functions.html#bool), optional) If True, the file will be compressed with gzip. Otherwise, the uncompressed version will be saved. Default = True.

## **set\_params**(*self*, *\*\*params*)

Set the parameters of this estimator.

The method works on simple estimators as well as on nested objects (such as pipelines). The latter have parameters of the form <component>\_\_<parameter> so that it's possible to update each component of a nested object.

#### Returns

#### Return type self

## **class WeightedStouffers**(*two\_sided=True*, *\*args*, *\*\*kwargs*)

An image-based meta-analytic test using z-statistic images and sample sizes. Zs from bigger studies get bigger weights.

**Parameters two\_sided** ([bool](https://docs.python.org/3.5/library/functions.html#bool), optional) – Whether to do a two- or one-sided test. Default is True.

## **Methods**

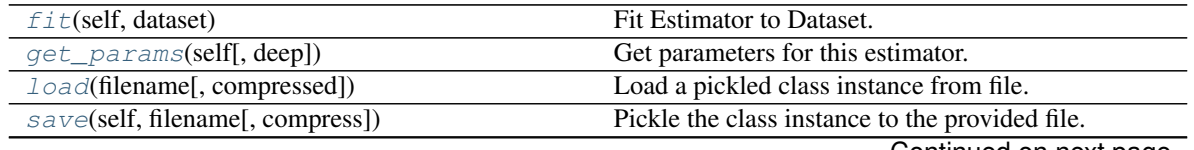

Continued on next page

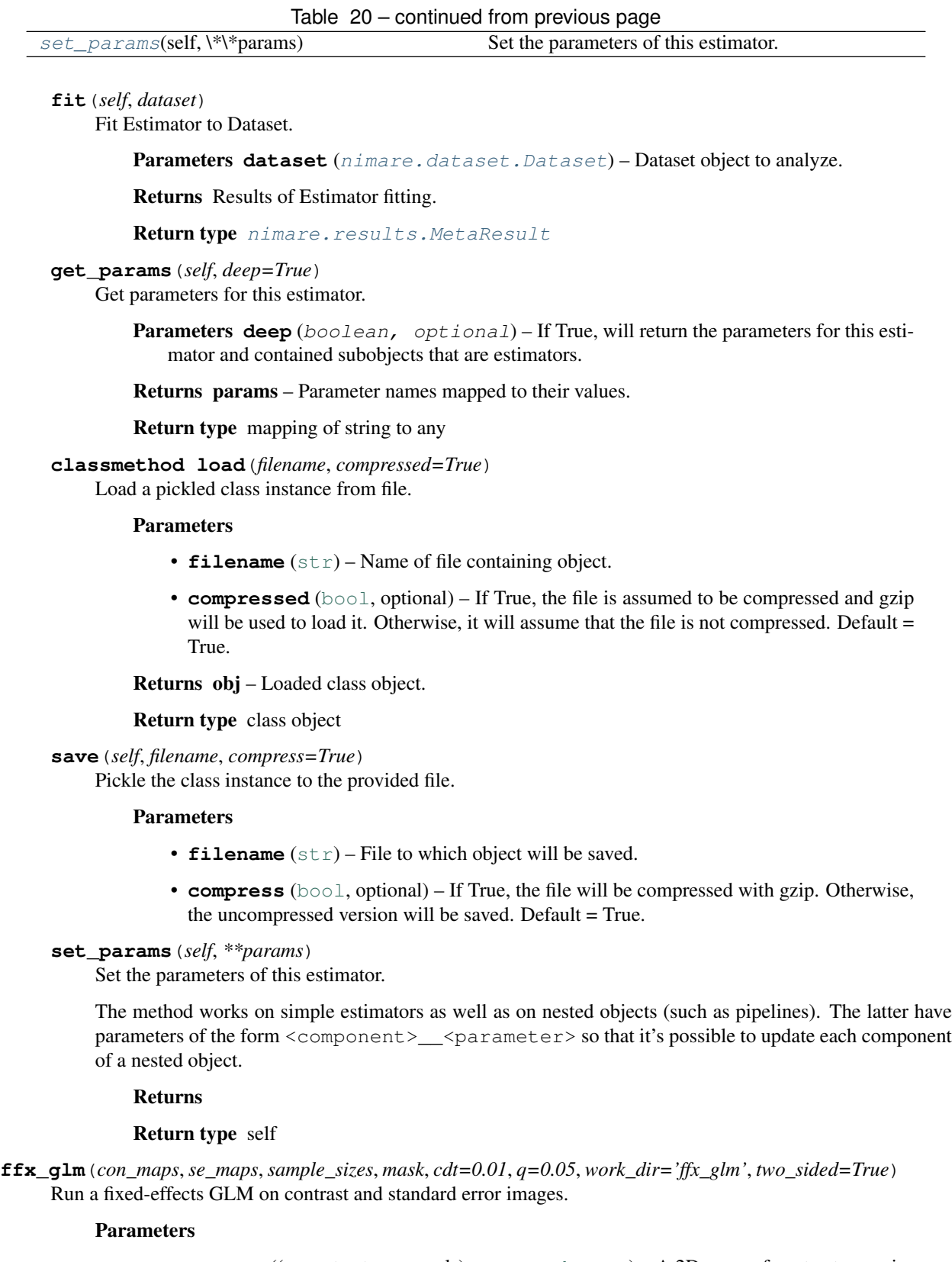

• **con\_maps** ((n\_contrasts, n\_voxels) [numpy.ndarray](https://docs.scipy.org/doc/numpy/reference/generated/numpy.ndarray.html#numpy.ndarray)) – A 2D array of contrast maps in the same space, after masking.

- **var maps** ((n\_contrasts, n\_voxels) [numpy.ndarray](https://docs.scipy.org/doc/numpy/reference/generated/numpy.ndarray.html#numpy.ndarray)) A 2D array of contrast standard error maps in the same space, after masking. Must match shape and order of con maps.
- **sample\_sizes** ((n\_contrasts,) [numpy.ndarray](https://docs.scipy.org/doc/numpy/reference/generated/numpy.ndarray.html#numpy.ndarray)) A 1D array of sample sizes associated with contrasts in con\_maps and var\_maps. Must be in same order as rows in con\_maps and var\_maps.
- **mask** (nibabel.Nifti1Image) Mask image, used to unmask results maps in compiling output.
- **cdt** ([float](https://docs.python.org/3.5/library/functions.html#float), optional) Cluster-defining p-value threshold.
- **q** ([float](https://docs.python.org/3.5/library/functions.html#float), optional) Alpha for multiple comparisons correction.
- **work\_dir** ([str](https://docs.python.org/3.5/library/stdtypes.html#str), optional) Working directory for FSL flameo outputs.
- **two\_sided** ([bool](https://docs.python.org/3.5/library/functions.html#bool), optional) Whether analysis should be two-sided (True) or one-sided (False).

Returns result – Dictionary containing maps for test statistics, p-values, and negative log(p) values.

Return type [dict](https://docs.python.org/3.5/library/stdtypes.html#dict)

- **fsl\_glm**(*con\_maps*, *se\_maps*, *sample\_sizes*, *mask*, *inference*, *cdt=0.01*, *q=0.05*, *work\_dir='fsl\_glm'*, *two\_sided=True*) Run a GLM with FSL.
- **mfx\_glm**(*con\_maps*, *se\_maps*, *sample\_sizes*, *mask*, *cdt=0.01*, *q=0.05*, *work\_dir='mfx\_glm'*, *two\_sided=True*)

Run a mixed-effects GLM on contrast and standard error images.

### **Parameters**

- **con\_maps** ((n\_contrasts, n\_voxels) [numpy.ndarray](https://docs.scipy.org/doc/numpy/reference/generated/numpy.ndarray.html#numpy.ndarray)) A 2D array of contrast maps in the same space, after masking.
- **var\_maps** ((n\_contrasts, n\_voxels) [numpy.ndarray](https://docs.scipy.org/doc/numpy/reference/generated/numpy.ndarray.html#numpy.ndarray)) A 2D array of contrast standard error maps in the same space, after masking. Must match shape and order of con\_maps.
- **sample\_sizes** ((n\_contrasts,) [numpy.ndarray](https://docs.scipy.org/doc/numpy/reference/generated/numpy.ndarray.html#numpy.ndarray)) A 1D array of sample sizes associated with contrasts in con\_maps and var\_maps. Must be in same order as rows in con\_maps and var\_maps.
- mask (nibabel.NiftilImage) Mask image, used to unmask results maps in compiling output.
- **cdt** ([float](https://docs.python.org/3.5/library/functions.html#float), optional) Cluster-defining p-value threshold.
- **q** ([float](https://docs.python.org/3.5/library/functions.html#float), optional) Alpha for multiple comparisons correction.
- **work\_dir** ([str](https://docs.python.org/3.5/library/stdtypes.html#str), optional) Working directory for FSL flameo outputs.
- two\_sided ( $\text{bool}$  $\text{bool}$  $\text{bool}$ , optional) Whether analysis should be two-sided (True) or one-sided (False).

Returns result – Dictionary containing maps for test statistics, p-values, and negative log(p) values.

Return type [dict](https://docs.python.org/3.5/library/stdtypes.html#dict)

# **7.2.3 nimare.meta.cbma.kernel**

Methods for estimating thresholded cluster maps from neuroimaging contrasts (Contrasts) from sets of foci and optional additional information (e.g., sample size and test statistic values).

NOTE: Currently imagining output from "dataset.get\_coordinates" as a DataFrame of peak coords and sample sizes/statistics (a la Neurosynth).

## **Classes**

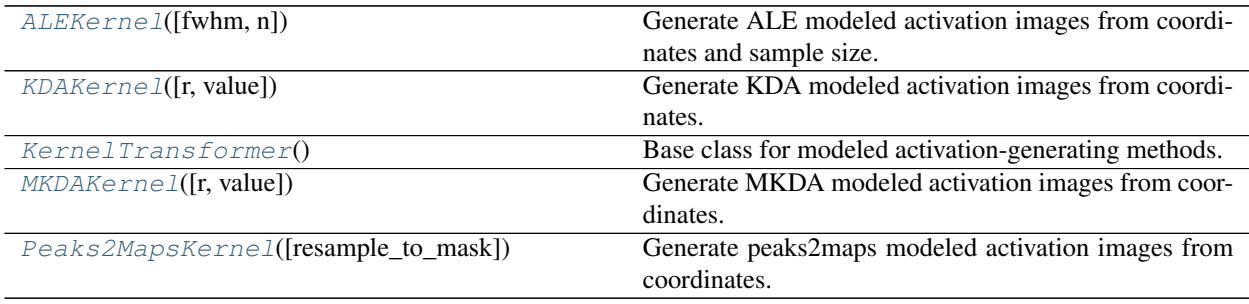

# **nimare.meta.cbma.kernel.ALEKernel**

### <span id="page-57-0"></span>**class ALEKernel**(*fwhm=None*, *n=None*)

Generate ALE modeled activation images from coordinates and sample size.

### **Parameters**

- **fwhm** ([float](https://docs.python.org/3.5/library/functions.html#float), optional) Full-width half-max for Gaussian kernel, if you want to have a constant kernel across Contrasts. Mutually exclusive with n.
- **n** ([int](https://docs.python.org/3.5/library/functions.html#int), optional) Sample size, used to derive FWHM for Gaussian kernel based on formulae from Eickhoff et al. (2012). This sample size overwrites the Contrast-specific sample sizes in the dataset, in order to hold kernel constant across Contrasts. Mutually exclusive with fwhm.

## **Methods**

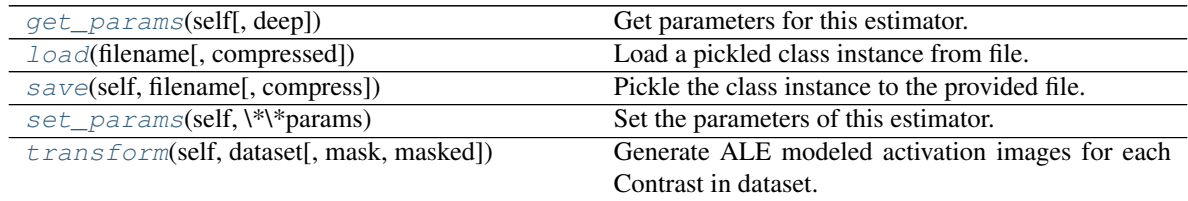

<span id="page-57-1"></span>**get\_params**(*self*, *deep=True*)

Get parameters for this estimator.

Parameters deep (boolean, optional) – If True, will return the parameters for this estimator and contained subobjects that are estimators.

Returns params – Parameter names mapped to their values.

Return type mapping of string to any

#### <span id="page-57-2"></span>**classmethod load**(*filename*, *compressed=True*)

Load a pickled class instance from file.

## Parameters

• **filename** ([str](https://docs.python.org/3.5/library/stdtypes.html#str)) – Name of file containing object.

• **compressed** ( $b \circ \circ 1$ , optional) – If True, the file is assumed to be compressed and gzip will be used to load it. Otherwise, it will assume that the file is not compressed. Default  $=$ True.

Returns obj – Loaded class object.

Return type class object

#### <span id="page-58-1"></span>**save**(*self*, *filename*, *compress=True*)

Pickle the class instance to the provided file.

### Parameters

- **filename** ([str](https://docs.python.org/3.5/library/stdtypes.html#str)) File to which object will be saved.
- **compress** ([bool](https://docs.python.org/3.5/library/functions.html#bool), optional) If True, the file will be compressed with gzip. Otherwise, the uncompressed version will be saved. Default = True.

### <span id="page-58-2"></span>**set\_params**(*self*, *\*\*params*)

Set the parameters of this estimator.

The method works on simple estimators as well as on nested objects (such as pipelines). The latter have parameters of the form <component>\_\_<parameter> so that it's possible to update each component of a nested object.

## Returns

#### Return type self

<span id="page-58-3"></span>**transform**(*self*, *dataset*, *mask=None*, *masked=False*)

Generate ALE modeled activation images for each Contrast in dataset.

### Parameters

- **dataset** ([nimare.dataset.Dataset](#page-30-0) or [pandas.DataFrame](https://pandas.pydata.org/pandas-docs/stable/reference/api/pandas.DataFrame.html#pandas.DataFrame)) Dataset for which to make images. Can be a DataFrame if necessary.
- **mask** (img\_like, optional) Only used if dataset is a DataFrame.
- **masked** ([bool](https://docs.python.org/3.5/library/functions.html#bool), optional) Return an array instead of a niimg.
- Returns imgs A list of modeled activation images (one for each of the Contrasts in the input dataset).

Return type [list](https://docs.python.org/3.5/library/stdtypes.html#list) of nibabel.Nifti1Image

## **nimare.meta.cbma.kernel.KDAKernel**

#### <span id="page-58-0"></span>**class KDAKernel**(*r=6*, *value=1*)

Generate KDA modeled activation images from coordinates.

### **Parameters**

- **r** ([int](https://docs.python.org/3.5/library/functions.html#int), optional) Sphere radius, in mm.
- **value** ([int](https://docs.python.org/3.5/library/functions.html#int), optional) Value for sphere.

## **Methods**

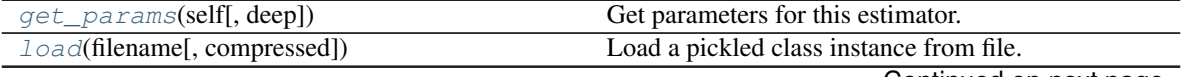

Continued on next page

| save(self, filename[, compress])         | Pickle the class instance to the provided file. |
|------------------------------------------|-------------------------------------------------|
| set_params(self,\*\*params)              | Set the parameters of this estimator.           |
| transform(self, dataset[, mask, masked]) | Generate KDA modeled activation images for each |
|                                          | Contrast in dataset.                            |

Table 23 – continued from previous page

## <span id="page-59-0"></span>**get\_params**(*self*, *deep=True*)

Get parameters for this estimator.

**Parameters deep** (boolean, optional) – If True, will return the parameters for this estimator and contained subobjects that are estimators.

Returns params – Parameter names mapped to their values.

Return type mapping of string to any

## <span id="page-59-1"></span>**classmethod load**(*filename*, *compressed=True*)

Load a pickled class instance from file.

### **Parameters**

- **filename** ([str](https://docs.python.org/3.5/library/stdtypes.html#str)) Name of file containing object.
- **compressed** ([bool](https://docs.python.org/3.5/library/functions.html#bool), optional) If True, the file is assumed to be compressed and gzip will be used to load it. Otherwise, it will assume that the file is not compressed. Default  $=$ True.

Returns obj – Loaded class object.

## Return type class object

<span id="page-59-2"></span>**save**(*self*, *filename*, *compress=True*)

Pickle the class instance to the provided file.

#### **Parameters**

- **filename** ([str](https://docs.python.org/3.5/library/stdtypes.html#str)) File to which object will be saved.
- **compress** ([bool](https://docs.python.org/3.5/library/functions.html#bool), optional) If True, the file will be compressed with gzip. Otherwise, the uncompressed version will be saved. Default = True.

## <span id="page-59-3"></span>**set\_params**(*self*, *\*\*params*)

Set the parameters of this estimator.

The method works on simple estimators as well as on nested objects (such as pipelines). The latter have parameters of the form <component>\_<parameter> so that it's possible to update each component of a nested object.

## Returns

## Return type self

<span id="page-59-4"></span>**transform**(*self*, *dataset*, *mask=None*, *masked=False*)

Generate KDA modeled activation images for each Contrast in dataset. Differs from MKDA images in that binary spheres are summed together in map (i.e., resulting image is not binary if coordinates are close to one another).

- **dataset** ([nimare.dataset.Dataset](#page-30-0) or [pandas.DataFrame](https://pandas.pydata.org/pandas-docs/stable/reference/api/pandas.DataFrame.html#pandas.DataFrame)) Dataset for which to make images. Can be a DataFrame if necessary.
- **mask** (img\_like, optional) Only used if dataset is a DataFrame.
- **masked** ([bool](https://docs.python.org/3.5/library/functions.html#bool), optional) Return an array instead of a niimg.

Returns imgs – A list of modeled activation images (one for each of the Contrasts in the input dataset).

Return type [list](https://docs.python.org/3.5/library/stdtypes.html#list) of nibabel.Nifti1Image

## **nimare.meta.cbma.kernel.KernelTransformer**

## <span id="page-60-0"></span>**class KernelTransformer**

Base class for modeled activation-generating methods.

Coordinate-based meta-analyses leverage coordinates reported in neuroimaging papers to simulate the thresholded statistical maps from the original analyses. This generally involves convolving each coordinate with a kernel (typically a Gaussian or binary sphere) that may be weighted based on some additional measure, such as statistic value or sample size.

## **Methods**

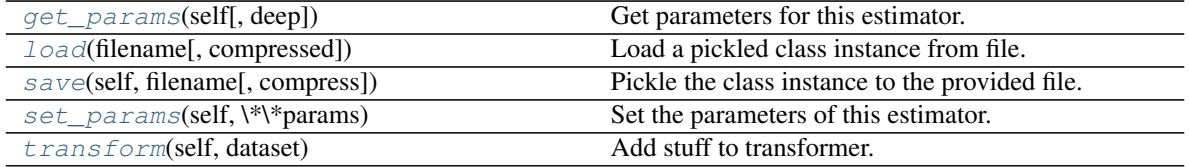

<span id="page-60-1"></span>**get\_params**(*self*, *deep=True*)

Get parameters for this estimator.

**Parameters deep** (boolean, optional) – If True, will return the parameters for this estimator and contained subobjects that are estimators.

Returns params – Parameter names mapped to their values.

Return type mapping of string to any

#### <span id="page-60-2"></span>**classmethod load**(*filename*, *compressed=True*)

Load a pickled class instance from file.

### Parameters

- **filename** ([str](https://docs.python.org/3.5/library/stdtypes.html#str)) Name of file containing object.
- **compressed** ([bool](https://docs.python.org/3.5/library/functions.html#bool), optional) If True, the file is assumed to be compressed and gzip will be used to load it. Otherwise, it will assume that the file is not compressed. Default  $=$ True.

Returns obj – Loaded class object.

Return type class object

<span id="page-60-3"></span>**save**(*self*, *filename*, *compress=True*)

<span id="page-60-4"></span>Pickle the class instance to the provided file.

- **filename** ([str](https://docs.python.org/3.5/library/stdtypes.html#str)) File to which object will be saved.
- **compress** ([bool](https://docs.python.org/3.5/library/functions.html#bool), optional) If True, the file will be compressed with gzip. Otherwise, the uncompressed version will be saved. Default = True.

## **set\_params**(*self*, *\*\*params*)

Set the parameters of this estimator.

The method works on simple estimators as well as on nested objects (such as pipelines). The latter have parameters of the form <component>\_\_<parameter> so that it's possible to update each component of a nested object.

## Returns

## Return type self

<span id="page-61-1"></span>**transform**(*self*, *dataset*) Add stuff to transformer.

## **nimare.meta.cbma.kernel.MKDAKernel**

## <span id="page-61-0"></span>**class MKDAKernel**(*r=10*, *value=1*)

Generate MKDA modeled activation images from coordinates.

## **Parameters**

- **r** ([int](https://docs.python.org/3.5/library/functions.html#int), optional) Sphere radius, in mm.
- **value** ([int](https://docs.python.org/3.5/library/functions.html#int), optional) Value for sphere.

# **Methods**

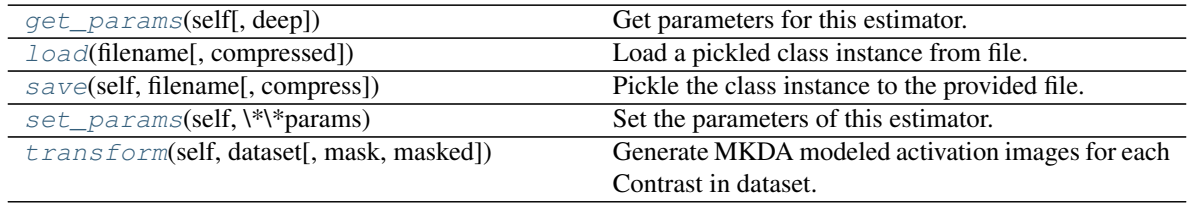

<span id="page-61-2"></span>**get\_params**(*self*, *deep=True*)

Get parameters for this estimator.

Parameters deep (boolean, optional) – If True, will return the parameters for this estimator and contained subobjects that are estimators.

Returns params – Parameter names mapped to their values.

Return type mapping of string to any

<span id="page-61-3"></span>**classmethod load**(*filename*, *compressed=True*) Load a pickled class instance from file.

## Parameters

- **filename** ([str](https://docs.python.org/3.5/library/stdtypes.html#str)) Name of file containing object.
- **compressed** ([bool](https://docs.python.org/3.5/library/functions.html#bool), optional) If True, the file is assumed to be compressed and gzip will be used to load it. Otherwise, it will assume that the file is not compressed. Default = True.

Returns obj – Loaded class object.

<span id="page-61-4"></span>Return type class object

#### **save**(*self*, *filename*, *compress=True*)

Pickle the class instance to the provided file.

#### **Parameters**

- **filename** ([str](https://docs.python.org/3.5/library/stdtypes.html#str)) File to which object will be saved.
- **compress** ([bool](https://docs.python.org/3.5/library/functions.html#bool), optional) If True, the file will be compressed with gzip. Otherwise, the uncompressed version will be saved. Default = True.

## <span id="page-62-1"></span>**set\_params**(*self*, *\*\*params*)

Set the parameters of this estimator.

The method works on simple estimators as well as on nested objects (such as pipelines). The latter have parameters of the form <component>\_\_<parameter> so that it's possible to update each component of a nested object.

#### Returns

#### Return type self

### <span id="page-62-2"></span>**transform**(*self*, *dataset*, *mask=None*, *masked=False*)

Generate MKDA modeled activation images for each Contrast in dataset. For each Contrast, a binary sphere of radius  $r$  is placed around each coordinate. Voxels within overlapping regions between proximal coordinates are set to 1, rather than the sum.

### **Parameters**

- **dataset** ([nimare.dataset.Dataset](#page-30-0) or [pandas.DataFrame](https://pandas.pydata.org/pandas-docs/stable/reference/api/pandas.DataFrame.html#pandas.DataFrame)) Dataset for which to make images. Can be a DataFrame if necessary.
- **mask** (img\_like, optional) Only used if dataset is a DataFrame.
- **masked** ([bool](https://docs.python.org/3.5/library/functions.html#bool), optional) Return an array instead of a niimg.

Returns imgs – A list of modeled activation images (one for each of the Contrasts in the input dataset).

Return type [list](https://docs.python.org/3.5/library/stdtypes.html#list) of nibabel.Nifti1Image

#### **nimare.meta.cbma.kernel.Peaks2MapsKernel**

### <span id="page-62-0"></span>**class Peaks2MapsKernel**(*resample\_to\_mask=True*)

Generate peaks2maps modeled activation images from coordinates.

## **Methods**

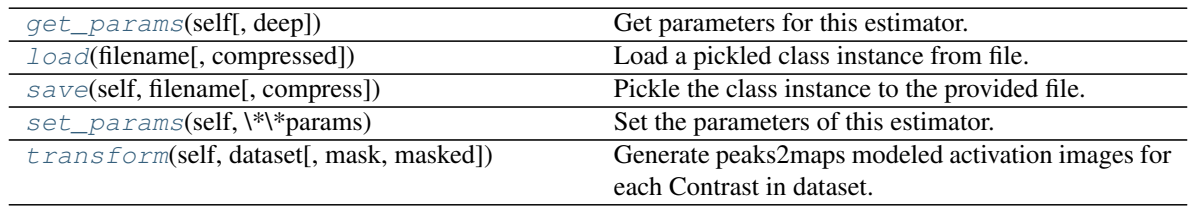

### <span id="page-62-3"></span>**get\_params**(*self*, *deep=True*)

Get parameters for this estimator.

**Parameters deep** (boolean, optional) – If True, will return the parameters for this estimator and contained subobjects that are estimators.

Returns params – Parameter names mapped to their values.

Return type mapping of string to any

<span id="page-63-0"></span>**classmethod load**(*filename*, *compressed=True*)

Load a pickled class instance from file.

### Parameters

- **filename** ([str](https://docs.python.org/3.5/library/stdtypes.html#str)) Name of file containing object.
- **compressed** ([bool](https://docs.python.org/3.5/library/functions.html#bool), optional) If True, the file is assumed to be compressed and gzip will be used to load it. Otherwise, it will assume that the file is not compressed. Default = True.

Returns obj – Loaded class object.

### Return type class object

### <span id="page-63-1"></span>**save**(*self*, *filename*, *compress=True*)

Pickle the class instance to the provided file.

#### Parameters

- **filename** ([str](https://docs.python.org/3.5/library/stdtypes.html#str)) File to which object will be saved.
- **compress** ([bool](https://docs.python.org/3.5/library/functions.html#bool), optional) If True, the file will be compressed with gzip. Otherwise, the uncompressed version will be saved. Default = True.

## <span id="page-63-2"></span>**set\_params**(*self*, *\*\*params*)

Set the parameters of this estimator.

The method works on simple estimators as well as on nested objects (such as pipelines). The latter have parameters of the form <component>\_<parameter> so that it's possible to update each component of a nested object.

## Returns

## Return type self

## <span id="page-63-3"></span>**transform**(*self*, *dataset*, *mask=None*, *masked=False*)

Generate peaks2maps modeled activation images for each Contrast in dataset.

#### Parameters

- **ids** ([list](https://docs.python.org/3.5/library/stdtypes.html#list)) A list of Contrast IDs for which to generate modeled activation images.
- **masked** (boolean) Whether to mask the maps generated by peaks2maps
- Returns imgs A list of modeled activation images (one for each of the Contrasts in the input dataset).

Return type [list](https://docs.python.org/3.5/library/stdtypes.html#list) of nibabel.Nifti1Image

## **class ALEKernel**(*fwhm=None*, *n=None*)

Generate ALE modeled activation images from coordinates and sample size.

- **fwhm** ([float](https://docs.python.org/3.5/library/functions.html#float), optional) Full-width half-max for Gaussian kernel, if you want to have a constant kernel across Contrasts. Mutually exclusive with n.
- **n** ([int](https://docs.python.org/3.5/library/functions.html#int), optional) Sample size, used to derive FWHM for Gaussian kernel based on formulae from Eickhoff et al. (2012). This sample size overwrites the Contrast-specific sample sizes in the dataset, in order to hold kernel constant across Contrasts. Mutually exclusive with fwhm.

## **Methods**

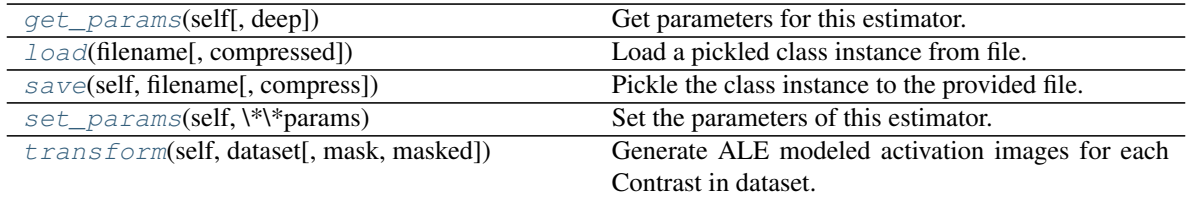

#### **get\_params**(*self*, *deep=True*)

Get parameters for this estimator.

Parameters deep (boolean, optional) – If True, will return the parameters for this estimator and contained subobjects that are estimators.

Returns params – Parameter names mapped to their values.

Return type mapping of string to any

#### **classmethod load**(*filename*, *compressed=True*)

Load a pickled class instance from file.

#### Parameters

- **filename** ([str](https://docs.python.org/3.5/library/stdtypes.html#str)) Name of file containing object.
- **compressed** ([bool](https://docs.python.org/3.5/library/functions.html#bool), optional) If True, the file is assumed to be compressed and gzip will be used to load it. Otherwise, it will assume that the file is not compressed. Default  $=$ True.

Returns obj – Loaded class object.

#### Return type class object

#### **save**(*self*, *filename*, *compress=True*)

Pickle the class instance to the provided file.

#### Parameters

- **filename** ([str](https://docs.python.org/3.5/library/stdtypes.html#str)) File to which object will be saved.
- **compress** ([bool](https://docs.python.org/3.5/library/functions.html#bool), optional) If True, the file will be compressed with gzip. Otherwise, the uncompressed version will be saved. Default = True.

## **set\_params**(*self*, *\*\*params*)

Set the parameters of this estimator.

The method works on simple estimators as well as on nested objects (such as pipelines). The latter have parameters of the form <component>\_<parameter> so that it's possible to update each component of a nested object.

#### Returns

### Return type self

**transform**(*self*, *dataset*, *mask=None*, *masked=False*)

Generate ALE modeled activation images for each Contrast in dataset.

## Parameters

• **dataset** ([nimare.dataset.Dataset](#page-30-0) or [pandas.DataFrame](https://pandas.pydata.org/pandas-docs/stable/reference/api/pandas.DataFrame.html#pandas.DataFrame)) – Dataset for which to make images. Can be a DataFrame if necessary.

- **mask** (img\_like, optional) Only used if dataset is a DataFrame.
- **masked** ([bool](https://docs.python.org/3.5/library/functions.html#bool), optional) Return an array instead of a niimg.
- Returns imgs A list of modeled activation images (one for each of the Contrasts in the input dataset).

Return type [list](https://docs.python.org/3.5/library/stdtypes.html#list) of nibabel.Nifti1Image

#### **class MKDAKernel**(*r=10*, *value=1*)

Generate MKDA modeled activation images from coordinates.

### **Parameters**

- **r** ([int](https://docs.python.org/3.5/library/functions.html#int), optional) Sphere radius, in mm.
- **value** ([int](https://docs.python.org/3.5/library/functions.html#int), optional) Value for sphere.

# **Methods**

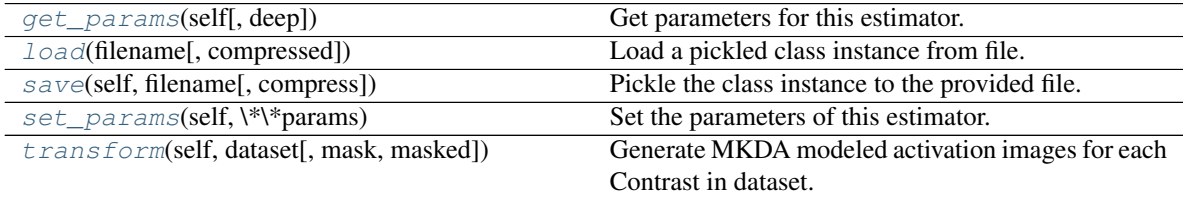

**get\_params**(*self*, *deep=True*)

Get parameters for this estimator.

Parameters deep (boolean, optional) - If True, will return the parameters for this estimator and contained subobjects that are estimators.

Returns params – Parameter names mapped to their values.

Return type mapping of string to any

**classmethod load**(*filename*, *compressed=True*)

Load a pickled class instance from file.

### Parameters

- **filename** ([str](https://docs.python.org/3.5/library/stdtypes.html#str)) Name of file containing object.
- **compressed** ([bool](https://docs.python.org/3.5/library/functions.html#bool), optional) If True, the file is assumed to be compressed and gzip will be used to load it. Otherwise, it will assume that the file is not compressed. Default = True.

Returns obj – Loaded class object.

Return type class object

```
save(self, filename, compress=True)
```
Pickle the class instance to the provided file.

- **filename** ([str](https://docs.python.org/3.5/library/stdtypes.html#str)) File to which object will be saved.
- **compress** ([bool](https://docs.python.org/3.5/library/functions.html#bool), optional) If True, the file will be compressed with gzip. Otherwise, the uncompressed version will be saved. Default = True.

#### **set\_params**(*self*, *\*\*params*)

Set the parameters of this estimator.

The method works on simple estimators as well as on nested objects (such as pipelines). The latter have parameters of the form <component>\_\_<parameter> so that it's possible to update each component of a nested object.

#### Returns

### Return type self

### **transform**(*self*, *dataset*, *mask=None*, *masked=False*)

Generate MKDA modeled activation images for each Contrast in dataset. For each Contrast, a binary sphere of radius  $r$  is placed around each coordinate. Voxels within overlapping regions between proximal coordinates are set to 1, rather than the sum.

### **Parameters**

- **dataset** ([nimare.dataset.Dataset](#page-30-0) or [pandas.DataFrame](https://pandas.pydata.org/pandas-docs/stable/reference/api/pandas.DataFrame.html#pandas.DataFrame)) Dataset for which to make images. Can be a DataFrame if necessary.
- **mask** (img\_like, optional) Only used if dataset is a DataFrame.
- **masked** ([bool](https://docs.python.org/3.5/library/functions.html#bool), optional) Return an array instead of a niimg.

Returns imgs – A list of modeled activation images (one for each of the Contrasts in the input dataset).

Return type [list](https://docs.python.org/3.5/library/stdtypes.html#list) of nibabel.Nifti1Image

#### **class KDAKernel**(*r=6*, *value=1*)

Generate KDA modeled activation images from coordinates.

## **Parameters**

- **r** ([int](https://docs.python.org/3.5/library/functions.html#int), optional) Sphere radius, in mm.
- **value** ([int](https://docs.python.org/3.5/library/functions.html#int), optional) Value for sphere.

## **Methods**

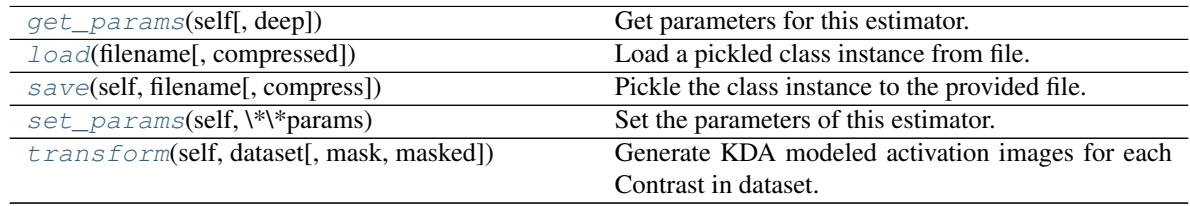

**get\_params**(*self*, *deep=True*)

Get parameters for this estimator.

Parameters deep (boolean, optional) – If True, will return the parameters for this estimator and contained subobjects that are estimators.

Returns params – Parameter names mapped to their values.

Return type mapping of string to any

## **classmethod load**(*filename*, *compressed=True*) Load a pickled class instance from file.

- **filename** ([str](https://docs.python.org/3.5/library/stdtypes.html#str)) Name of file containing object.
- **compressed** ([bool](https://docs.python.org/3.5/library/functions.html#bool), optional) If True, the file is assumed to be compressed and gzip will be used to load it. Otherwise, it will assume that the file is not compressed. Default  $=$ True.

Returns obj – Loaded class object.

Return type class object

## **save**(*self*, *filename*, *compress=True*)

Pickle the class instance to the provided file.

### Parameters

- **filename** ([str](https://docs.python.org/3.5/library/stdtypes.html#str)) File to which object will be saved.
- **compress** ([bool](https://docs.python.org/3.5/library/functions.html#bool), optional) If True, the file will be compressed with gzip. Otherwise, the uncompressed version will be saved. Default = True.

### **set\_params**(*self*, *\*\*params*)

Set the parameters of this estimator.

The method works on simple estimators as well as on nested objects (such as pipelines). The latter have parameters of the form <component>\_<parameter> so that it's possible to update each component of a nested object.

### Returns

## Return type self

### **transform**(*self*, *dataset*, *mask=None*, *masked=False*)

Generate KDA modeled activation images for each Contrast in dataset. Differs from MKDA images in that binary spheres are summed together in map (i.e., resulting image is not binary if coordinates are close to one another).

### Parameters

- **dataset** ([nimare.dataset.Dataset](#page-30-0) or [pandas.DataFrame](https://pandas.pydata.org/pandas-docs/stable/reference/api/pandas.DataFrame.html#pandas.DataFrame)) Dataset for which to make images. Can be a DataFrame if necessary.
- **mask** (img\_like, optional) Only used if dataset is a DataFrame.
- **masked** ([bool](https://docs.python.org/3.5/library/functions.html#bool), optional) Return an array instead of a niimg.

Returns imgs – A list of modeled activation images (one for each of the Contrasts in the input dataset).

Return type [list](https://docs.python.org/3.5/library/stdtypes.html#list) of nibabel.Nifti1Image

#### **class Peaks2MapsKernel**(*resample\_to\_mask=True*)

Generate peaks2maps modeled activation images from coordinates.

## **Methods**

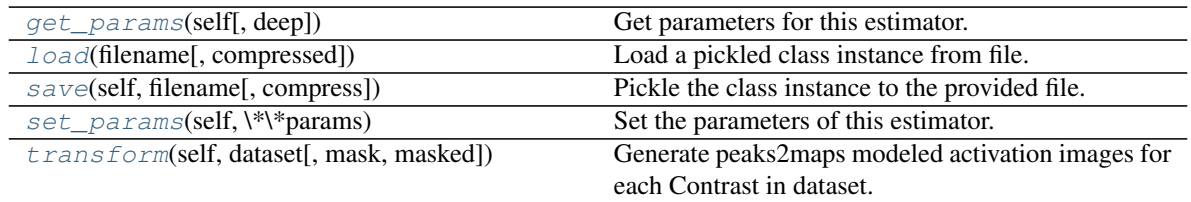

#### **get\_params**(*self*, *deep=True*)

Get parameters for this estimator.

Parameters deep (boolean, optional) – If True, will return the parameters for this estimator and contained subobjects that are estimators.

Returns params – Parameter names mapped to their values.

Return type mapping of string to any

#### **classmethod load**(*filename*, *compressed=True*)

Load a pickled class instance from file.

### Parameters

- **filename** ([str](https://docs.python.org/3.5/library/stdtypes.html#str)) Name of file containing object.
- **compressed** ([bool](https://docs.python.org/3.5/library/functions.html#bool), optional) If True, the file is assumed to be compressed and gzip will be used to load it. Otherwise, it will assume that the file is not compressed. Default  $=$ True.

Returns obj – Loaded class object.

Return type class object

**save**(*self*, *filename*, *compress=True*)

Pickle the class instance to the provided file.

### Parameters

- **filename** ([str](https://docs.python.org/3.5/library/stdtypes.html#str)) File to which object will be saved.
- **compress** ([bool](https://docs.python.org/3.5/library/functions.html#bool), optional) If True, the file will be compressed with gzip. Otherwise, the uncompressed version will be saved. Default = True.

## **set\_params**(*self*, *\*\*params*)

Set the parameters of this estimator.

The method works on simple estimators as well as on nested objects (such as pipelines). The latter have parameters of the form <component>\_\_<parameter> so that it's possible to update each component of a nested object.

#### Returns

## Return type self

**transform**(*self*, *dataset*, *mask=None*, *masked=False*)

Generate peaks2maps modeled activation images for each Contrast in dataset.

#### **Parameters**

- **ids** ([list](https://docs.python.org/3.5/library/stdtypes.html#list)) A list of Contrast IDs for which to generate modeled activation images.
- **masked** (boolean) Whether to mask the maps generated by peaks2maps
- Returns imgs A list of modeled activation images (one for each of the Contrasts in the input dataset).

Return type [list](https://docs.python.org/3.5/library/stdtypes.html#list) of nibabel.Nifti1Image

# **7.2.4 nimare.meta.cbma.ale**

CBMA methods from the activation likelihood estimation (ALE) family

## **Classes**

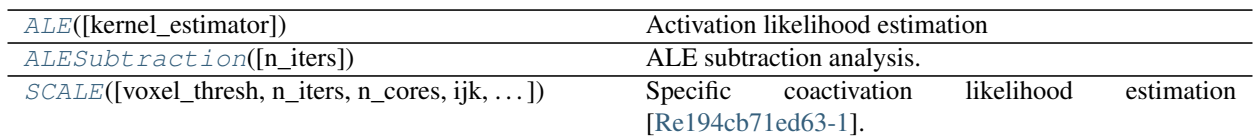

**nimare.meta.cbma.ale.ALE**

<span id="page-69-0"></span>**class ALE**(*kernel\_estimator=<class 'nimare.meta.cbma.kernel.ALEKernel'>*, *\*\*kwargs*) Activation likelihood estimation

## **Parameters**

- **kernel\_estimator** (nimare.meta.cbma.base.KernelTransformer, optional) – Kernel with which to convolve coordinates from dataset. Default is ALEKernel.
- **\*\*kwargs** Keyword arguments. Arguments for the kernel\_estimator can be assigned here, with the prefix 'kernel\_' in the variable name.

## **Notes**

The ALE algorithm was originally developed in [\[Rbfa6233af19f-1\]](#page-156-1), then updated in [\[Rbfa6233af19f-2\]](#page-156-2) and [\[Rbfa6233af19f-3\]](#page-156-3).

Available correction methods: [ALE.correct\\_fwe\\_permutation](#page-69-1)

## **References**

## **Methods**

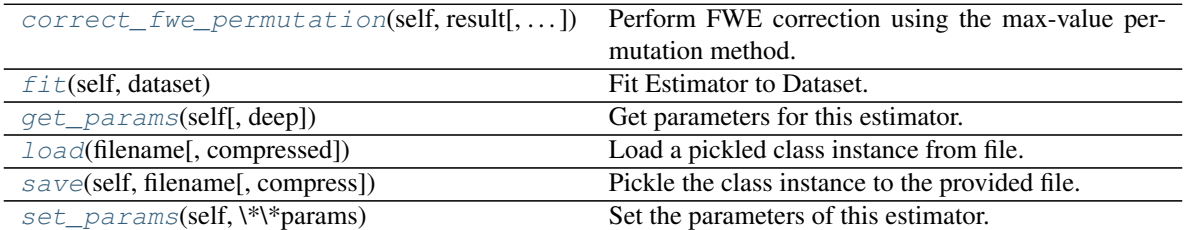

<span id="page-69-1"></span>**correct\_fwe\_permutation**(*self*, *result*, *voxel\_thresh=0.001*, *n\_iters=10000*, *n\_cores=-1*)

Perform FWE correction using the max-value permutation method. Only call this method from within a Corrector.

- result ([nimare.results.MetaResult](#page-102-0)) Result object from an ALE metaanalysis.
- **voxel\_thresh** ([float](https://docs.python.org/3.5/library/functions.html#float), optional) Cluster-defining uncorrected p-value threshold. Default is 0.001.
- **n\_iters** ([int](https://docs.python.org/3.5/library/functions.html#int), optional) Number of iterations to build vFWE and cFWE null distributions. Default is 10000.
- **n** cores ([int](https://docs.python.org/3.5/library/functions.html#int), optional) Number of cores to use for parallelization. If  $\leq$ =0, defaults to using all available cores. Default is -1.
- Returns images Dictionary of 1D arrays corresponding to masked images generated by the correction procedure. The following arrays are generated by this method: 'z\_vthresh', 'p\_level-voxel', 'z\_level-voxel', and 'logp\_level-cluster'.

Return type [dict](https://docs.python.org/3.5/library/stdtypes.html#dict)

### **Notes**

This method also adds the following arrays to the Estimator's null distributions attribute (null\_distributions): 'fwe\_level-voxel' and 'fwe\_level-cluster'.

#### See also:

**[nimare.correct.FWECorrector\(\)](#page-103-0)** The Corrector from which to call this method.

### **Examples**

```
\Rightarrow meta = ALE()
>>> result = meta.fit(dset)
>>> corrector = FWECorrector(method='permutation', voxel_thresh=0.001,
                              n_iters=5, n_cores=1)
>>> cresult = corrector.transform(result)
```
#### <span id="page-70-0"></span>**fit**(*self*, *dataset*)

Fit Estimator to Dataset.

Parameters dataset ([nimare.dataset.Dataset](#page-30-0)) – Dataset object to analyze.

Returns Results of Estimator fitting.

Return type [nimare.results.MetaResult](#page-102-0)

#### <span id="page-70-1"></span>**get\_params**(*self*, *deep=True*)

Get parameters for this estimator.

Parameters deep (boolean, optional) – If True, will return the parameters for this estimator and contained subobjects that are estimators.

Returns params – Parameter names mapped to their values.

Return type mapping of string to any

#### <span id="page-70-2"></span>**classmethod load**(*filename*, *compressed=True*)

Load a pickled class instance from file.

#### Parameters

- **filename** ([str](https://docs.python.org/3.5/library/stdtypes.html#str)) Name of file containing object.
- **compressed** ([bool](https://docs.python.org/3.5/library/functions.html#bool), optional) If True, the file is assumed to be compressed and gzip will be used to load it. Otherwise, it will assume that the file is not compressed. Default  $=$ True.

Returns obj – Loaded class object.

<span id="page-70-3"></span>Return type class object

**save**(*self*, *filename*, *compress=True*)

Pickle the class instance to the provided file.

## **Parameters**

- **filename** ([str](https://docs.python.org/3.5/library/stdtypes.html#str)) File to which object will be saved.
- **compress** ([bool](https://docs.python.org/3.5/library/functions.html#bool), optional) If True, the file will be compressed with gzip. Otherwise, the uncompressed version will be saved. Default = True.

```
set_params(self, **params)
```
Set the parameters of this estimator.

The method works on simple estimators as well as on nested objects (such as pipelines). The latter have parameters of the form <component>\_\_<parameter> so that it's possible to update each component of a nested object.

Returns

Return type self

## **nimare.meta.cbma.ale.ALESubtraction**

## <span id="page-71-0"></span>**class ALESubtraction**(*n\_iters=10000*)

ALE subtraction analysis.

Parameters **n\_iters** ([int](https://docs.python.org/3.5/library/functions.html#int), optional) – Default is 10000.

## **Notes**

This method was originally developed in [\[Rfe11a1766f4a-1\]](#page-156-4) and refined in [\[Rfe11a1766f4a-2\]](#page-156-5).

## **References**

## **Methods**

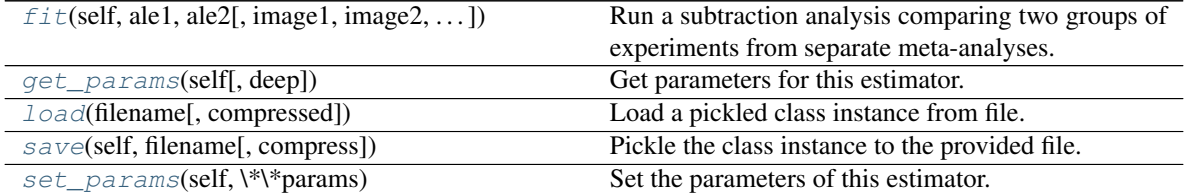

<span id="page-71-2"></span>**fit**(*self*, *ale1*, *ale2*, *image1=None*, *image2=None*, *ma\_maps1=None*, *ma\_maps2=None*) Run a subtraction analysis comparing two groups of experiments from separate meta-analyses.

- **ale1/ale2** ([nimare.meta.cbma.ale.ALE](#page-69-0)) Fitted ALE models for datasets to compare.
- **image1/image2** (img\_like or array\_like) Cluster-level FWE-corrected zstatistic maps associated with the respective models.
- ma\_maps1 ((E x V) array\_like or [None,](https://docs.python.org/3.5/library/constants.html#None) optional) Experiments by voxels array of modeled activation values. If not provided, MA maps will be generated from dataset1.
• **ma\_maps2** ( $(E \times V)$  array like or [None,](https://docs.python.org/3.5/library/constants.html#None) optional) – Experiments by voxels array of modeled activation values. If not provided, MA maps will be generated from dataset2.

Returns Results of ALE subtraction analysis.

Return type [nimare.results.MetaResult](#page-102-0)

### <span id="page-72-0"></span>**get\_params**(*self*, *deep=True*)

Get parameters for this estimator.

Parameters deep (boolean, optional) – If True, will return the parameters for this estimator and contained subobjects that are estimators.

Returns params – Parameter names mapped to their values.

Return type mapping of string to any

### <span id="page-72-1"></span>**classmethod load**(*filename*, *compressed=True*)

Load a pickled class instance from file.

### Parameters

- **filename** ([str](https://docs.python.org/3.5/library/stdtypes.html#str)) Name of file containing object.
- **compressed** ([bool](https://docs.python.org/3.5/library/functions.html#bool), optional) If True, the file is assumed to be compressed and gzip will be used to load it. Otherwise, it will assume that the file is not compressed. Default  $=$ True.

Returns obj – Loaded class object.

### Return type class object

<span id="page-72-2"></span>**save**(*self*, *filename*, *compress=True*)

Pickle the class instance to the provided file.

### Parameters

- **filename** ([str](https://docs.python.org/3.5/library/stdtypes.html#str)) File to which object will be saved.
- **compress** ([bool](https://docs.python.org/3.5/library/functions.html#bool), optional) If True, the file will be compressed with gzip. Otherwise, the uncompressed version will be saved. Default = True.

### <span id="page-72-3"></span>**set\_params**(*self*, *\*\*params*)

Set the parameters of this estimator.

The method works on simple estimators as well as on nested objects (such as pipelines). The latter have parameters of the form <component>\_\_<parameter> so that it's possible to update each component of a nested object.

Returns

Return type self

### **nimare.meta.cbma.ale.SCALE**

**class SCALE**(*voxel\_thresh=0.001*, *n\_iters=10000*, *n\_cores=-1*, *ijk=None*, *kernel\_estimator=<class 'nimare.meta.cbma.kernel.ALEKernel'>*, *\*\*kwargs*) Specific coactivation likelihood estimation [\[Re194cb71ed63-1\]](#page-156-0).

### **Parameters**

• **voxel\_thresh** ([float,](https://docs.python.org/3.5/library/functions.html#float) optional) – Uncorrected voxel-level threshold. Default: 0.001

- **n** iters ([int,](https://docs.python.org/3.5/library/functions.html#int) optional) Number of iterations for correction. Default: 10000
- **n\_cores** ([int,](https://docs.python.org/3.5/library/functions.html#int) optional) Number of processes to use for meta-analysis. If -1, use all available cores. Default: -1
- **ijk** ( $str$  or (N x 3) array\_like) Tab-delimited file of coordinates from database or numpy array with ijk coordinates. Voxels are rows and i, j, k (meaning matrix-space) values are the three columnns.
- **kernel\_estimator** (nimare.meta.cbma.base.KernelTransformer, optional) – Kernel with which to convolve coordinates from dataset. Default is ALEKernel.
- **\*\*kwargs** Keyword arguments. Arguments for the kernel\_estimator can be assigned here, with the prefix 'kernel\_\_' in the variable name.

## **References**

## **Methods**

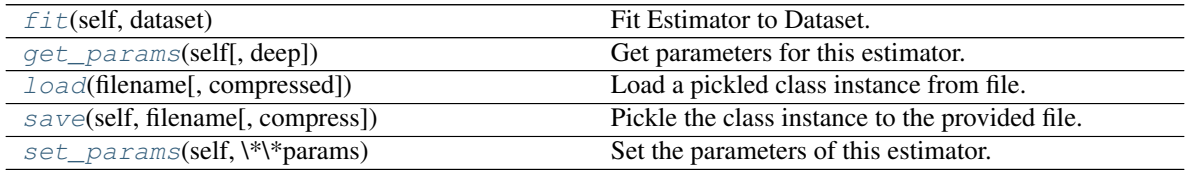

### <span id="page-73-0"></span>**fit**(*self*, *dataset*)

Fit Estimator to Dataset.

Parameters dataset ([nimare.dataset.Dataset](#page-30-0)) – Dataset object to analyze.

Returns Results of Estimator fitting.

Return type [nimare.results.MetaResult](#page-102-0)

### <span id="page-73-1"></span>**get\_params**(*self*, *deep=True*)

Get parameters for this estimator.

**Parameters deep** (boolean, optional) – If True, will return the parameters for this estimator and contained subobjects that are estimators.

Returns params – Parameter names mapped to their values.

Return type mapping of string to any

## <span id="page-73-2"></span>**classmethod load**(*filename*, *compressed=True*)

Load a pickled class instance from file.

Parameters

- **filename** ([str](https://docs.python.org/3.5/library/stdtypes.html#str)) Name of file containing object.
- **compressed** ([bool](https://docs.python.org/3.5/library/functions.html#bool), optional) If True, the file is assumed to be compressed and gzip will be used to load it. Otherwise, it will assume that the file is not compressed. Default  $=$ True.

Returns obj – Loaded class object.

## Return type class object

```
save(self, filename, compress=True)
```
Pickle the class instance to the provided file.

## Parameters

- **filename** ([str](https://docs.python.org/3.5/library/stdtypes.html#str)) File to which object will be saved.
- **compress** ([bool](https://docs.python.org/3.5/library/functions.html#bool), optional) If True, the file will be compressed with gzip. Otherwise, the uncompressed version will be saved. Default = True.

### <span id="page-74-0"></span>**set\_params**(*self*, *\*\*params*)

Set the parameters of this estimator.

The method works on simple estimators as well as on nested objects (such as pipelines). The latter have parameters of the form <component>\_\_<parameter> so that it's possible to update each component of a nested object.

### Returns

### Return type self

**class ALE**(*kernel\_estimator=<class 'nimare.meta.cbma.kernel.ALEKernel'>*, *\*\*kwargs*) Activation likelihood estimation

### **Parameters**

- **kernel\_estimator** (nimare.meta.cbma.base.KernelTransformer, optional) – Kernel with which to convolve coordinates from dataset. Default is ALEKernel.
- **\*\*kwargs** Keyword arguments. Arguments for the kernel\_estimator can be assigned here, with the prefix 'kernel\_\_' in the variable name.

## **Notes**

The ALE algorithm was originally developed in [\[Rbfa6233af19f-1\]](#page-156-1), then updated in [\[Rbfa6233af19f-2\]](#page-156-2) and [\[Rbfa6233af19f-3\]](#page-156-3).

Available correction methods: [ALE.correct\\_fwe\\_permutation](#page-69-0)

## **References**

## **Methods**

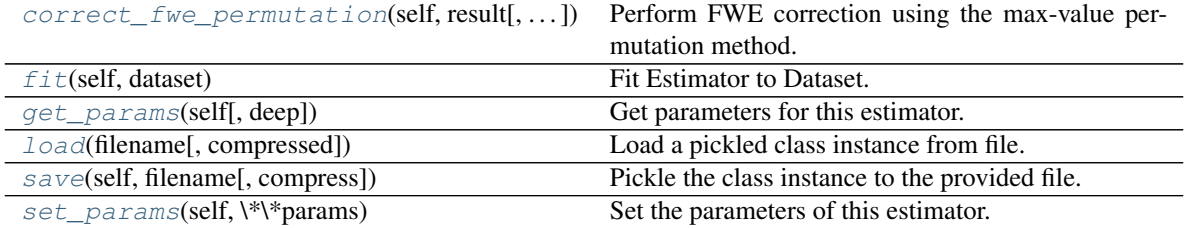

**correct\_fwe\_permutation**(*self*, *result*, *voxel\_thresh=0.001*, *n\_iters=10000*, *n\_cores=-1*)

Perform FWE correction using the max-value permutation method. Only call this method from within a **Corrector** 

- **result** ([nimare.results.MetaResult](#page-102-0)) Result object from an ALE metaanalysis.
- **voxel\_thresh** ([float](https://docs.python.org/3.5/library/functions.html#float), optional) Cluster-defining uncorrected p-value threshold.

Default is 0.001.

- **n\_iters** ([int](https://docs.python.org/3.5/library/functions.html#int), optional) Number of iterations to build vFWE and cFWE null distributions. Default is 10000.
- **n\_cores** ([int](https://docs.python.org/3.5/library/functions.html#int), optional) Number of cores to use for parallelization. If  $\leq$ =0, defaults to using all available cores. Default is -1.
- Returns images Dictionary of 1D arrays corresponding to masked images generated by the correction procedure. The following arrays are generated by this method: 'z\_vthresh', 'p\_level-voxel', 'z\_level-voxel', and 'logp\_level-cluster'.

Return type [dict](https://docs.python.org/3.5/library/stdtypes.html#dict)

## **Notes**

This method also adds the following arrays to the Estimator's null distributions attribute (null\_distributions): 'fwe\_level-voxel' and 'fwe\_level-cluster'.

### See also:

**[nimare.correct.FWECorrector\(\)](#page-103-0)** The Corrector from which to call this method.

## **Examples**

```
\Rightarrow meta = ALE()
>>> result = meta.fit(dset)
>>> corrector = FWECorrector(method='permutation', voxel_thresh=0.001,
                              n_iters=5, n_cores=1)
>>> cresult = corrector.transform(result)
```
### **fit**(*self*, *dataset*)

Fit Estimator to Dataset.

Parameters dataset ([nimare.dataset.Dataset](#page-30-0)) – Dataset object to analyze.

Returns Results of Estimator fitting.

Return type [nimare.results.MetaResult](#page-102-0)

### **get\_params**(*self*, *deep=True*)

Get parameters for this estimator.

Parameters deep (boolean, optional) – If True, will return the parameters for this estimator and contained subobjects that are estimators.

Returns params – Parameter names mapped to their values.

Return type mapping of string to any

**classmethod load**(*filename*, *compressed=True*) Load a pickled class instance from file.

- **filename** ([str](https://docs.python.org/3.5/library/stdtypes.html#str)) Name of file containing object.
- **compressed** ([bool](https://docs.python.org/3.5/library/functions.html#bool), optional) If True, the file is assumed to be compressed and gzip will be used to load it. Otherwise, it will assume that the file is not compressed. Default  $=$ True.

Returns obj – Loaded class object.

### Return type class object

**save**(*self*, *filename*, *compress=True*)

Pickle the class instance to the provided file.

### Parameters

- **filename** ([str](https://docs.python.org/3.5/library/stdtypes.html#str)) File to which object will be saved.
- **compress** ([bool](https://docs.python.org/3.5/library/functions.html#bool), optional) If True, the file will be compressed with gzip. Otherwise, the uncompressed version will be saved. Default = True.

### **set\_params**(*self*, *\*\*params*)

Set the parameters of this estimator.

The method works on simple estimators as well as on nested objects (such as pipelines). The latter have parameters of the form <component>\_\_<parameter> so that it's possible to update each component of a nested object.

## Returns

Return type self

**class ALESubtraction**(*n\_iters=10000*)

ALE subtraction analysis.

Parameters **n** iters ([int](https://docs.python.org/3.5/library/functions.html#int), optional) – Default is 10000.

## **Notes**

This method was originally developed in [\[Rfe11a1766f4a-1\]](#page-156-4) and refined in [\[Rfe11a1766f4a-2\]](#page-156-5).

## **References**

## **Methods**

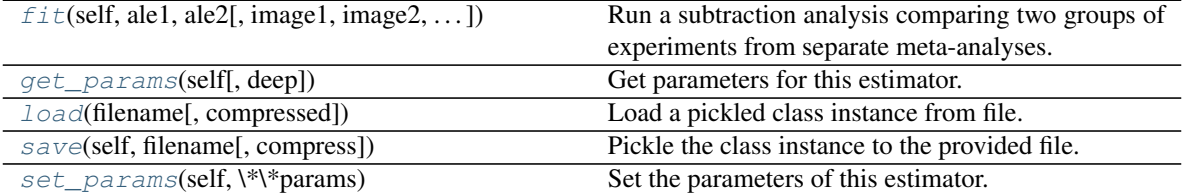

**fit**(*self*, *ale1*, *ale2*, *image1=None*, *image2=None*, *ma\_maps1=None*, *ma\_maps2=None*) Run a subtraction analysis comparing two groups of experiments from separate meta-analyses.

- **ale1/ale2** ([nimare.meta.cbma.ale.ALE](#page-69-1)) Fitted ALE models for datasets to compare.
- **image1/image2** (img\_like or array\_like) Cluster-level FWE-corrected zstatistic maps associated with the respective models.
- **(** $(E \times V)$  **array\_like or [None,](https://docs.python.org/3.5/library/constants.html#None) optional) Experiments by** voxels array of modeled activation values. If not provided, MA maps will be generated from dataset1.

• **ma\_maps2** ( $(E \times V)$  array like or [None,](https://docs.python.org/3.5/library/constants.html#None) optional) – Experiments by voxels array of modeled activation values. If not provided, MA maps will be generated from dataset2.

Returns Results of ALE subtraction analysis.

Return type [nimare.results.MetaResult](#page-102-0)

### **get\_params**(*self*, *deep=True*)

Get parameters for this estimator.

Parameters deep (boolean, optional) – If True, will return the parameters for this estimator and contained subobjects that are estimators.

Returns params – Parameter names mapped to their values.

Return type mapping of string to any

### **classmethod load**(*filename*, *compressed=True*)

Load a pickled class instance from file.

### Parameters

- **filename** ([str](https://docs.python.org/3.5/library/stdtypes.html#str)) Name of file containing object.
- **compressed** ([bool](https://docs.python.org/3.5/library/functions.html#bool), optional) If True, the file is assumed to be compressed and gzip will be used to load it. Otherwise, it will assume that the file is not compressed. Default  $=$ True.

Returns obj – Loaded class object.

### Return type class object

**save**(*self*, *filename*, *compress=True*)

Pickle the class instance to the provided file.

### Parameters

- **filename** ([str](https://docs.python.org/3.5/library/stdtypes.html#str)) File to which object will be saved.
- **compress** ([bool](https://docs.python.org/3.5/library/functions.html#bool), optional) If True, the file will be compressed with gzip. Otherwise, the uncompressed version will be saved. Default = True.

### **set\_params**(*self*, *\*\*params*)

Set the parameters of this estimator.

The method works on simple estimators as well as on nested objects (such as pipelines). The latter have parameters of the form <component>\_\_<parameter> so that it's possible to update each component of a nested object.

### Returns

### Return type self

**class SCALE**(*voxel\_thresh=0.001*, *n\_iters=10000*, *n\_cores=-1*, *ijk=None*, *kernel\_estimator=<class 'nimare.meta.cbma.kernel.ALEKernel'>*, *\*\*kwargs*) Specific coactivation likelihood estimation [\[Re194cb71ed63-1\]](#page-156-0).

- **voxel thresh** ([float,](https://docs.python.org/3.5/library/functions.html#float) optional) Uncorrected voxel-level threshold. Default: 0.001
- **n** iters ([int,](https://docs.python.org/3.5/library/functions.html#int) optional) Number of iterations for correction. Default: 10000
- **n\_cores** ([int,](https://docs.python.org/3.5/library/functions.html#int) optional) Number of processes to use for meta-analysis. If -1, use all available cores. Default: -1
- $\mathbf{i}$   $\mathbf{j}$ **k** ([str](https://docs.python.org/3.5/library/stdtypes.html#str) or (N x 3) array like) Tab-delimited file of coordinates from database or numpy array with ijk coordinates. Voxels are rows and i, j, k (meaning matrix-space) values are the three columnns.
- **kernel\_estimator** (nimare.meta.cbma.base.KernelTransformer, optional) – Kernel with which to convolve coordinates from dataset. Default is ALEKernel.
- **\*\*kwargs** Keyword arguments. Arguments for the kernel\_estimator can be assigned here, with the prefix 'kernel\_\_' in the variable name.

## **References**

## **Methods**

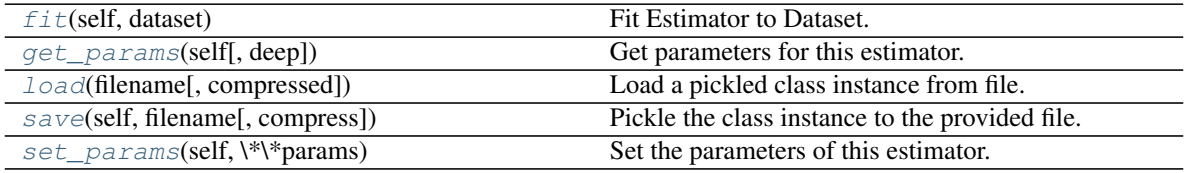

## **fit**(*self*, *dataset*)

Fit Estimator to Dataset.

Parameters dataset ([nimare.dataset.Dataset](#page-30-0)) – Dataset object to analyze.

Returns Results of Estimator fitting.

Return type [nimare.results.MetaResult](#page-102-0)

### **get\_params**(*self*, *deep=True*)

Get parameters for this estimator.

**Parameters deep** (boolean, optional) – If True, will return the parameters for this estimator and contained subobjects that are estimators.

Returns params – Parameter names mapped to their values.

Return type mapping of string to any

**classmethod load**(*filename*, *compressed=True*)

Load a pickled class instance from file.

### Parameters

- **filename** ([str](https://docs.python.org/3.5/library/stdtypes.html#str)) Name of file containing object.
- **compressed** ([bool](https://docs.python.org/3.5/library/functions.html#bool), optional) If True, the file is assumed to be compressed and gzip will be used to load it. Otherwise, it will assume that the file is not compressed. Default  $=$ True.

Returns obj – Loaded class object.

Return type class object

**save**(*self*, *filename*, *compress=True*)

Pickle the class instance to the provided file.

## **Parameters**

• **filename** ([str](https://docs.python.org/3.5/library/stdtypes.html#str)) – File to which object will be saved.

• **compress** ([bool](https://docs.python.org/3.5/library/functions.html#bool), optional) – If True, the file will be compressed with gzip. Otherwise, the uncompressed version will be saved. Default = True.

## **set\_params**(*self*, *\*\*params*)

Set the parameters of this estimator.

The method works on simple estimators as well as on nested objects (such as pipelines). The latter have parameters of the form <component>\_\_<parameter> so that it's possible to update each component of a nested object.

Returns

Return type self

## **7.2.5 nimare.meta.cbma.mkda**

CBMA methods from the multilevel kernel density analysis (MKDA) family

## **Classes**

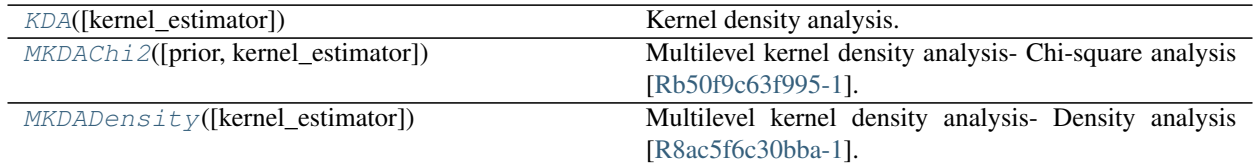

### **nimare.meta.cbma.mkda.KDA**

```
class KDA(kernel_estimator=<class 'nimare.meta.cbma.kernel.KDAKernel'>, **kwargs)
     Kernel density analysis.
```
## **Parameters**

- **kernel\_estimator** (nimare.meta.cbma.base.KernelTransformer, optional) – Kernel with which to convolve coordinates from dataset. Default is KDAKernel.
- **\*\*kwargs** Keyword arguments. Arguments for the kernel\_estimator can be assigned here, with the prefix 'kernel\_\_' in the variable name.

## **Notes**

Kernel density analysis was first introduced in [\[R258c842da77f-1\]](#page-156-6) and [\[R258c842da77f-2\]](#page-156-7).

Available correction methods: [KDA.correct\\_fwe\\_permutation](#page-80-0)

## **References**

## **Methods**

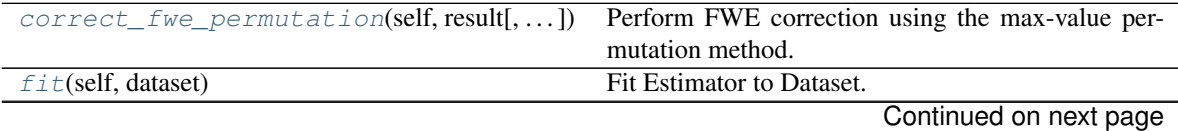

| $1800$ $32 - 001$ $1000$ $1001$ $1000$ $1000$ $1000$ $1000$ |                                                 |
|-------------------------------------------------------------|-------------------------------------------------|
| get_params(self[, deep])                                    | Get parameters for this estimator.              |
| $load(\text{filename}$ , compressed])                       | Load a pickled class instance from file.        |
| save(self, filename[, compress])                            | Pickle the class instance to the provided file. |
| set_params(self,\*\*params)                                 | Set the parameters of this estimator.           |

Table 39 – continued from previous page

<span id="page-80-0"></span>**correct\_fwe\_permutation**(*self*, *result*, *n\_iters=10000*, *n\_cores=-1*)

Perform FWE correction using the max-value permutation method. Only call this method from within a Corrector.

## Parameters

- **result** ([nimare.results.MetaResult](#page-102-0)) Result object from a KDA metaanalysis.
- **n\_iters** ([int](https://docs.python.org/3.5/library/functions.html#int), optional) Number of iterations to build the vFWE null distribution. Default is 10000.
- **n\_cores** ([int](https://docs.python.org/3.5/library/functions.html#int), optional) Number of cores to use for parallelization. If  $\leq$ =0, defaults to using all available cores. Default is -1.
- Returns images Dictionary of 1D arrays corresponding to masked images generated by the correction procedure. The following arrays are generated by this method: 'logp\_level-voxel'.

Return type [dict](https://docs.python.org/3.5/library/stdtypes.html#dict)

See also:

**[nimare.correct.FWECorrector\(\)](#page-103-0)** The Corrector from which to call this method.

## **Examples**

```
>>> meta = KDA()
>>> result = meta.fit(dset)
>>> corrector = FWECorrector(method='permutation', n_iters=5, n_cores=1)
>>> cresult = corrector.transform(result)
```
## <span id="page-80-1"></span>**fit**(*self*, *dataset*)

Fit Estimator to Dataset.

Parameters dataset ([nimare.dataset.Dataset](#page-30-0)) – Dataset object to analyze.

Returns Results of Estimator fitting.

Return type [nimare.results.MetaResult](#page-102-0)

#### <span id="page-80-2"></span>**get\_params**(*self*, *deep=True*)

Get parameters for this estimator.

Parameters deep (boolean, optional) – If True, will return the parameters for this estimator and contained subobjects that are estimators.

Returns params – Parameter names mapped to their values.

Return type mapping of string to any

## <span id="page-80-3"></span>**classmethod load**(*filename*, *compressed=True*)

Load a pickled class instance from file.

- **filename** ([str](https://docs.python.org/3.5/library/stdtypes.html#str)) Name of file containing object.
- **compressed** ([bool](https://docs.python.org/3.5/library/functions.html#bool), optional) If True, the file is assumed to be compressed and gzip will be used to load it. Otherwise, it will assume that the file is not compressed. Default  $=$ True.

Returns obj – Loaded class object.

Return type class object

<span id="page-81-1"></span>**save**(*self*, *filename*, *compress=True*)

Pickle the class instance to the provided file.

### Parameters

- **filename** ([str](https://docs.python.org/3.5/library/stdtypes.html#str)) File to which object will be saved.
- **compress** ([bool](https://docs.python.org/3.5/library/functions.html#bool), optional) If True, the file will be compressed with gzip. Otherwise, the uncompressed version will be saved. Default = True.

## <span id="page-81-2"></span>**set\_params**(*self*, *\*\*params*)

Set the parameters of this estimator.

The method works on simple estimators as well as on nested objects (such as pipelines). The latter have parameters of the form <component>\_\_<parameter> so that it's possible to update each component of a nested object.

### Returns

Return type self

## **nimare.meta.cbma.mkda.MKDAChi2**

<span id="page-81-0"></span>**class MKDAChi2**(*prior=0.5*, *kernel\_estimator=<class 'nimare.meta.cbma.kernel.MKDAKernel'>*, *\*\*kwargs*)

Multilevel kernel density analysis- Chi-square analysis [\[Rb50f9c63f995-1\]](#page-157-0).

## Parameters

- **prior** ([float,](https://docs.python.org/3.5/library/functions.html#float) optional) Uniform prior probability of each feature being active in a map in the absence of evidence from the map. Default: 0.5
- **kernel\_estimator** (nimare.meta.cbma.base.KernelTransformer, optional) – Kernel with which to convolve coordinates from dataset. Default is MKDAKernel.
- **\*\*kwargs** Keyword arguments. Arguments for the kernel\_estimator can be assigned here, with the prefix 'kernel\_' in the variable name.

## **Notes**

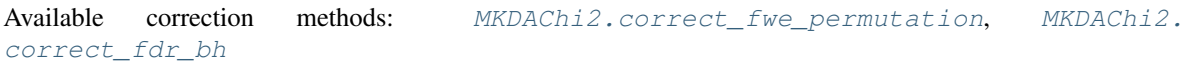

## **References**

## **Methods**

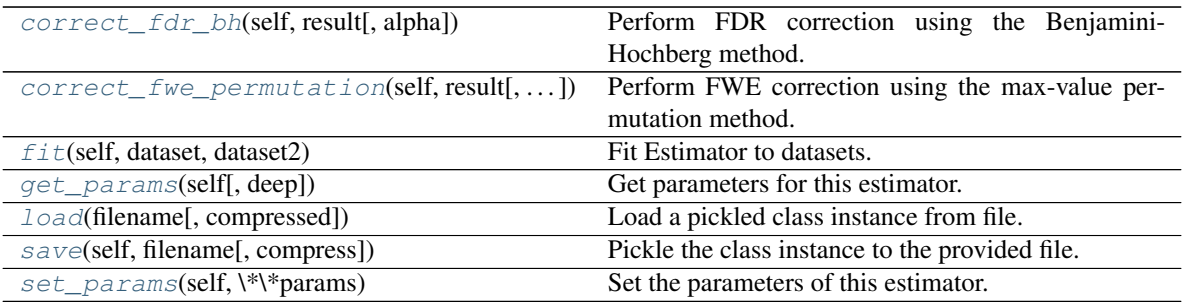

### <span id="page-82-1"></span>**correct\_fdr\_bh**(*self*, *result*, *alpha=0.05*)

Perform FDR correction using the Benjamini-Hochberg method. Only call this method from within a Corrector.

### Parameters

- **result** ([nimare.results.MetaResult](#page-102-0)) Result object from a KDA metaanalysis.
- **alpha** ([float](https://docs.python.org/3.5/library/functions.html#float), optional) Alpha. Default is 0.05.
- Returns images Dictionary of 1D arrays corresponding to masked images generated by the correction procedure. The following arrays are generated by this method: 'consistency\_z\_FDR' and 'specificity\_z\_FDR'.

Return type [dict](https://docs.python.org/3.5/library/stdtypes.html#dict)

## See also:

**[nimare.correct.FDRCorrector\(\)](#page-104-0)** The Corrector from which to call this method.

## **Examples**

```
>>> meta = MKDAChi2()
>>> result = meta.fit(dset)
>>> corrector = FDRCorrector(method='bh', alpha=0.05)
>>> cresult = corrector.transform(result)
```
### <span id="page-82-0"></span>**correct\_fwe\_permutation**(*self*, *result*, *n\_iters=5000*, *n\_cores=-1*)

Perform FWE correction using the max-value permutation method. Only call this method from within a Corrector.

### Parameters

- **result** ([nimare.results.MetaResult](#page-102-0)) Result object from a KDA metaanalysis.
- **n\_iters** ([int](https://docs.python.org/3.5/library/functions.html#int), optional) Number of iterations to build the vFWE null distribution. Default is 5000.
- **n\_cores** ([int](https://docs.python.org/3.5/library/functions.html#int), optional) Number of cores to use for parallelization. If  $\leq$ =0, defaults to using all available cores. Default is -1.
- Returns images Dictionary of 1D arrays corresponding to masked images generated by the correction procedure. The following arrays are generated by this method: 'consistency\_p\_FWE', 'consistency\_z\_FWE', 'specificity\_p\_FWE', and 'specificity\_z\_FWE'.

Return type [dict](https://docs.python.org/3.5/library/stdtypes.html#dict)

### See also:

**[nimare.correct.FWECorrector\(\)](#page-103-0)** The Corrector from which to call this method.

## **Examples**

```
>>> meta = MKDAChi2()
>>> result = meta.fit(dset)
>>> corrector = FWECorrector(method='permutation', n_iters=5, n_cores=1)
>>> cresult = corrector.transform(result)
```
## <span id="page-83-0"></span>**fit**(*self*, *dataset*, *dataset2*)

Fit Estimator to datasets.

Parameters dataset/dataset2 ([nimare.dataset.Dataset](#page-30-0)) – Dataset objects to analyze.

Returns Results of Estimator fitting.

Return type [nimare.results.MetaResult](#page-102-0)

<span id="page-83-1"></span>**get\_params**(*self*, *deep=True*)

Get parameters for this estimator.

Parameters deep (boolean, optional) – If True, will return the parameters for this estimator and contained subobjects that are estimators.

Returns params – Parameter names mapped to their values.

**Return type** mapping of string to any

<span id="page-83-2"></span>**classmethod load**(*filename*, *compressed=True*)

Load a pickled class instance from file.

## Parameters

- **filename** ([str](https://docs.python.org/3.5/library/stdtypes.html#str)) Name of file containing object.
- **compressed** ( $b \circ \circ 1$ , optional) If True, the file is assumed to be compressed and gzip will be used to load it. Otherwise, it will assume that the file is not compressed. Default = True.

Returns obj – Loaded class object.

#### Return type class object

```
save(self, filename, compress=True)
```
Pickle the class instance to the provided file.

## Parameters

- **filename** ([str](https://docs.python.org/3.5/library/stdtypes.html#str)) File to which object will be saved.
- **compress** ([bool](https://docs.python.org/3.5/library/functions.html#bool), optional) If True, the file will be compressed with gzip. Otherwise, the uncompressed version will be saved. Default = True.

### <span id="page-83-4"></span>**set\_params**(*self*, *\*\*params*)

Set the parameters of this estimator.

The method works on simple estimators as well as on nested objects (such as pipelines). The latter have parameters of the form <component>\_<parameter> so that it's possible to update each component of a nested object.

## Returns

Return type self

## **nimare.meta.cbma.mkda.MKDADensity**

<span id="page-84-0"></span>**class MKDADensity**(*kernel\_estimator=<class 'nimare.meta.cbma.kernel.MKDAKernel'>*, *\*\*kwargs*) Multilevel kernel density analysis- Density analysis [\[R8ac5f6c30bba-1\]](#page-157-1).

### **Parameters**

- **kernel\_estimator** (nimare.meta.cbma.base.KernelTransformer, optional) – Kernel with which to convolve coordinates from dataset. Default is MKDAKernel.
- **\*\*kwargs** Keyword arguments. Arguments for the kernel\_estimator can be assigned here, with the prefix 'kernel\_' in the variable name.

## **Notes**

Available correction methods: [MKDADensity.correct\\_fwe\\_permutation](#page-84-1)

### **References**

## **Methods**

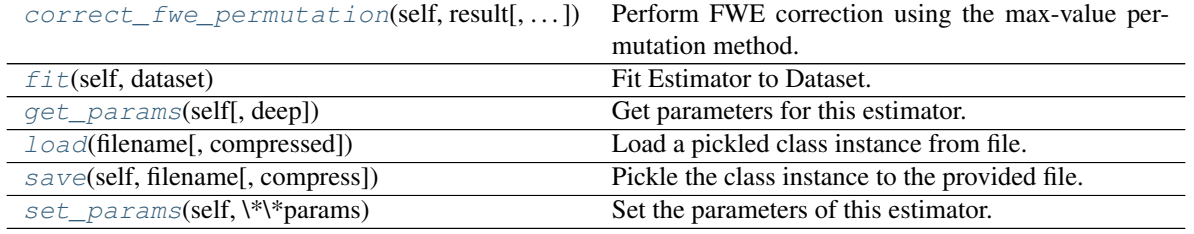

<span id="page-84-1"></span>**correct\_fwe\_permutation**(*self*, *result*, *voxel\_thresh=0.01*, *n\_iters=1000*, *n\_cores=-1*)

Perform FWE correction using the max-value permutation method. Only call this method from within a Corrector.

## **Parameters**

- result ([nimare.results.MetaResult](#page-102-0)) Result object from a KDA metaanalysis.
- **voxel\_thresh** ([float](https://docs.python.org/3.5/library/functions.html#float), optional) Cluster-defining OF-value threshold. Default is 0.01.
- **n\_iters** ([int](https://docs.python.org/3.5/library/functions.html#int), optional) Number of iterations to build the vFWE and cFWE null distributions. Default is 1000.
- **n\_cores** ([int](https://docs.python.org/3.5/library/functions.html#int), optional) Number of cores to use for parallelization. If  $\leq$ =0, defaults to using all available cores. Default is -1.
- Returns images Dictionary of 1D arrays corresponding to masked images generated by the correction procedure. The following arrays are generated by this method: 'vthresh', 'logp\_level-cluster', and 'logp\_level-voxel'.

Return type [dict](https://docs.python.org/3.5/library/stdtypes.html#dict)

### See also:

**[nimare.correct.FWECorrector\(\)](#page-103-0)** The Corrector from which to call this method.

## **Examples**

```
>>> meta = MKDADensity()
>>> result = meta.fit(dset)
>>> corrector = FWECorrector(method='permutation', voxel_thresh=0.01,
                             n_iters=5, n_cores=1)
>>> cresult = corrector.transform(result)
```
### <span id="page-85-0"></span>**fit**(*self*, *dataset*)

Fit Estimator to Dataset.

```
nimare.dataset.Dataset) – Dataset object to analyze.
```
Returns Results of Estimator fitting.

Return type [nimare.results.MetaResult](#page-102-0)

### <span id="page-85-1"></span>**get\_params**(*self*, *deep=True*)

Get parameters for this estimator.

Parameters deep (boolean, optional) – If True, will return the parameters for this estimator and contained subobjects that are estimators.

Returns params – Parameter names mapped to their values.

Return type mapping of string to any

### <span id="page-85-2"></span>**classmethod load**(*filename*, *compressed=True*)

Load a pickled class instance from file.

### Parameters

- **filename** ([str](https://docs.python.org/3.5/library/stdtypes.html#str)) Name of file containing object.
- **compressed** ([bool](https://docs.python.org/3.5/library/functions.html#bool), optional) If True, the file is assumed to be compressed and gzip will be used to load it. Otherwise, it will assume that the file is not compressed. Default = True.

Returns obj – Loaded class object.

### Return type class object

```
save(self, filename, compress=True)
```
Pickle the class instance to the provided file.

### **Parameters**

- **filename** ([str](https://docs.python.org/3.5/library/stdtypes.html#str)) File to which object will be saved.
- **compress** ([bool](https://docs.python.org/3.5/library/functions.html#bool), optional) If True, the file will be compressed with gzip. Otherwise, the uncompressed version will be saved. Default = True.

### <span id="page-85-4"></span>**set\_params**(*self*, *\*\*params*)

Set the parameters of this estimator.

The method works on simple estimators as well as on nested objects (such as pipelines). The latter have parameters of the form <component>\_\_<parameter> so that it's possible to update each component of a nested object.

### Returns

## Return type self

**class KDA**(*kernel\_estimator=<class 'nimare.meta.cbma.kernel.KDAKernel'>*, *\*\*kwargs*) Kernel density analysis.

### Parameters

- **kernel\_estimator** (nimare.meta.cbma.base.KernelTransformer, optional) – Kernel with which to convolve coordinates from dataset. Default is KDAKernel.
- **\*\*kwargs** Keyword arguments. Arguments for the kernel\_estimator can be assigned here, with the prefix 'kernel\_' in the variable name.

## **Notes**

Kernel density analysis was first introduced in [\[R258c842da77f-1\]](#page-156-6) and [\[R258c842da77f-2\]](#page-156-7).

Available correction methods: [KDA.correct\\_fwe\\_permutation](#page-80-0)

## **References**

## **Methods**

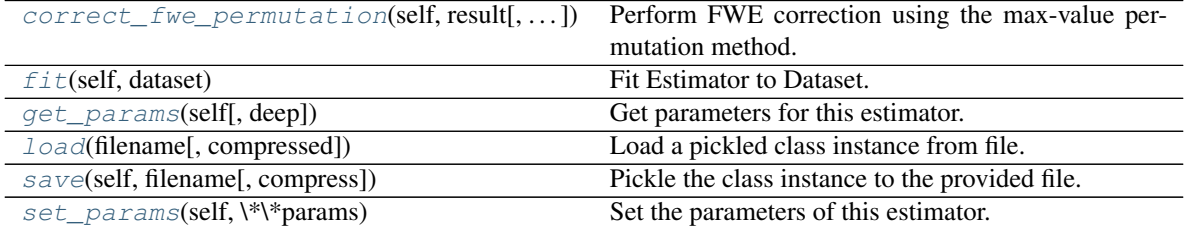

## **correct\_fwe\_permutation**(*self*, *result*, *n\_iters=10000*, *n\_cores=-1*)

Perform FWE correction using the max-value permutation method. Only call this method from within a Corrector.

### Parameters

- result ([nimare.results.MetaResult](#page-102-0)) Result object from a KDA metaanalysis.
- **n\_iters** ([int](https://docs.python.org/3.5/library/functions.html#int), optional) Number of iterations to build the vFWE null distribution. Default is 10000.
- **n\_cores** ([int](https://docs.python.org/3.5/library/functions.html#int), optional) Number of cores to use for parallelization. If  $\leq$ =0, defaults to using all available cores. Default is -1.
- Returns images Dictionary of 1D arrays corresponding to masked images generated by the correction procedure. The following arrays are generated by this method: 'logp\_level-voxel'.

Return type [dict](https://docs.python.org/3.5/library/stdtypes.html#dict)

## See also:

**[nimare.correct.FWECorrector\(\)](#page-103-0)** The Corrector from which to call this method.

## **Examples**

```
\Rightarrow \Rightarrow meta = KDA()>>> result = meta.fit(dset)
>>> corrector = FWECorrector(method='permutation', n_iters=5, n_cores=1)
>>> cresult = corrector.transform(result)
```
## **fit**(*self*, *dataset*)

Fit Estimator to Dataset.

Parameters dataset ([nimare.dataset.Dataset](#page-30-0)) – Dataset object to analyze.

Returns Results of Estimator fitting.

Return type [nimare.results.MetaResult](#page-102-0)

### **get\_params**(*self*, *deep=True*)

Get parameters for this estimator.

**Parameters deep** (boolean, optional) – If True, will return the parameters for this estimator and contained subobjects that are estimators.

Returns params – Parameter names mapped to their values.

Return type mapping of string to any

**classmethod load**(*filename*, *compressed=True*)

Load a pickled class instance from file.

### Parameters

- **filename** ([str](https://docs.python.org/3.5/library/stdtypes.html#str)) Name of file containing object.
- **compressed** ([bool](https://docs.python.org/3.5/library/functions.html#bool), optional) If True, the file is assumed to be compressed and gzip will be used to load it. Otherwise, it will assume that the file is not compressed. Default  $=$ True.

Returns obj – Loaded class object.

## Return type class object

**save**(*self*, *filename*, *compress=True*)

Pickle the class instance to the provided file.

## Parameters

- **filename** ([str](https://docs.python.org/3.5/library/stdtypes.html#str)) File to which object will be saved.
- **compress** ([bool](https://docs.python.org/3.5/library/functions.html#bool), optional) If True, the file will be compressed with gzip. Otherwise, the uncompressed version will be saved. Default = True.

**set\_params**(*self*, *\*\*params*)

Set the parameters of this estimator.

The method works on simple estimators as well as on nested objects (such as pipelines). The latter have parameters of the form <component>\_\_<parameter> so that it's possible to update each component of a nested object.

## Returns

Return type self

**class MKDAChi2**(*prior=0.5*, *kernel\_estimator=<class 'nimare.meta.cbma.kernel.MKDAKernel'>*,

*\*\*kwargs*)

Multilevel kernel density analysis- Chi-square analysis [\[Rb50f9c63f995-1\]](#page-157-0).

### **Parameters**

- **prior** ([float,](https://docs.python.org/3.5/library/functions.html#float) optional) Uniform prior probability of each feature being active in a map in the absence of evidence from the map. Default: 0.5
- **kernel\_estimator** (nimare.meta.cbma.base.KernelTransformer, optional) – Kernel with which to convolve coordinates from dataset. Default is MKDAKernel.
- **\*\*kwargs** Keyword arguments. Arguments for the kernel\_estimator can be assigned here, with the prefix 'kernel\_' in the variable name.

## **Notes**

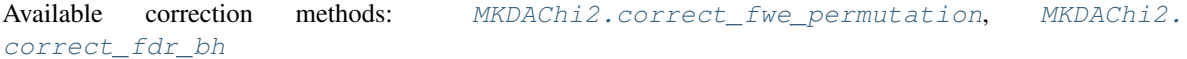

### **References**

### **Methods**

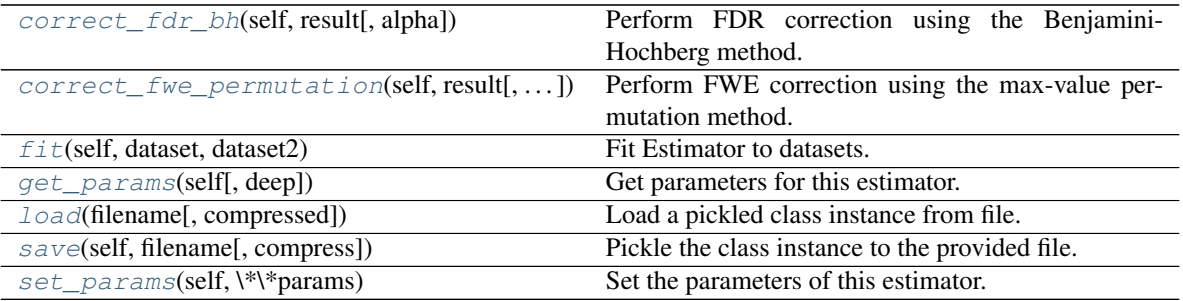

### **correct\_fdr\_bh**(*self*, *result*, *alpha=0.05*)

Perform FDR correction using the Benjamini-Hochberg method. Only call this method from within a Corrector.

## Parameters

- result ([nimare.results.MetaResult](#page-102-0)) Result object from a KDA metaanalysis.
- **alpha** ([float](https://docs.python.org/3.5/library/functions.html#float), optional) Alpha. Default is 0.05.
- Returns images Dictionary of 1D arrays corresponding to masked images generated by the correction procedure. The following arrays are generated by this method: 'consistency\_z\_FDR' and 'specificity\_z\_FDR'.

### Return type [dict](https://docs.python.org/3.5/library/stdtypes.html#dict)

## See also:

**[nimare.correct.FDRCorrector\(\)](#page-104-0)** The Corrector from which to call this method.

## **Examples**

```
>>> meta = MKDAChi2()
>>> result = meta.fit(dset)
>>> corrector = FDRCorrector(method='bh', alpha=0.05)
>>> cresult = corrector.transform(result)
```
## **correct\_fwe\_permutation**(*self*, *result*, *n\_iters=5000*, *n\_cores=-1*)

Perform FWE correction using the max-value permutation method. Only call this method from within a Corrector.

Parameters

- **result** ([nimare.results.MetaResult](#page-102-0)) Result object from a KDA metaanalysis.
- **n\_iters** ([int](https://docs.python.org/3.5/library/functions.html#int), optional) Number of iterations to build the vFWE null distribution. Default is 5000.
- **n** cores ([int](https://docs.python.org/3.5/library/functions.html#int), optional) Number of cores to use for parallelization. If  $\leq$ =0, defaults to using all available cores. Default is -1.
- Returns images Dictionary of 1D arrays corresponding to masked images generated by the correction procedure. The following arrays are generated by this method: 'consistency\_p\_FWE', 'consistency\_z\_FWE', 'specificity\_p\_FWE', and 'specificity\_z\_FWE'.

Return type [dict](https://docs.python.org/3.5/library/stdtypes.html#dict)

See also:

**[nimare.correct.FWECorrector\(\)](#page-103-0)** The Corrector from which to call this method.

## **Examples**

```
>>> meta = MKDAChi2()
>>> result = meta.fit(dset)
>>> corrector = FWECorrector(method='permutation', n_iters=5, n_cores=1)
>>> cresult = corrector.transform(result)
```
## **fit**(*self*, *dataset*, *dataset2*)

Fit Estimator to datasets.

Parameters dataset/dataset2 ([nimare.dataset.Dataset](#page-30-0)) - Dataset objects to analyze.

Returns Results of Estimator fitting.

Return type [nimare.results.MetaResult](#page-102-0)

### **get\_params**(*self*, *deep=True*)

Get parameters for this estimator.

Parameters deep (boolean, optional) – If True, will return the parameters for this estimator and contained subobjects that are estimators.

Returns params – Parameter names mapped to their values.

Return type mapping of string to any

### **classmethod load**(*filename*, *compressed=True*)

Load a pickled class instance from file.

- **filename** ([str](https://docs.python.org/3.5/library/stdtypes.html#str)) Name of file containing object.
- **compressed** ([bool](https://docs.python.org/3.5/library/functions.html#bool), optional) If True, the file is assumed to be compressed and gzip will be used to load it. Otherwise, it will assume that the file is not compressed. Default  $=$ True.

Returns obj – Loaded class object.

Return type class object

**save**(*self*, *filename*, *compress=True*)

Pickle the class instance to the provided file.

## Parameters

- **filename** ([str](https://docs.python.org/3.5/library/stdtypes.html#str)) File to which object will be saved.
- **compress** ([bool](https://docs.python.org/3.5/library/functions.html#bool), optional) If True, the file will be compressed with gzip. Otherwise, the uncompressed version will be saved. Default = True.

## **set\_params**(*self*, *\*\*params*)

Set the parameters of this estimator.

The method works on simple estimators as well as on nested objects (such as pipelines). The latter have parameters of the form <component>\_\_<parameter> so that it's possible to update each component of a nested object.

### Returns

## Return type self

**class MKDADensity**(*kernel\_estimator=<class 'nimare.meta.cbma.kernel.MKDAKernel'>*, *\*\*kwargs*) Multilevel kernel density analysis- Density analysis [\[R8ac5f6c30bba-1\]](#page-157-1).

## **Parameters**

- **kernel\_estimator** (nimare.meta.cbma.base.KernelTransformer, optional) – Kernel with which to convolve coordinates from dataset. Default is MKDAKernel.
- **\*\*kwargs** Keyword arguments. Arguments for the kernel\_estimator can be assigned here, with the prefix 'kernel  $\cdot$  in the variable name.

## **Notes**

Available correction methods: [MKDADensity.correct\\_fwe\\_permutation](#page-84-1)

## **References**

## **Methods**

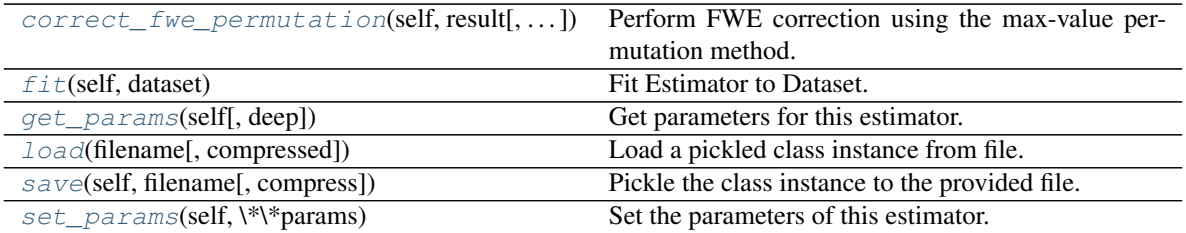

**correct\_fwe\_permutation**(*self*, *result*, *voxel\_thresh=0.01*, *n\_iters=1000*, *n\_cores=-1*)

Perform FWE correction using the max-value permutation method. Only call this method from within a Corrector.

## Parameters

- **result** ([nimare.results.MetaResult](#page-102-0)) Result object from a KDA metaanalysis.
- **voxel thresh** ([float](https://docs.python.org/3.5/library/functions.html#float), optional) Cluster-defining OF-value threshold. Default is 0.01.
- **n\_iters** ([int](https://docs.python.org/3.5/library/functions.html#int), optional) Number of iterations to build the vFWE and cFWE null distributions. Default is 1000.
- **n\_cores** ([int](https://docs.python.org/3.5/library/functions.html#int), optional) Number of cores to use for parallelization. If  $\leq$ =0, defaults to using all available cores. Default is -1.
- Returns images Dictionary of 1D arrays corresponding to masked images generated by the correction procedure. The following arrays are generated by this method: 'vthresh', 'logp\_level-cluster', and 'logp\_level-voxel'.

Return type [dict](https://docs.python.org/3.5/library/stdtypes.html#dict)

### See also:

**[nimare.correct.FWECorrector\(\)](#page-103-0)** The Corrector from which to call this method.

## **Examples**

```
>>> meta = MKDADensity()
>>> result = meta.fit(dset)
>>> corrector = FWECorrector(method='permutation', voxel_thresh=0.01,
                             n_iters=5, n_cores=1)
>>> cresult = corrector.transform(result)
```
### **fit**(*self*, *dataset*)

Fit Estimator to Dataset.

Parameters dataset ([nimare.dataset.Dataset](#page-30-0)) – Dataset object to analyze.

Returns Results of Estimator fitting.

Return type [nimare.results.MetaResult](#page-102-0)

### **get\_params**(*self*, *deep=True*)

Get parameters for this estimator.

**Parameters deep** (boolean, optional) – If True, will return the parameters for this estimator and contained subobjects that are estimators.

Returns params – Parameter names mapped to their values.

Return type mapping of string to any

## **classmethod load**(*filename*, *compressed=True*)

Load a pickled class instance from file.

#### **Parameters**

• **filename** ([str](https://docs.python.org/3.5/library/stdtypes.html#str)) – Name of file containing object.

• **compressed** ([bool](https://docs.python.org/3.5/library/functions.html#bool), optional) – If True, the file is assumed to be compressed and gzip will be used to load it. Otherwise, it will assume that the file is not compressed. Default  $=$ True.

Returns obj – Loaded class object.

Return type class object

### **save**(*self*, *filename*, *compress=True*)

Pickle the class instance to the provided file.

### Parameters

- **filename** ([str](https://docs.python.org/3.5/library/stdtypes.html#str)) File to which object will be saved.
- **compress** ([bool](https://docs.python.org/3.5/library/functions.html#bool), optional) If True, the file will be compressed with gzip. Otherwise, the uncompressed version will be saved. Default = True.

### **set\_params**(*self*, *\*\*params*)

Set the parameters of this estimator.

The method works on simple estimators as well as on nested objects (such as pipelines). The latter have parameters of the form <component>\_\_<parameter> so that it's possible to update each component of a nested object.

## Returns

Return type self

## **7.2.6 nimare.meta.cbma.model**

Model-based coordinate-based meta-analysis estimators

## **Classes**

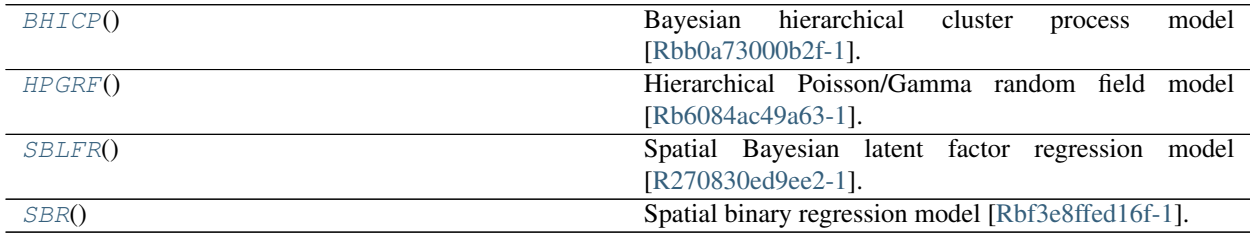

### **nimare.meta.cbma.model.BHICP**

## <span id="page-92-0"></span>**class BHICP**

Bayesian hierarchical cluster process model [\[Rbb0a73000b2f-1\]](#page-157-2).

Warning: This method is not yet implemented.

## **References**

## **Methods**

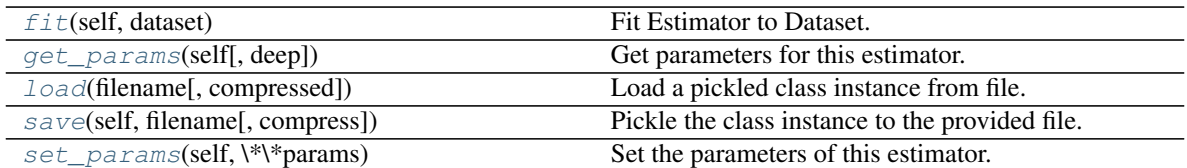

<span id="page-93-0"></span>**fit**(*self*, *dataset*)

Fit Estimator to Dataset.

Parameters dataset ([nimare.dataset.Dataset](#page-30-0)) – Dataset object to analyze.

Returns Results of Estimator fitting.

Return type [nimare.results.MetaResult](#page-102-0)

## <span id="page-93-1"></span>**get\_params**(*self*, *deep=True*)

Get parameters for this estimator.

Parameters deep (boolean, optional) – If True, will return the parameters for this estimator and contained subobjects that are estimators.

Returns params – Parameter names mapped to their values.

Return type mapping of string to any

### <span id="page-93-2"></span>**classmethod load**(*filename*, *compressed=True*)

Load a pickled class instance from file.

### Parameters

- **filename** ([str](https://docs.python.org/3.5/library/stdtypes.html#str)) Name of file containing object.
- **compressed** ([bool](https://docs.python.org/3.5/library/functions.html#bool), optional) If True, the file is assumed to be compressed and gzip will be used to load it. Otherwise, it will assume that the file is not compressed. Default  $=$ True.

Returns obj – Loaded class object.

Return type class object

<span id="page-93-3"></span>**save**(*self*, *filename*, *compress=True*)

Pickle the class instance to the provided file.

## Parameters

- **filename** ([str](https://docs.python.org/3.5/library/stdtypes.html#str)) File to which object will be saved.
- **compress** ([bool](https://docs.python.org/3.5/library/functions.html#bool), optional) If True, the file will be compressed with gzip. Otherwise, the uncompressed version will be saved. Default = True.

## <span id="page-93-4"></span>**set\_params**(*self*, *\*\*params*)

Set the parameters of this estimator.

The method works on simple estimators as well as on nested objects (such as pipelines). The latter have parameters of the form <component>\_<parameter> so that it's possible to update each component of a nested object.

## Returns

Return type self

## **nimare.meta.cbma.model.HPGRF**

### <span id="page-94-0"></span>**class HPGRF**

Hierarchical Poisson/Gamma random field model [\[Rb6084ac49a63-1\]](#page-157-3).

Warning: This method is not yet implemented.

## **References**

## **Methods**

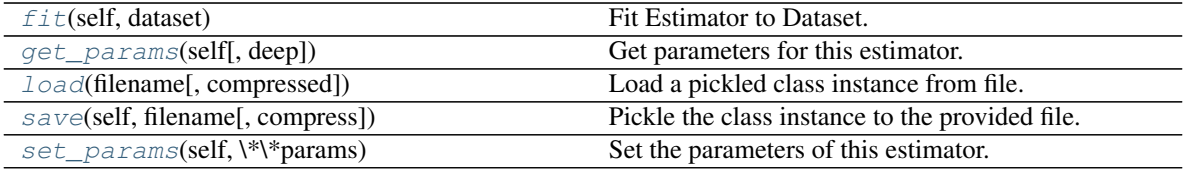

<span id="page-94-1"></span>**fit**(*self*, *dataset*)

Fit Estimator to Dataset.

Parameters dataset ([nimare.dataset.Dataset](#page-30-0)) – Dataset object to analyze.

Returns Results of Estimator fitting.

Return type [nimare.results.MetaResult](#page-102-0)

## <span id="page-94-2"></span>**get\_params**(*self*, *deep=True*)

Get parameters for this estimator.

**Parameters deep** (boolean, optional) – If True, will return the parameters for this estimator and contained subobjects that are estimators.

Returns params – Parameter names mapped to their values.

Return type mapping of string to any

### <span id="page-94-3"></span>**classmethod load**(*filename*, *compressed=True*)

Load a pickled class instance from file.

### Parameters

- **filename** ([str](https://docs.python.org/3.5/library/stdtypes.html#str)) Name of file containing object.
- **compressed** ([bool](https://docs.python.org/3.5/library/functions.html#bool), optional) If True, the file is assumed to be compressed and gzip will be used to load it. Otherwise, it will assume that the file is not compressed. Default  $=$ True.

Returns obj – Loaded class object.

Return type class object

<span id="page-94-4"></span>**save**(*self*, *filename*, *compress=True*) Pickle the class instance to the provided file.

### Parameters

• **filename** ([str](https://docs.python.org/3.5/library/stdtypes.html#str)) – File to which object will be saved.

• **compress** ([bool](https://docs.python.org/3.5/library/functions.html#bool), optional) – If True, the file will be compressed with gzip. Otherwise, the uncompressed version will be saved. Default = True.

## <span id="page-95-1"></span>**set\_params**(*self*, *\*\*params*)

Set the parameters of this estimator.

The method works on simple estimators as well as on nested objects (such as pipelines). The latter have parameters of the form <component>\_\_<parameter> so that it's possible to update each component of a nested object.

Returns

Return type self

## **nimare.meta.cbma.model.SBLFR**

## <span id="page-95-0"></span>**class SBLFR**

Spatial Bayesian latent factor regression model [\[R270830ed9ee2-1\]](#page-157-4).

Warning: This method is not yet implemented.

## **References**

## **Methods**

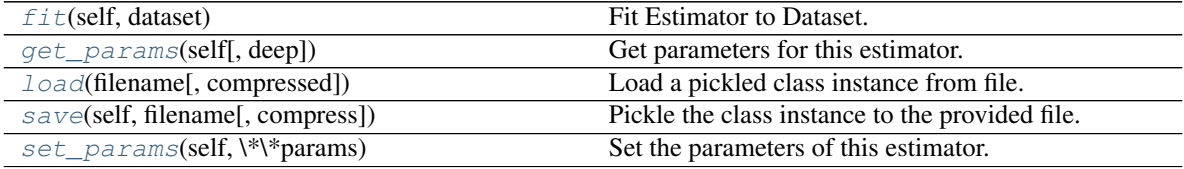

### <span id="page-95-2"></span>**fit**(*self*, *dataset*)

Fit Estimator to Dataset.

Parameters dataset ([nimare.dataset.Dataset](#page-30-0)) - Dataset object to analyze.

Returns Results of Estimator fitting.

Return type [nimare.results.MetaResult](#page-102-0)

## <span id="page-95-3"></span>**get\_params**(*self*, *deep=True*)

Get parameters for this estimator.

**Parameters deep** (boolean, optional) – If True, will return the parameters for this estimator and contained subobjects that are estimators.

Returns params – Parameter names mapped to their values.

Return type mapping of string to any

## <span id="page-95-4"></span>**classmethod load**(*filename*, *compressed=True*)

Load a pickled class instance from file.

### Parameters

• **filename** ([str](https://docs.python.org/3.5/library/stdtypes.html#str)) – Name of file containing object.

• **compressed** ([bool](https://docs.python.org/3.5/library/functions.html#bool), optional) – If True, the file is assumed to be compressed and gzip will be used to load it. Otherwise, it will assume that the file is not compressed. Default  $=$ True.

Returns obj – Loaded class object.

Return type class object

### <span id="page-96-1"></span>**save**(*self*, *filename*, *compress=True*)

Pickle the class instance to the provided file.

### Parameters

- **filename** ([str](https://docs.python.org/3.5/library/stdtypes.html#str)) File to which object will be saved.
- **compress** ([bool](https://docs.python.org/3.5/library/functions.html#bool), optional) If True, the file will be compressed with gzip. Otherwise, the uncompressed version will be saved. Default = True.

### <span id="page-96-2"></span>**set\_params**(*self*, *\*\*params*)

Set the parameters of this estimator.

The method works on simple estimators as well as on nested objects (such as pipelines). The latter have parameters of the form <component>\_\_<parameter> so that it's possible to update each component of a nested object.

## Returns

Return type self

## **nimare.meta.cbma.model.SBR**

#### <span id="page-96-0"></span>**class SBR**

Spatial binary regression model [\[Rbf3e8ffed16f-1\]](#page-157-5).

Warning: This method is not yet implemented.

## **References**

## **Methods**

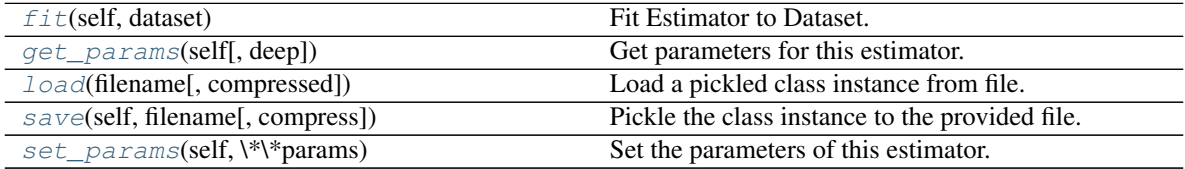

<span id="page-96-3"></span>**fit**(*self*, *dataset*)

Fit Estimator to Dataset.

Parameters dataset ([nimare.dataset.Dataset](#page-30-0)) – Dataset object to analyze.

Returns Results of Estimator fitting.

Return type [nimare.results.MetaResult](#page-102-0)

<span id="page-96-4"></span>**get\_params**(*self*, *deep=True*)

Get parameters for this estimator.

**Parameters deep** (boolean, optional) – If True, will return the parameters for this estimator and contained subobjects that are estimators.

Returns params – Parameter names mapped to their values.

Return type mapping of string to any

<span id="page-97-0"></span>**classmethod load**(*filename*, *compressed=True*)

Load a pickled class instance from file.

## **Parameters**

- **filename** ([str](https://docs.python.org/3.5/library/stdtypes.html#str)) Name of file containing object.
- **compressed** ([bool](https://docs.python.org/3.5/library/functions.html#bool), optional) If True, the file is assumed to be compressed and gzip will be used to load it. Otherwise, it will assume that the file is not compressed. Default  $=$ True.

Returns obj – Loaded class object.

### Return type class object

## <span id="page-97-1"></span>**save**(*self*, *filename*, *compress=True*)

Pickle the class instance to the provided file.

### Parameters

- **filename** ([str](https://docs.python.org/3.5/library/stdtypes.html#str)) File to which object will be saved.
- **compress** ([bool](https://docs.python.org/3.5/library/functions.html#bool), optional) If True, the file will be compressed with gzip. Otherwise, the uncompressed version will be saved. Default = True.

### <span id="page-97-2"></span>**set\_params**(*self*, *\*\*params*)

Set the parameters of this estimator.

The method works on simple estimators as well as on nested objects (such as pipelines). The latter have parameters of the form <component>\_\_<parameter> so that it's possible to update each component of a nested object.

## Returns

## Return type self

## **class BHICP**

Bayesian hierarchical cluster process model [\[Rbb0a73000b2f-1\]](#page-157-2).

Warning: This method is not yet implemented.

## **References**

## **Methods**

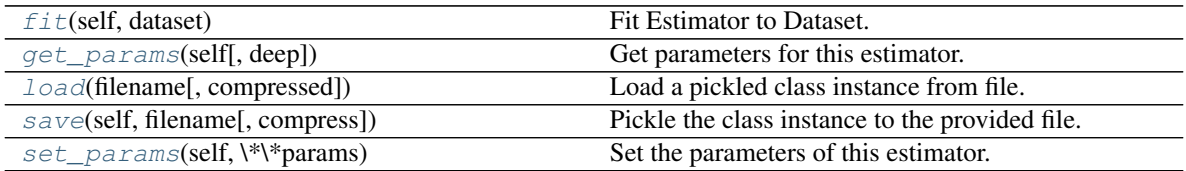

## **fit**(*self*, *dataset*)

Fit Estimator to Dataset.

Parameters dataset ([nimare.dataset.Dataset](#page-30-0)) – Dataset object to analyze.

Returns Results of Estimator fitting.

Return type [nimare.results.MetaResult](#page-102-0)

### **get\_params**(*self*, *deep=True*)

Get parameters for this estimator.

Parameters deep (boolean, optional) – If True, will return the parameters for this estimator and contained subobjects that are estimators.

Returns params – Parameter names mapped to their values.

Return type mapping of string to any

### **classmethod load**(*filename*, *compressed=True*)

Load a pickled class instance from file.

### Parameters

- **filename** ([str](https://docs.python.org/3.5/library/stdtypes.html#str)) Name of file containing object.
- **compressed** ([bool](https://docs.python.org/3.5/library/functions.html#bool), optional) If True, the file is assumed to be compressed and gzip will be used to load it. Otherwise, it will assume that the file is not compressed. Default = True.

Returns obj – Loaded class object.

Return type class object

### **save**(*self*, *filename*, *compress=True*)

Pickle the class instance to the provided file.

## Parameters

- **filename** ([str](https://docs.python.org/3.5/library/stdtypes.html#str)) File to which object will be saved.
- **compress** ([bool](https://docs.python.org/3.5/library/functions.html#bool), optional) If True, the file will be compressed with gzip. Otherwise, the uncompressed version will be saved. Default = True.

## **set\_params**(*self*, *\*\*params*)

Set the parameters of this estimator.

The method works on simple estimators as well as on nested objects (such as pipelines). The latter have parameters of the form <component>\_\_<parameter> so that it's possible to update each component of a nested object.

Returns

Return type self

### **class HPGRF**

Hierarchical Poisson/Gamma random field model [\[Rb6084ac49a63-1\]](#page-157-3).

Warning: This method is not yet implemented.

## **References**

## **Methods**

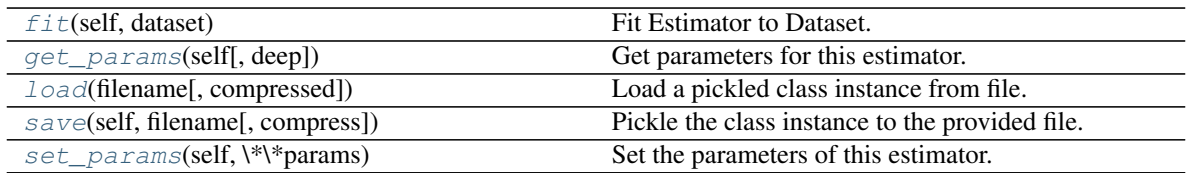

## **fit**(*self*, *dataset*)

Fit Estimator to Dataset.

Parameters dataset ([nimare.dataset.Dataset](#page-30-0)) – Dataset object to analyze.

Returns Results of Estimator fitting.

Return type [nimare.results.MetaResult](#page-102-0)

**get\_params**(*self*, *deep=True*)

Get parameters for this estimator.

**Parameters deep** (boolean, optional) – If True, will return the parameters for this estimator and contained subobjects that are estimators.

Returns params – Parameter names mapped to their values.

Return type mapping of string to any

## **classmethod load**(*filename*, *compressed=True*)

Load a pickled class instance from file.

## Parameters

- **filename** ([str](https://docs.python.org/3.5/library/stdtypes.html#str)) Name of file containing object.
- **compressed** ([bool](https://docs.python.org/3.5/library/functions.html#bool), optional) If True, the file is assumed to be compressed and gzip will be used to load it. Otherwise, it will assume that the file is not compressed. Default  $=$ True.

Returns obj – Loaded class object.

## Return type class object

## **save**(*self*, *filename*, *compress=True*)

Pickle the class instance to the provided file.

## Parameters

- **filename** ([str](https://docs.python.org/3.5/library/stdtypes.html#str)) File to which object will be saved.
- **compress** ([bool](https://docs.python.org/3.5/library/functions.html#bool), optional) If True, the file will be compressed with gzip. Otherwise, the uncompressed version will be saved. Default = True.

## **set\_params**(*self*, *\*\*params*)

Set the parameters of this estimator.

The method works on simple estimators as well as on nested objects (such as pipelines). The latter have parameters of the form <component>\_\_<parameter> so that it's possible to update each component of a nested object.

## Returns

## Return type self

## **class SBLFR**

Spatial Bayesian latent factor regression model [\[R270830ed9ee2-1\]](#page-157-4).

Warning: This method is not yet implemented.

## **References**

## **Methods**

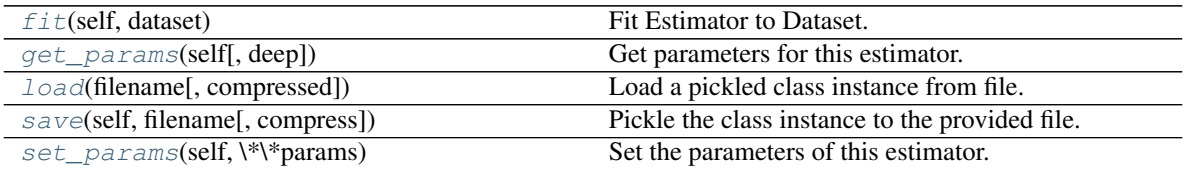

### **fit**(*self*, *dataset*)

Fit Estimator to Dataset.

Parameters dataset ([nimare.dataset.Dataset](#page-30-0)) - Dataset object to analyze.

Returns Results of Estimator fitting.

Return type [nimare.results.MetaResult](#page-102-0)

### **get\_params**(*self*, *deep=True*)

Get parameters for this estimator.

Parameters deep (boolean, optional) – If True, will return the parameters for this estimator and contained subobjects that are estimators.

Returns params – Parameter names mapped to their values.

Return type mapping of string to any

**classmethod load**(*filename*, *compressed=True*) Load a pickled class instance from file.

### Parameters

- **filename** ([str](https://docs.python.org/3.5/library/stdtypes.html#str)) Name of file containing object.
- **compressed** ([bool](https://docs.python.org/3.5/library/functions.html#bool), optional) If True, the file is assumed to be compressed and gzip will be used to load it. Otherwise, it will assume that the file is not compressed. Default = True.

Returns obj – Loaded class object.

Return type class object

**save**(*self*, *filename*, *compress=True*)

Pickle the class instance to the provided file.

### Parameters

• **filename** ([str](https://docs.python.org/3.5/library/stdtypes.html#str)) – File to which object will be saved.

• **compress** ([bool](https://docs.python.org/3.5/library/functions.html#bool), optional) – If True, the file will be compressed with gzip. Otherwise, the uncompressed version will be saved. Default = True.

## **set\_params**(*self*, *\*\*params*)

Set the parameters of this estimator.

The method works on simple estimators as well as on nested objects (such as pipelines). The latter have parameters of the form <component>\_\_<parameter> so that it's possible to update each component of a nested object.

Returns

Return type self

### **class SBR**

Spatial binary regression model [\[Rbf3e8ffed16f-1\]](#page-157-5).

Warning: This method is not yet implemented.

### **References**

## **Methods**

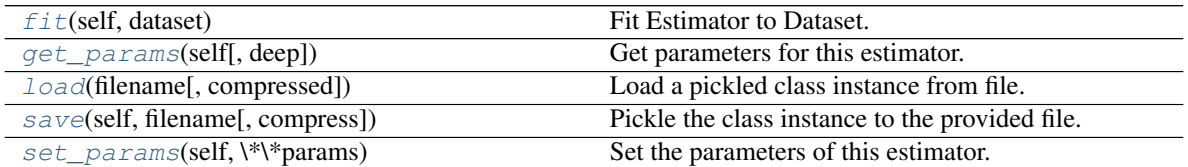

### **fit**(*self*, *dataset*)

Fit Estimator to Dataset.

Parameters dataset ([nimare.dataset.Dataset](#page-30-0)) – Dataset object to analyze.

### Returns Results of Estimator fitting.

Return type [nimare.results.MetaResult](#page-102-0)

### **get\_params**(*self*, *deep=True*)

Get parameters for this estimator.

Parameters deep (boolean, optional) - If True, will return the parameters for this estimator and contained subobjects that are estimators.

Returns params – Parameter names mapped to their values.

Return type mapping of string to any

# **classmethod load**(*filename*, *compressed=True*)

Load a pickled class instance from file.

- **filename** ([str](https://docs.python.org/3.5/library/stdtypes.html#str)) Name of file containing object.
- **compressed** ([bool](https://docs.python.org/3.5/library/functions.html#bool), optional) If True, the file is assumed to be compressed and gzip will be used to load it. Otherwise, it will assume that the file is not compressed. Default  $=$ True.

Returns obj – Loaded class object.

Return type class object

**save**(*self*, *filename*, *compress=True*)

Pickle the class instance to the provided file.

### Parameters

- **filename** ([str](https://docs.python.org/3.5/library/stdtypes.html#str)) File to which object will be saved.
- **compress** ([bool](https://docs.python.org/3.5/library/functions.html#bool), optional) If True, the file will be compressed with gzip. Otherwise, the uncompressed version will be saved. Default = True.

```
set_params(self, **params)
```
Set the parameters of this estimator.

The method works on simple estimators as well as on nested objects (such as pipelines). The latter have parameters of the form <component>\_\_<parameter> so that it's possible to update each component of a nested object.

Returns

Return type self

# <span id="page-102-1"></span>**7.3 nimare.results: Meta-analytic results**

Base classes for datasets.

```
nimare.results Base classes for datasets.
nimare.results.MetaResult(estimator, mask[,
\ldots]
                                          Base class for meta-analytic results.
```
## **7.3.1 nimare.results.MetaResult**

## **Methods**

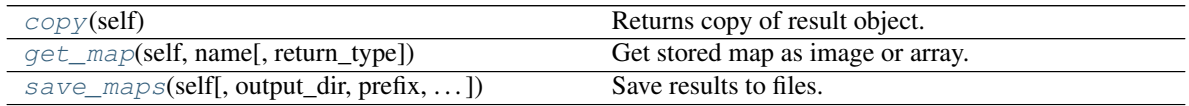

<span id="page-102-2"></span>**copy**(*self*)

Returns copy of result object.

<span id="page-102-3"></span>**get\_map**(*self*, *name*, *return\_type='image'*) Get stored map as image or array.

<span id="page-102-4"></span>**save\_maps**(*self*, *output\_dir='.'*, *prefix="*, *prefix\_sep='\_'*, *names=None*) Save results to files.

<span id="page-102-0"></span>**class MetaResult**(*estimator*, *mask*, *maps=None*) Base class for meta-analytic results.

- **output**  $\text{dir}(s \text{tr}, \text{optional})$  Output directory in which to save results. If the directory doesn't exist, it will be created. Default is current directory.
- **prefix** ([str](https://docs.python.org/3.5/library/stdtypes.html#str), optional) Prefix to prepent to output file names. Default is none.
- **prefix\_sep** ([str](https://docs.python.org/3.5/library/stdtypes.html#str), optional) Separator to add between prefix and default file names. Default is  $\overline{\phantom{a}}$ .

# <span id="page-103-1"></span>**7.4 nimare.correct: Multiple comparisons correction**

Multiple comparisons correction

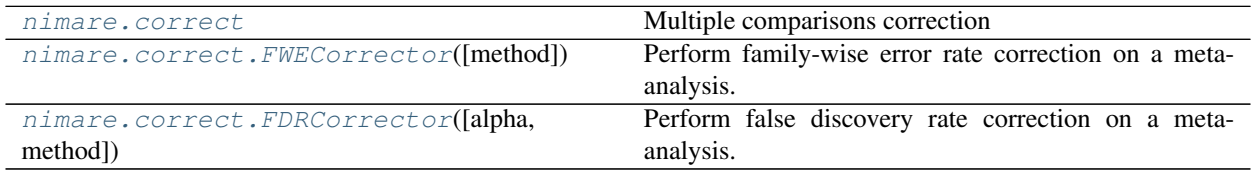

## **7.4.1 nimare.correct.FWECorrector**

<span id="page-103-0"></span>**class FWECorrector**(*method='bonferroni'*, *\*\*kwargs*)

Perform family-wise error rate correction on a meta-analysis.

## Parameters

- **method** ([str](https://docs.python.org/3.5/library/stdtypes.html#str)) The FWE correction to use. Available internal methods are 'bonferroni'. Additional methods may be implemented within the provided Estimator.
- **\*\*kwargs** Keyword arguments to be used by the FWE correction implementation.

## **Notes**

This corrector supports a small number of internal FDR correction methods, but can also use special methods implemented within individual Estimators. To determine what methods are available for the Estimator you're using, check the Estimator's documentation. Estimators have special methods following the naming convention correct\_[correction-type]\_[method] (e.g., ALE.correct\_fwe\_permutation).

## **Methods**

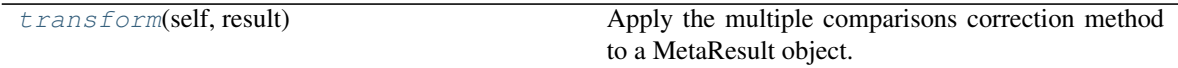

## <span id="page-103-2"></span>**transform**(*self*, *result*)

Apply the multiple comparisons correction method to a MetaResult object.

Parameters result ([nimare.results.MetaResult](#page-102-0)) – MetaResult generated by an Estimator to be corrected for multiple comparisons.

Returns result – MetaResult with new corrected maps added.

Return type [nimare.results.MetaResult](#page-102-0)

## **7.4.2 nimare.correct.FDRCorrector**

<span id="page-104-0"></span>**class FDRCorrector**(*alpha=0.05*, *method='indep'*, *\*\*kwargs*)

Perform false discovery rate correction on a meta-analysis.

### **Parameters**

- **alpha** ([float](https://docs.python.org/3.5/library/functions.html#float)) The FDR correction rate to use.
- **method** ([str](https://docs.python.org/3.5/library/stdtypes.html#str)) The FDR correction to use. Either 'indep' (for independent or positively correlated values) or 'negcorr' (for general or negatively correlated tests).

### **Notes**

This corrector supports a small number of internal FDR correction methods, but can also use special methods implemented within individual Estimators. To determine what methods are available for the Estimator you're using, check the Estimator's documentation. Estimators have special methods following the naming convention correct\_[correction-type]\_[method] (e.g., MKDAChi2.correct\_fdr\_bh).

## **Methods**

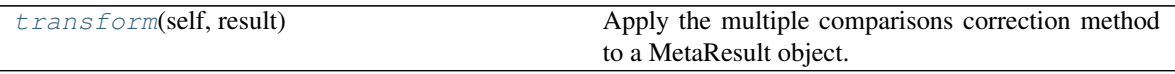

## <span id="page-104-1"></span>**transform**(*self*, *result*)

Apply the multiple comparisons correction method to a MetaResult object.

Parameters result ([nimare.results.MetaResult](#page-102-0)) – MetaResult generated by an Estimator to be corrected for multiple comparisons.

Returns result – MetaResult with new corrected maps added.

Return type [nimare.results.MetaResult](#page-102-0)

# <span id="page-104-2"></span>**7.5 nimare.annotate: Automated annotation**

Automated annotation tools

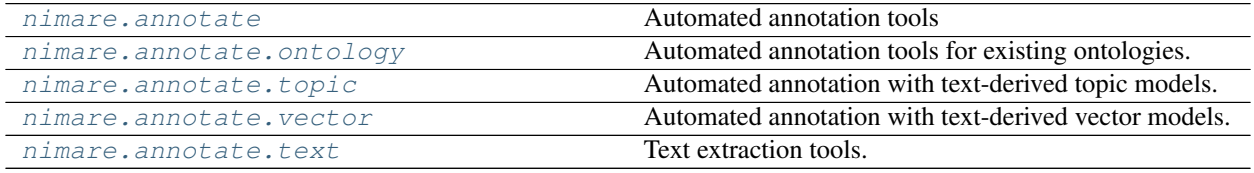

## <span id="page-104-3"></span>**7.5.1 nimare.annotate.ontology**

Automated annotation tools for existing ontologies.

### **extract\_cogpo**()

Predict Cognitive Paradigm Ontology [\[1\]](#page-157-6) labels with ATHENA classifiers [\[2\]](#page-157-7).

Warning: This function is not yet implemented.

## **References**

**extract\_cogat**(*text\_df*, *id\_df=None*, *text\_column='abstract'*)

Extract Cognitive Atlas [\[1\]](#page-157-8) terms and count instances using regular expressions.

## **Parameters**

- **text df**  $((D \times 2)$  pandas. DataFrame) Pandas dataframe with two columns: 'id' and the text.  $D =$  document.
- id\_df ((T x 3) pandas. DataFrame) Cognitive Atlas ontology dataframe with three columns: 'id' (unique identifier for term), 'alias' (natural language expression of term), and 'name' (preferred name of term; currently unused).  $T =$  term.
- **text** column  $(s \text{tr}, \text{optional})$  Name of column in text df that contains text. Default is 'abstract'.

## Returns

- counts  $df$  ((D x T) pandas. DataFrame) Term counts for documents in the corpus.
- rep\_text\_df  $((D \times 2)$  pandas. DataFrame) Text DataFrame with terms replaced with their CogAt IDs.

### **References**

### **expand\_counts**(*counts\_df*, *rel\_df*, *weights=None*)

Perform hierarchical expansion of counts across labels.

## **Parameters**

- **counts df** ((D x T) pandas. DataFrame) Term counts for a corpus. T = term,  $D =$ document.
- rel\_df (pandas. DataFrame) Long-form DataFrame of term-term relationships with three columns: 'input', 'output', and 'rel\_type'.
- **weights** ([dict](https://docs.python.org/3.5/library/stdtypes.html#dict)) Dictionary of weights per relationship type. E.g., {'isKind': 1}. Unspecified relationship types default to 0.

Returns weighted df – Term counts for a corpus after hierarchical expansion.

Return type (D x T) pandas. DataFrame

### **class CogAtLemmatizer**(*ontology\_df=None*)

Replace synonyms and abbreviations with Cognitive Atlas [\[R51a14fd76a1a-1\]](#page-158-0) identifiers in text.

Parameters ontology\_df ([pandas.DataFrame](https://pandas.pydata.org/pandas-docs/stable/reference/api/pandas.DataFrame.html#pandas.DataFrame), optional) – DataFrame with three columns (id, name, alias) and one row for each alias (e.g., synonym or abbreviation) for each term in the Cognitive Atlas. If None, loads ontology file from resources folder.

#### **ontology\_**

Ontology in DataFrame form.

Type pandas. DataFrame

### **regex\_**

Dictionary linking aliases in ontology to regular expressions for lemmatization.

## Type [dict](https://docs.python.org/3.5/library/stdtypes.html#dict)

## **References**

## **Methods**

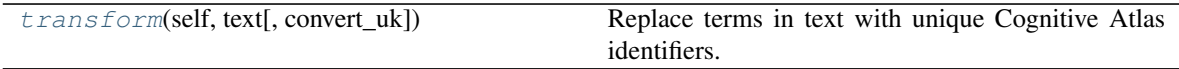

## <span id="page-106-1"></span>**transform**(*self*, *text*, *convert\_uk=True*)

Replace terms in text with unique Cognitive Atlas identifiers.

### Parameters

- $text{text}(\text{str})$  $text{text}(\text{str})$  $text{text}(\text{str})$  Text to convert.
- **convert\_uk** ([bool](https://docs.python.org/3.5/library/functions.html#bool), optional) Convert British English words in text to American English versions. Default is True.

Returns text – Text with Cognitive Atlas terms replaced with unique Cognitive Atlas identifiers.

Return type [str](https://docs.python.org/3.5/library/stdtypes.html#str)

## <span id="page-106-0"></span>**7.5.2 nimare.annotate.topic**

Automated annotation with text-derived topic models.

```
class BoltzmannModel(text_df, coordinates_df)
```
Generate a deep Boltzmann machine topic model [\[R3153eaf72258-1\]](#page-158-1).

Warning: This method is not yet implemented.

## **References**

## **Methods**

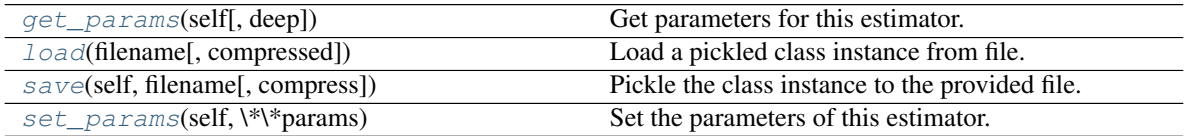

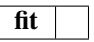

<span id="page-106-2"></span>**get\_params**(*self*, *deep=True*)

Get parameters for this estimator.

Parameters deep (boolean, optional) – If True, will return the parameters for this estimator and contained subobjects that are estimators.

Returns params – Parameter names mapped to their values.

Return type mapping of string to any

<span id="page-107-0"></span>**classmethod load**(*filename*, *compressed=True*)

Load a pickled class instance from file.

### **Parameters**

- **filename** ([str](https://docs.python.org/3.5/library/stdtypes.html#str)) Name of file containing object.
- **compressed** ([bool](https://docs.python.org/3.5/library/functions.html#bool), optional) If True, the file is assumed to be compressed and gzip will be used to load it. Otherwise, it will assume that the file is not compressed. Default  $=$ True.

Returns obj – Loaded class object.

### Return type class object

### <span id="page-107-1"></span>**save**(*self*, *filename*, *compress=True*)

Pickle the class instance to the provided file.

### **Parameters**

- **filename** ([str](https://docs.python.org/3.5/library/stdtypes.html#str)) File to which object will be saved.
- **compress** ([bool](https://docs.python.org/3.5/library/functions.html#bool), optional) If True, the file will be compressed with gzip. Otherwise, the uncompressed version will be saved. Default = True.

## <span id="page-107-2"></span>**set\_params**(*self*, *\*\*params*)

Set the parameters of this estimator.

The method works on simple estimators as well as on nested objects (such as pipelines). The latter have parameters of the form <component>\_<parameter> so that it's possible to update each component of a nested object.

## Returns

## Return type self

**class GCLDAModel**(*count\_df*, *coordinates\_df*, *mask='mni152\_2mm'*, *n\_topics=100*, *n\_regions=2*, *symmetric=True*, *alpha=0.1*, *beta=0.01*, *gamma=0.01*, *delta=1.0*, *dobs=25*, *roi\_size=50.0*, *seed\_init=1*)

Generate a generalized correspondence latent Dirichlet allocation (GCLDA) [\[R1dd767d5a89c-1\]](#page-158-2) topic model.

- **count\_df** (pandas. DataFrame) A DataFrame with feature counts for the model. The index is 'id', used for identifying studies. Other columns are features (e.g., unigrams and bigrams from Neurosynth), where each value is the number of times the feature is found in a given article.
- **coordinates\_df** ([pandas.DataFrame](https://pandas.pydata.org/pandas-docs/stable/reference/api/pandas.DataFrame.html#pandas.DataFrame), optional) A DataFrame with a list of foci in the dataset. The index is 'id', used for identifying studies. Additional columns include 'x', 'y' and 'z' (foci in standard space).
- **n\_topics** ([int](https://docs.python.org/3.5/library/functions.html#int), optional) Number of topics to generate in model. The default is 100.
- **n\_regions** ([int](https://docs.python.org/3.5/library/functions.html#int), optional) Number of subregions per topic (>=1). The default is 2.
- **alpha** ([float](https://docs.python.org/3.5/library/functions.html#float), optional) Prior count on topics for each document. The default is 0.1.
- **beta** ([float](https://docs.python.org/3.5/library/functions.html#float), optional) Prior count on word-types for each topic. The default is 0.01.
- **gamma** ([float](https://docs.python.org/3.5/library/functions.html#float), optional) Prior count added to y-counts when sampling z assignments. The default is 0.01.
- **delta** ([float](https://docs.python.org/3.5/library/functions.html#float), optional) Prior count on subregions for each topic. The default is 1.0.
- **dobs** ([int](https://docs.python.org/3.5/library/functions.html#int), optional) Spatial region 'default observations' (# observations weighting Sigma estimates in direction of default 'roi\_size' value). The default is 25.
- **roi\_size** ([float](https://docs.python.org/3.5/library/functions.html#float), optional) Default spatial 'region of interest' size (default value of diagonals in covariance matrix for spatial distribution, which the distributions are biased towards). The default is 50.0.
- **symmetric** ([bool](https://docs.python.org/3.5/library/functions.html#bool), optional) Whether or not to use symmetry constraint on subregions. Symmetry requires n\_regions = 2. The default is False.
- **seed\_init** ([int](https://docs.python.org/3.5/library/functions.html#int), optional) Initial value of random seed. The default is 1.

#### **p\_topic\_g\_voxel\_**

Probability of each topic (T) give a voxel (V)

Type (V x T) [numpy.ndarray](https://docs.scipy.org/doc/numpy/reference/generated/numpy.ndarray.html#numpy.ndarray)

# **p\_voxel\_g\_topic\_**

Probability of each voxel (V) given a topic (T)

Type (V x T) [numpy.ndarray](https://docs.scipy.org/doc/numpy/reference/generated/numpy.ndarray.html#numpy.ndarray)

#### **p\_topic\_g\_word\_**

Probability of each topic (T) given a word (W)

Type (W x T) [numpy.ndarray](https://docs.scipy.org/doc/numpy/reference/generated/numpy.ndarray.html#numpy.ndarray)

#### **p\_word\_g\_topic\_**

Probability of each word (W) given a topic (T)

Type (W x T) [numpy.ndarray](https://docs.scipy.org/doc/numpy/reference/generated/numpy.ndarray.html#numpy.ndarray)

## **References**

#### See also:

**[nimare.decode.continuous.gclda\\_decode\\_map](#page-120-0)** GCLDA map decoding

**[nimare.decode.discrete.gclda\\_decode\\_roi](#page-116-0)** GCLDA ROI decoding

**nimare.decode.encode.encode\_gclda** GCLDA text-to-map encoding

## **Methods**

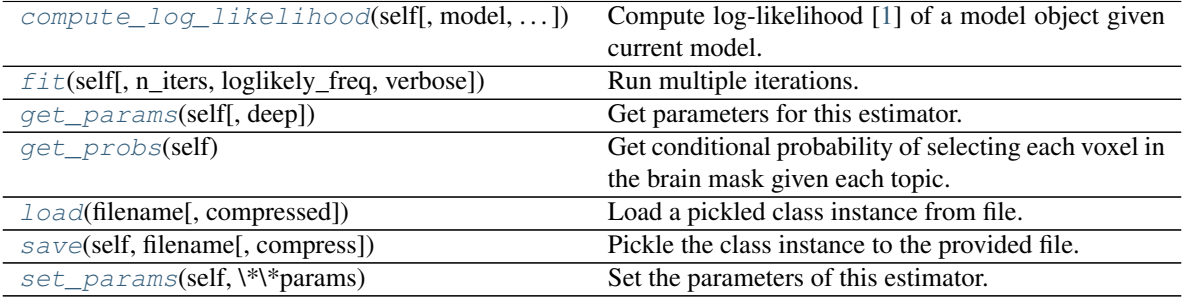

#### <span id="page-108-0"></span>**compute\_log\_likelihood**(*self*, *model=None*, *update\_vectors=True*)

Compute log-likelihood [\[1\]](#page-158-0) of a model object given current model. Computes the log-likelihood of data in any model object (either train or test) given the posterior predictive distributions over peaks and word-types for the model. Note that this is not computing the joint log-likelihood of model parameters and data.

#### Parameters

- **model** (gclda. Model, optional) The model for which log-likelihoods will be calculated. If not provided, log-likelihood will be calculated for the current model (self).
- **update\_vectors** ([bool](https://docs.python.org/3.5/library/functions.html#bool), optional) Whether to update model's log-likelihood vectors or not.

### Returns

- x loglikely  $(f$ loat) Total log-likelihood of all peak tokens.
- **w\_loglikely** ([float](https://docs.python.org/3.5/library/functions.html#float)) Total log-likelihood of all word tokens.
- tot\_loglikely  $(f$ loat) Total log-likelihood of peak + word tokens.

## **References**

```
fit(self, n_iters=10000, loglikely_freq=10, verbose=1)
```
Run multiple iterations.

# Parameters

- **n\_iters** ([int](https://docs.python.org/3.5/library/functions.html#int), optional) Number of iterations to run. Default is 10000.
- **loglikely freq** ([int](https://docs.python.org/3.5/library/functions.html#int), optional) The frequency with which log-likelihood is updated. Default value is 1 (log-likelihood is updated every iteration).
- **verbose** ({0, 1, 2}, optional) Determines how much info is printed to console.  $0 = none$ ,  $1 = a$  little,  $2 = a$  lot. Default value is 2.

### <span id="page-109-1"></span>**get\_params**(*self*, *deep=True*)

Get parameters for this estimator.

Parameters deep (boolean, optional) – If True, will return the parameters for this estimator and contained subobjects that are estimators.

Returns params – Parameter names mapped to their values.

Return type mapping of string to any

#### <span id="page-109-2"></span>**get\_probs**(*self*)

Get conditional probability of selecting each voxel in the brain mask given each topic.

#### Returns

- p\_topic\_g\_voxel ([numpy.ndarray](https://docs.scipy.org/doc/numpy/reference/generated/numpy.ndarray.html#numpy.ndarray) of numpy.float64) A voxel-by-topic array of conditional probabilities: p(topic|voxel). For cell ij, the value is the probability of topic j being selected given voxel i is active.
- p\_voxel\_g\_topic ([numpy.ndarray](https://docs.scipy.org/doc/numpy/reference/generated/numpy.ndarray.html#numpy.ndarray) of numpy.float64) A voxel-by-topic array of conditional probabilities: p(voxelltopic). For cell ij, the value is the probability of voxel i being selected given topic j has already been selected.
- p\_topic\_g\_word ([numpy.ndarray](https://docs.scipy.org/doc/numpy/reference/generated/numpy.ndarray.html#numpy.ndarray) of numpy.float64) A word-by-topic array of conditional probabilities: p(topic|word). For cell ij, the value is the probability of topic i being selected given word j is present.
- p\_word\_g\_topic ([numpy.ndarray](https://docs.scipy.org/doc/numpy/reference/generated/numpy.ndarray.html#numpy.ndarray) of numpy.float64) A word-by-topic array of conditional probabilities:  $p(wordtopic)$ . For cell ij, the value is the probability of word j being selected given topic i has already been selected.

# <span id="page-109-3"></span>**classmethod load**(*filename*, *compressed=True*)

Load a pickled class instance from file.

#### Parameters

- **filename** ([str](https://docs.python.org/3.5/library/stdtypes.html#str)) Name of file containing object.
- **compressed** ([bool](https://docs.python.org/3.5/library/functions.html#bool), optional) If True, the file is assumed to be compressed and gzip will be used to load it. Otherwise, it will assume that the file is not compressed. Default  $=$ True.

Returns obj – Loaded class object.

Return type class object

<span id="page-110-0"></span>**save**(*self*, *filename*, *compress=True*)

Pickle the class instance to the provided file.

#### Parameters

- **filename** ([str](https://docs.python.org/3.5/library/stdtypes.html#str)) File to which object will be saved.
- **compress** ([bool](https://docs.python.org/3.5/library/functions.html#bool), optional) If True, the file will be compressed with gzip. Otherwise, the uncompressed version will be saved. Default = True.

#### <span id="page-110-1"></span>**set\_params**(*self*, *\*\*params*)

Set the parameters of this estimator.

The method works on simple estimators as well as on nested objects (such as pipelines). The latter have parameters of the form <component>\_<parameter> so that it's possible to update each component of a nested object.

#### Returns

#### Return type self

**class LDAModel**(*text\_df*, *text\_column='abstract'*, *n\_topics=50*, *n\_iters=1000*, *alpha='auto'*, *beta=0.001*)

Perform topic modeling using Latent Dirichlet Allocation [\[R6c0c7b2ff831-1\]](#page-158-1) with the Java toolbox MALLET [\[R6c0c7b2ff831-2\]](#page-158-2), as performed in [\[R6c0c7b2ff831-3\]](#page-158-3).

#### **Parameters**

- **text df** ([pandas.DataFrame](https://pandas.pydata.org/pandas-docs/stable/reference/api/pandas.DataFrame.html#pandas.DataFrame)) A pandas DataFrame with two columns ('id' and text\_column) containing article text.
- **text\_column** ([str](https://docs.python.org/3.5/library/stdtypes.html#str), optional) Name of column in text\_df that contains text. Default is 'abstract'.
- **n** topics ([int](https://docs.python.org/3.5/library/functions.html#int), optional) Number of topics to generate. Default=50.
- **n\_iters** ([int](https://docs.python.org/3.5/library/functions.html#int), optional) Number of iterations to run in training topic model. Default=1000.
- **alpha** ([float](https://docs.python.org/3.5/library/functions.html#float) or 'auto', optional) The Dirichlet prior on the per-document topic distributions. Default: auto, which calculates 50 / n\_topics, based on Poldrack et al. (2012).
- **beta** ([float](https://docs.python.org/3.5/library/functions.html#float), optional) The Dirichlet prior on the per-topic word distribution. Default: 0.001, based on Poldrack et al. (2012).

## **commands\_**

List of MALLET commands called to fit model.

Type [list](https://docs.python.org/3.5/library/stdtypes.html#list) of [str](https://docs.python.org/3.5/library/stdtypes.html#str)

## **References**

# **Methods**

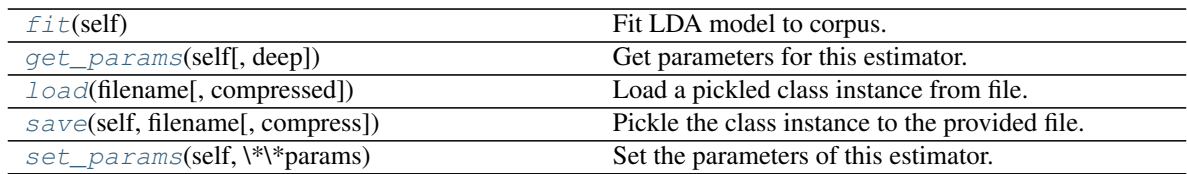

## <span id="page-111-0"></span>**fit**(*self*)

Fit LDA model to corpus.

#### **p\_topic\_g\_doc\_**

Probability of each topic given a document Type [numpy.ndarray](https://docs.scipy.org/doc/numpy/reference/generated/numpy.ndarray.html#numpy.ndarray)

# **p\_word\_g\_topic\_**

Probability of each word given a topic

# Type [numpy.ndarray](https://docs.scipy.org/doc/numpy/reference/generated/numpy.ndarray.html#numpy.ndarray)

# <span id="page-111-1"></span>**get\_params**(*self*, *deep=True*)

Get parameters for this estimator.

Parameters deep (boolean, optional) – If True, will return the parameters for this estimator and contained subobjects that are estimators.

Returns params – Parameter names mapped to their values.

Return type mapping of string to any

#### <span id="page-111-2"></span>**classmethod load**(*filename*, *compressed=True*)

Load a pickled class instance from file.

#### Parameters

- **filename** ([str](https://docs.python.org/3.5/library/stdtypes.html#str)) Name of file containing object.
- **compressed** ([bool](https://docs.python.org/3.5/library/functions.html#bool), optional) If True, the file is assumed to be compressed and gzip will be used to load it. Otherwise, it will assume that the file is not compressed. Default  $=$ True.

Returns obj – Loaded class object.

#### Return type class object

<span id="page-111-3"></span>**save**(*self*, *filename*, *compress=True*)

Pickle the class instance to the provided file.

#### Parameters

- **filename** ([str](https://docs.python.org/3.5/library/stdtypes.html#str)) File to which object will be saved.
- **compress** ([bool](https://docs.python.org/3.5/library/functions.html#bool), optional) If True, the file will be compressed with gzip. Otherwise, the uncompressed version will be saved. Default = True.

# <span id="page-111-4"></span>**set\_params**(*self*, *\*\*params*)

Set the parameters of this estimator.

The method works on simple estimators as well as on nested objects (such as pipelines). The latter have parameters of the form <component>\_\_<parameter> so that it's possible to update each component of a nested object.

Returns

Return type self

# **7.5.3 nimare.annotate.vector**

Automated annotation with text-derived vector models.

```
class Word2BrainModel(text_df, coordinates_df)
```
Generate a Word2Brain vector model [\[R3b75f33f3695-1\]](#page-158-4).

Warning: This method is not yet implemented.

## **References**

#### **Methods**

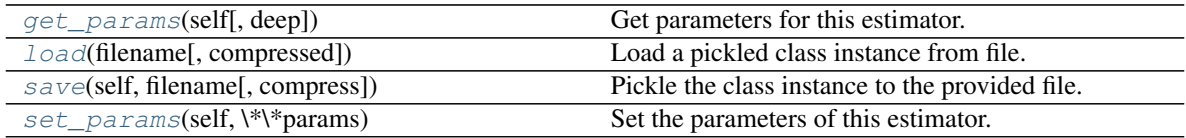

#### <span id="page-112-0"></span>**get\_params**(*self*, *deep=True*)

Get parameters for this estimator.

Parameters deep (boolean, optional) – If True, will return the parameters for this estimator and contained subobjects that are estimators.

Returns params – Parameter names mapped to their values.

Return type mapping of string to any

#### <span id="page-112-1"></span>**classmethod load**(*filename*, *compressed=True*) Load a pickled class instance from file.

#### Parameters

- **filename** ([str](https://docs.python.org/3.5/library/stdtypes.html#str)) Name of file containing object.
- **compressed** ([bool](https://docs.python.org/3.5/library/functions.html#bool), optional) If True, the file is assumed to be compressed and gzip will be used to load it. Otherwise, it will assume that the file is not compressed. Default  $=$ True.

Returns obj – Loaded class object.

Return type class object

```
save(self, filename, compress=True)
```
Pickle the class instance to the provided file.

- **filename** ([str](https://docs.python.org/3.5/library/stdtypes.html#str)) File to which object will be saved.
- <span id="page-112-3"></span>• **compress** ([bool](https://docs.python.org/3.5/library/functions.html#bool), optional) – If True, the file will be compressed with gzip. Otherwise, the uncompressed version will be saved. Default = True.

### **set\_params**(*self*, *\*\*params*)

Set the parameters of this estimator.

The method works on simple estimators as well as on nested objects (such as pipelines). The latter have parameters of the form <component>\_\_<parameter> so that it's possible to update each component of a nested object.

Returns

Return type self

```
class Text2BrainModel(text_df, coordinates_df)
```
Generate a Text2Brain vector model [\[Rce8bb220c1e2-1\]](#page-158-5).

Warning: This method is not yet implemented.

# **References**

# **Methods**

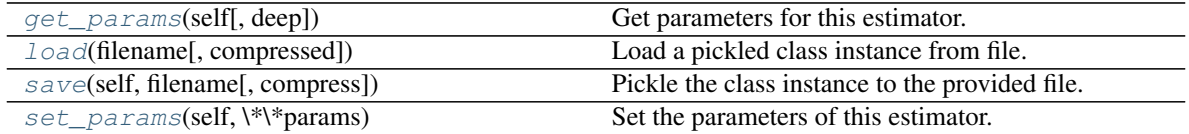

# <span id="page-113-0"></span>**get\_params**(*self*, *deep=True*)

Get parameters for this estimator.

Parameters deep (boolean, optional) – If True, will return the parameters for this estimator and contained subobjects that are estimators.

Returns params – Parameter names mapped to their values.

Return type mapping of string to any

# <span id="page-113-1"></span>**classmethod load**(*filename*, *compressed=True*)

Load a pickled class instance from file.

#### Parameters

- **filename** ([str](https://docs.python.org/3.5/library/stdtypes.html#str)) Name of file containing object.
- **compressed** ([bool](https://docs.python.org/3.5/library/functions.html#bool), optional) If True, the file is assumed to be compressed and gzip will be used to load it. Otherwise, it will assume that the file is not compressed. Default  $=$ True.

Returns obj – Loaded class object.

Return type class object

<span id="page-113-2"></span>**save**(*self*, *filename*, *compress=True*)

Pickle the class instance to the provided file.

- **filename** ([str](https://docs.python.org/3.5/library/stdtypes.html#str)) File to which object will be saved.
- <span id="page-113-3"></span>• **compress** ([bool](https://docs.python.org/3.5/library/functions.html#bool), optional) – If True, the file will be compressed with gzip. Otherwise, the uncompressed version will be saved. Default = True.

#### **set\_params**(*self*, *\*\*params*)

Set the parameters of this estimator.

The method works on simple estimators as well as on nested objects (such as pipelines). The latter have parameters of the form <component>\_\_<parameter> so that it's possible to update each component of a nested object.

Returns

Return type self

# **7.5.4 nimare.annotate.text**

Text extraction tools.

# **Functions**

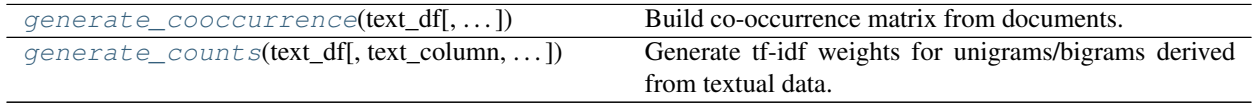

#### **nimare.annotate.text.generate\_cooccurrence**

<span id="page-114-0"></span>**generate\_cooccurrence**(*text\_df*, *text\_column='abstract'*, *vocabulary=None*, *window=5*) Build co-occurrence matrix from documents. Not the same approach as used by the GloVe model.

#### Parameters

- **text\_df** (( $D \times 2$ ) pandas. DataFrame) A DataFrame with two columns ('id' and 'text').  $D =$  document.
- **vocabulary** ([list](https://docs.python.org/3.5/library/stdtypes.html#list), optional) List of words in vocabulary to extract from text.
- **window** ([int](https://docs.python.org/3.5/library/functions.html#int), optional) Window size for cooccurrence. Words which appear within window words of one another co-occur.

Returns df – One cooccurrence matrix per document in text\_df.

Return type (V, V, D) pandas. Panel

#### **nimare.annotate.text.generate\_counts**

#### <span id="page-114-1"></span>**generate\_counts**(*text\_df*, *text\_column='abstract'*, *tfidf=True*, *min\_df=50*, *max\_df=0.5*) Generate tf-idf weights for unigrams/bigrams derived from textual data.

- **Parameters text\_df** ((D x 2) [pandas.DataFrame](https://pandas.pydata.org/pandas-docs/stable/reference/api/pandas.DataFrame.html#pandas.DataFrame)) A DataFrame with two columns ('id' and 'text').  $D =$  document.
- **Returns weights\_df** A DataFrame where the index is 'id' and the columns are the unigrams/bigrams derived from the data.  $D =$  document. T = term.

Return type (D x T) pandas. DataFrame

**generate\_cooccurrence**(*text\_df*, *text\_column='abstract'*, *vocabulary=None*, *window=5*) Build co-occurrence matrix from documents. Not the same approach as used by the GloVe model.

- **text df**  $((D \times 2)$  pandas. DataFrame) A DataFrame with two columns ('id' and  $'text$ .  $D = document$ .
- **vocabulary** ([list](https://docs.python.org/3.5/library/stdtypes.html#list), optional) List of words in vocabulary to extract from text.
- **window** ([int](https://docs.python.org/3.5/library/functions.html#int), optional) Window size for cooccurrence. Words which appear within window words of one another co-occur.

Returns df – One cooccurrence matrix per document in text\_df.

Return type (V, V, D) pandas. Panel

**generate\_counts**(*text\_df*, *text\_column='abstract'*, *tfidf=True*, *min\_df=50*, *max\_df=0.5*) Generate tf-idf weights for unigrams/bigrams derived from textual data.

- **Parameters text\_df** ((D x 2) [pandas.DataFrame](https://pandas.pydata.org/pandas-docs/stable/reference/api/pandas.DataFrame.html#pandas.DataFrame)) A DataFrame with two columns ('id' and 'text').  $D =$  document.
- **Returns weights\_df** A DataFrame where the index is 'id' and the columns are the unigrams/bigrams derived from the data.  $D =$  document. T = term.

Return type (D x T) pandas. DataFrame

# <span id="page-115-0"></span>**7.6 nimare.decode: Functional characterization analysis**

Functional decoding tools

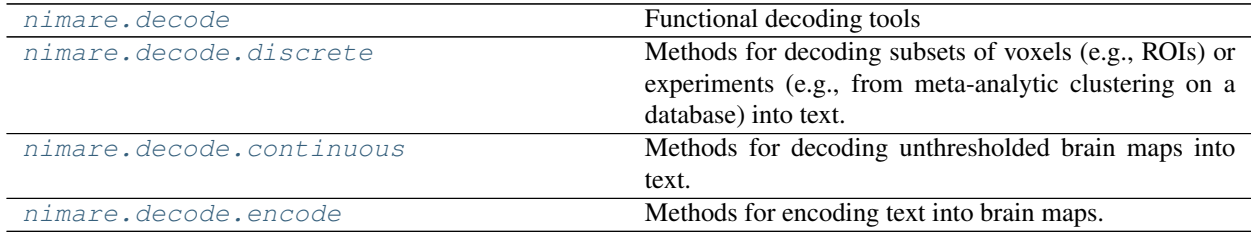

# <span id="page-115-1"></span>**7.6.1 nimare.decode.discrete**

Methods for decoding subsets of voxels (e.g., ROIs) or experiments (e.g., from meta-analytic clustering on a database) into text.

# **Functions**

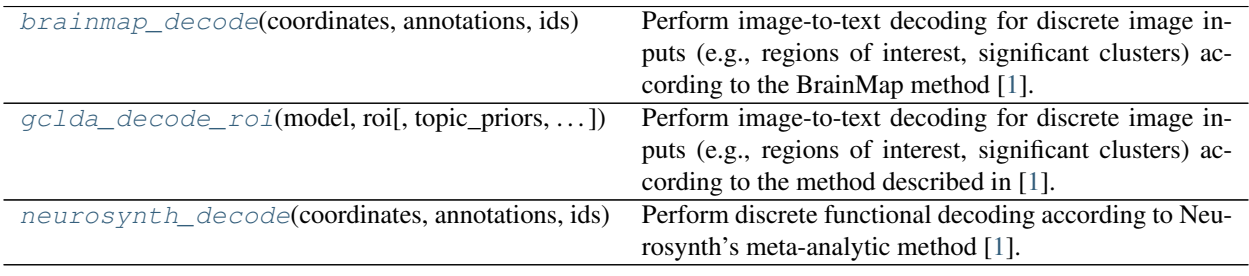

#### **nimare.decode.discrete.brainmap\_decode**

<span id="page-116-1"></span>**brainmap\_decode**(*coordinates*, *annotations*, *ids*, *ids2=None*, *features=None*, *frequency\_threshold=0.001*, *u=0.05*, *correction='fdr\_bh'*)

Perform image-to-text decoding for discrete image inputs (e.g., regions of interest, significant clusters) according to the BrainMap method [\[1\]](#page-158-6).

#### **References**

#### **nimare.decode.discrete.gclda\_decode\_roi**

#### <span id="page-116-0"></span>**gclda\_decode\_roi**(*model*, *roi*, *topic\_priors=None*, *prior\_weight=1.0*)

Perform image-to-text decoding for discrete image inputs (e.g., regions of interest, significant clusters) according to the method described in [\[1\]](#page-158-7).

#### Parameters

- **model** ([nimare.annotate.topic.GCLDAModel](#page-107-0)) Model object needed for decoding.
- **roi** ([nibabel.nifti1.Nifti1Image](https://nipy.org/nibabel/reference/nibabel.nifti1.html#nibabel.nifti1.Nifti1Image) or [str](https://docs.python.org/3.5/library/stdtypes.html#str)) Binary image to decode into text. If string, path to a file with the binary image.
- **topic\_priors** ([numpy.ndarray](https://docs.scipy.org/doc/numpy/reference/generated/numpy.ndarray.html#numpy.ndarray) of [float](https://docs.python.org/3.5/library/functions.html#float), optional) A 1d array of size (n\_topics) with values for topic weighting. If None, no weighting is done. Default is None.
- **prior\_weight** ([float](https://docs.python.org/3.5/library/functions.html#float), optional) The weight by which the prior will affect the decoding. Default is 1.

#### Returns

- decoded df (pandas. DataFrame) A DataFrame with the word-tokens and their associated weights.
- topic\_weights ([numpy.ndarray](https://docs.scipy.org/doc/numpy/reference/generated/numpy.ndarray.html#numpy.ndarray) of [float](https://docs.python.org/3.5/library/functions.html#float)) The weights of the topics used in decoding.

#### **Notes**

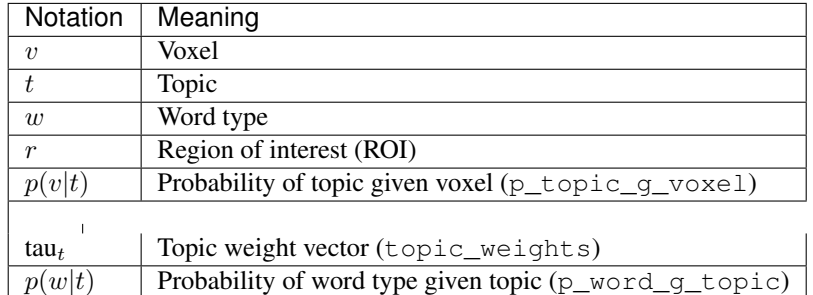

- 1. Compute  $p(v|t)$ .
	- From gclda.model.Model.get\_spatial\_probs()
- 2. Compute topic weight vector (

 $tau_t$ ) by adding across voxels within ROI.

$$
tau_t = \sum_i p(t|v_i)
$$

3. Multiply  $tau_t$  by  $p(w|t)$ .

•

•  $p(w|r) \propto$  $tau_t \cdot p(w|t)$ 

4. The resulting vector (word weights) reflects arbitrarily scaled term weights for the ROI.

# **References**

# **nimare.decode.discrete.neurosynth\_decode**

<span id="page-117-0"></span>**neurosynth\_decode**(*coordinates*, *annotations*, *ids*, *ids2=None*, *features=None*, *frequency\_threshold=0.001*, *prior=0.5*, *u=0.05*, *correction='fdr\_bh'*)

Perform discrete functional decoding according to Neurosynth's meta-analytic method [\[1\]](#page-158-8). This does not employ correlations between unthresholded maps, which are the method of choice for decoding within Neurosynth and Neurovault. Metadata (i.e., feature labels) for studies within the selected sample (*ids*) are compared to the unselected studies remaining in the database (*dataset*).

# **References**

**brainmap\_decode**(*coordinates*, *annotations*, *ids*, *ids2=None*, *features=None*, *frequency\_threshold=0.001*, *u=0.05*, *correction='fdr\_bh'*)

Perform image-to-text decoding for discrete image inputs (e.g., regions of interest, significant clusters) according to the BrainMap method [\[1\]](#page-158-6).

# **References**

**gclda\_decode\_roi**(*model*, *roi*, *topic\_priors=None*, *prior\_weight=1.0*)

Perform image-to-text decoding for discrete image inputs (e.g., regions of interest, significant clusters) according to the method described in [\[1\]](#page-158-7).

# **Parameters**

- **model** ([nimare.annotate.topic.GCLDAModel](#page-107-0)) Model object needed for decoding.
- **roi** ([nibabel.nifti1.Nifti1Image](https://nipy.org/nibabel/reference/nibabel.nifti1.html#nibabel.nifti1.Nifti1Image) or [str](https://docs.python.org/3.5/library/stdtypes.html#str)) Binary image to decode into text. If string, path to a file with the binary image.
- **topic\_priors** ([numpy.ndarray](https://docs.scipy.org/doc/numpy/reference/generated/numpy.ndarray.html#numpy.ndarray) of [float](https://docs.python.org/3.5/library/functions.html#float), optional) A 1d array of size (n\_topics) with values for topic weighting. If None, no weighting is done. Default is None.
- **prior\_weight** ([float](https://docs.python.org/3.5/library/functions.html#float), optional) The weight by which the prior will affect the decoding. Default is 1.

# Returns

- decoded df (pandas. DataFrame) A DataFrame with the word-tokens and their associated weights.
- topic\_weights ([numpy.ndarray](https://docs.scipy.org/doc/numpy/reference/generated/numpy.ndarray.html#numpy.ndarray) of [float](https://docs.python.org/3.5/library/functions.html#float)) The weights of the topics used in decoding.

# **Notes**

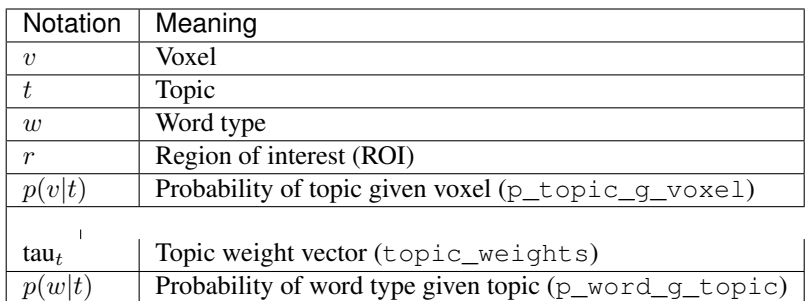

- 1. Compute  $p(v|t)$ .
	- From gclda.model.Model.get\_spatial\_probs()
- 2. Compute topic weight vector (  $tau_t$ ) by adding across voxels within ROI.

$$
tau_t = \sum_i p(t|v_i)
$$

3. Multiply  $tau_t$  by  $p(w|t)$ .

•

- $p(w|r) \propto$  $tau_t \cdot p(w|t)$
- 4. The resulting vector (word\_weights) reflects arbitrarily scaled term weights for the ROI.

# **References**

**neurosynth\_decode**(*coordinates*, *annotations*, *ids*, *ids2=None*, *features=None*, *frequency\_threshold=0.001*, *prior=0.5*, *u=0.05*, *correction='fdr\_bh'*)

Perform discrete functional decoding according to Neurosynth's meta-analytic method [\[1\]](#page-158-8). This does not employ correlations between unthresholded maps, which are the method of choice for decoding within Neurosynth and Neurovault. Metadata (i.e., feature labels) for studies within the selected sample (*ids*) are compared to the unselected studies remaining in the database (*dataset*).

#### **References**

# <span id="page-118-0"></span>**7.6.2 nimare.decode.continuous**

Methods for decoding unthresholded brain maps into text.

# **Functions**

[corr\\_decode](#page-119-0)(dataset, img[, features, . . . ])

param dataset A dataset with coordinates.

Continued on next page

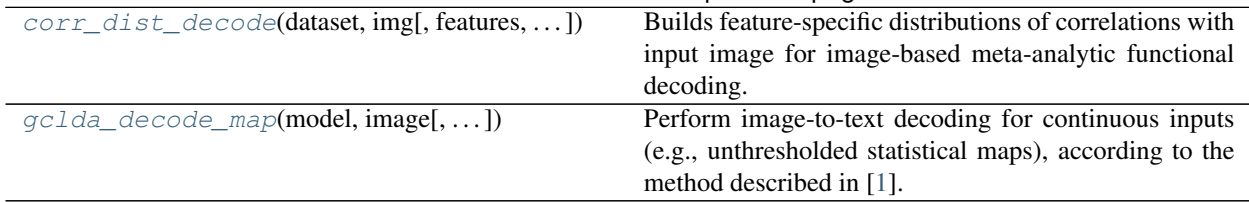

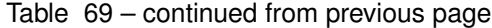

## **nimare.decode.continuous.corr\_decode**

<span id="page-119-0"></span>**corr\_decode**(*dataset*, *img*, *features=None*, *frequency\_threshold=0.001*, *meta\_estimator=None*, *target\_image='specificity\_z'*)

#### **Parameters**

- **dataset** ([nimare.dataset.Dataset](#page-30-0)) A dataset with coordinates.
- **img** (nibabel.Nifti1.Nifti1Image) Input image to decode. Must have same affine/dimensions as dataset mask.
- **features** ([list](https://docs.python.org/3.5/library/stdtypes.html#list), optional) List of features in dataset annotations to use for decoding. Default is None, which uses all features available.
- **frequency\_threshold** ([float](https://docs.python.org/3.5/library/functions.html#float), optional) Threshold to apply to dataset annotations. Values greater than or equal to the threshold as assigned as label+, while values below the threshold are considered label-. Default is 0.001.
- **meta\_estimator** (initialized nimare.meta.cbma.base.CBMAEstimator, optional) – Defaults to MKDAChi2.
- **target\_image** ([str](https://docs.python.org/3.5/library/stdtypes.html#str), optional) Image from meta\_estimator's results to use for decoding. Dependent on estimator.
- Returns out\_df A DataFrame with two columns: 'feature' (label) and 'r' (correlation coefficient). There will be one row for each feature.

Return type pandas. DataFrame

#### **nimare.decode.continuous.corr\_dist\_decode**

<span id="page-119-1"></span>**corr\_dist\_decode**(*dataset*, *img*, *features=None*, *frequency\_threshold=0.001*, *target\_image='z'*)

Builds feature-specific distributions of correlations with input image for image-based meta-analytic functional decoding.

- **dataset** ([nimare.dataset.Dataset](#page-30-0)) A dataset with images.
- **img** (nibabel.Nifti1.Nifti1Image) Input image to decode. Must have same affine/dimensions as dataset mask.
- **features** ([list](https://docs.python.org/3.5/library/stdtypes.html#list), optional) List of features in dataset annotations to use for decoding. Default is None, which uses all features available.
- **frequency\_threshold** ([float](https://docs.python.org/3.5/library/functions.html#float), optional) Threshold to apply to dataset annotations. Values greater than or equal to the threshold as assigned as label+, while values below the threshold are considered label-. Default is 0.001.
- **target\_image** ({'z', 'con'}, optional) Image type from database to use for decoding.

**Returns out df** – DataFrame with a row for each feature used for decoding and two columns: mean and std. Values describe the distributions of correlation coefficients (in terms of Fishertransformed z-values).

Return type pandas. DataFrame

#### **nimare.decode.continuous.gclda\_decode\_map**

#### <span id="page-120-0"></span>**gclda\_decode\_map**(*model*, *image*, *topic\_priors=None*, *prior\_weight=1*)

Perform image-to-text decoding for continuous inputs (e.g., unthresholded statistical maps), according to the method described in [\[1\]](#page-158-9).

#### **Parameters**

- **model** ([nimare.annotate.topic.GCLDAModel](#page-107-0)) Model object needed for decoding.
- **image** ([nibabel.nifti1.Nifti1Image](https://nipy.org/nibabel/reference/nibabel.nifti1.html#nibabel.nifti1.Nifti1Image) or [str](https://docs.python.org/3.5/library/stdtypes.html#str)) Whole-brain image to decode into text. Must be in same space as model and dataset. Model's template available in *model.dataset.mask\_img*.
- **topic\_priors** ([numpy.ndarray](https://docs.scipy.org/doc/numpy/reference/generated/numpy.ndarray.html#numpy.ndarray) of [float](https://docs.python.org/3.5/library/functions.html#float), optional) A 1d array of size (n\_topics) with values for topic weighting. If None, no weighting is done. Default is None.
- **prior\_weight** ([float](https://docs.python.org/3.5/library/functions.html#float), optional) The weight by which the prior will affect the decoding. Default is 1.

#### Returns

- decoded df (pandas. DataFrame) A DataFrame with the word-tokens and their associated weights.
- topic\_weights ([numpy.ndarray](https://docs.scipy.org/doc/numpy/reference/generated/numpy.ndarray.html#numpy.ndarray) of [float](https://docs.python.org/3.5/library/functions.html#float)) The weights of the topics used in decoding.

#### **Notes**

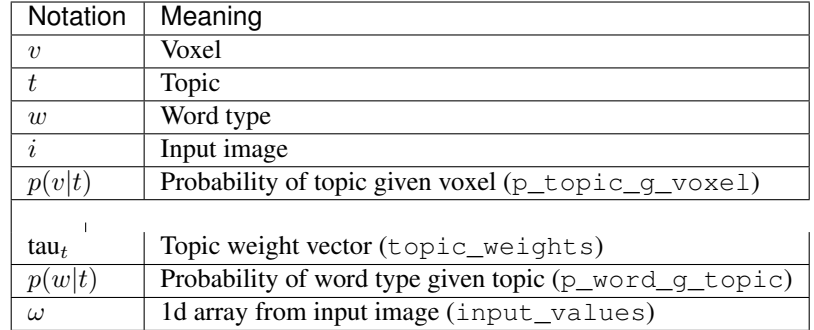

- 1. Compute  $p(t|v)$  (p\_topic\_g\_voxel).
	- From gclda.model.Model.get\_spatial\_probs()
- 2. Squeeze input image to 1d array  $\omega$  (input\_values).
- 3. Compute topic weight vector (  $tau_t$ ) by multiplying  $p(t|v)$  by input image.

 $tau_t = p(t|v) \cdot \omega$ 

4. Multiply  $tau_t$  by  $p(w|t)$ .

•

•  $p(w|i) \propto$  $tau_t \cdot p(w|t)$ 

5. The resulting vector (word weights) reflects arbitrarily scaled term weights for the input image.

# **References**

```
corr_decode(dataset, img, features=None, frequency_threshold=0.001, meta_estimator=None, tar-
          get_image='specificity_z')
```
# **Parameters**

- **dataset** ([nimare.dataset.Dataset](#page-30-0)) A dataset with coordinates.
- **img** (nibabel.Nifti1.Nifti1Image) Input image to decode. Must have same affine/dimensions as dataset mask.
- **features** ([list](https://docs.python.org/3.5/library/stdtypes.html#list), optional) List of features in dataset annotations to use for decoding. Default is None, which uses all features available.
- **frequency** threshold ([float](https://docs.python.org/3.5/library/functions.html#float), optional) Threshold to apply to dataset annotations. Values greater than or equal to the threshold as assigned as label+, while values below the threshold are considered label-. Default is 0.001.
- **meta\_estimator** (initialized nimare.meta.cbma.base.CBMAEstimator, optional) – Defaults to MKDAChi2.
- **target image** ([str](https://docs.python.org/3.5/library/stdtypes.html#str), optional) Image from meta estimator's results to use for decoding. Dependent on estimator.
- Returns out\_df A DataFrame with two columns: 'feature' (label) and 'r' (correlation coefficient). There will be one row for each feature.

Return type pandas. DataFrame

**corr\_dist\_decode**(*dataset*, *img*, *features=None*, *frequency\_threshold=0.001*, *target\_image='z'*)

Builds feature-specific distributions of correlations with input image for image-based meta-analytic functional decoding.

- **dataset** ([nimare.dataset.Dataset](#page-30-0)) A dataset with images.
- **img** (nibabel.Nifti1.Nifti1Image) Input image to decode. Must have same affine/dimensions as dataset mask.
- **features** ([list](https://docs.python.org/3.5/library/stdtypes.html#list), optional) List of features in dataset annotations to use for decoding. Default is None, which uses all features available.
- **frequency\_threshold** ([float](https://docs.python.org/3.5/library/functions.html#float), optional) Threshold to apply to dataset annotations. Values greater than or equal to the threshold as assigned as label+, while values below the threshold are considered label-. Default is 0.001.
- **target\_image** ({'z', 'con'}, optional) Image type from database to use for decoding.

**Returns out df** – DataFrame with a row for each feature used for decoding and two columns: mean and std. Values describe the distributions of correlation coefficients (in terms of Fishertransformed z-values).

Return type pandas. DataFrame

#### **gclda\_decode\_map**(*model*, *image*, *topic\_priors=None*, *prior\_weight=1*)

Perform image-to-text decoding for continuous inputs (e.g., unthresholded statistical maps), according to the method described in [\[1\]](#page-158-9).

## **Parameters**

- model ([nimare.annotate.topic.GCLDAModel](#page-107-0)) Model object needed for decoding.
- **image** ([nibabel.nifti1.Nifti1Image](https://nipy.org/nibabel/reference/nibabel.nifti1.html#nibabel.nifti1.Nifti1Image) or [str](https://docs.python.org/3.5/library/stdtypes.html#str)) Whole-brain image to decode into text. Must be in same space as model and dataset. Model's template available in *model.dataset.mask\_img*.
- **topic\_priors** ([numpy.ndarray](https://docs.scipy.org/doc/numpy/reference/generated/numpy.ndarray.html#numpy.ndarray) of [float](https://docs.python.org/3.5/library/functions.html#float), optional) A 1d array of size (n\_topics) with values for topic weighting. If None, no weighting is done. Default is None.
- **prior\_weight** ([float](https://docs.python.org/3.5/library/functions.html#float), optional) The weight by which the prior will affect the decoding. Default is 1.

#### Returns

- decoded df (pandas. DataFrame) A DataFrame with the word-tokens and their associated weights.
- topic\_weights ([numpy.ndarray](https://docs.scipy.org/doc/numpy/reference/generated/numpy.ndarray.html#numpy.ndarray) of [float](https://docs.python.org/3.5/library/functions.html#float)) The weights of the topics used in decoding.

## **Notes**

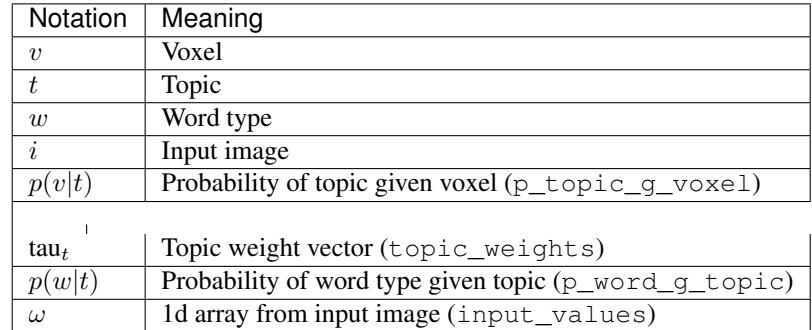

- 1. Compute  $p(t|v)$  (p\_topic\_g\_voxel).
	- From gclda.model.Model.get\_spatial\_probs()
- 2. Squeeze input image to 1d array  $\omega$  (input\_values).
- 3. Compute topic weight vector (  $tau_t$ ) by multiplying  $p(t|v)$  by input image.

$$
tau_t = p(t|v) \cdot \omega
$$

•

4. Multiply

 $tau_t$  by  $p(w|t)$ .

- $p(w|i) \propto$  $tau_t \cdot p(w|t)$
- 5. The resulting vector (word\_weights) reflects arbitrarily scaled term weights for the input image.

# **References**

# <span id="page-123-0"></span>**7.6.3 nimare.decode.encode**

Methods for encoding text into brain maps.

# **Functions**

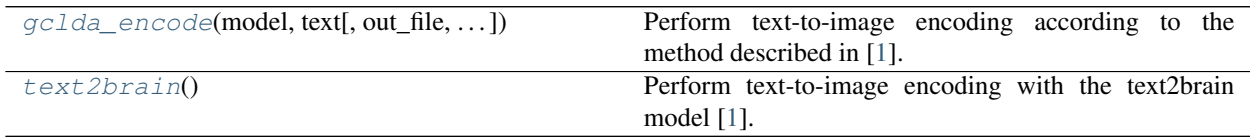

# **nimare.decode.encode.gclda\_encode**

```
gclda_encode(model, text, out_file=None, topic_priors=None, prior_weight=1.0)
Perform text-to-image encoding according to the method described in [1].
```
# **Parameters**

- model ([nimare.annotate.topic.GCLDAModel](#page-107-0)) Model object needed for decoding.
- **text** ([str](https://docs.python.org/3.5/library/stdtypes.html#str) or [list](https://docs.python.org/3.5/library/stdtypes.html#list)) Text to encode into an image.
- **out** file ([str](https://docs.python.org/3.5/library/stdtypes.html#str), optional) If not None, writes the encoded image to a file.
- **topic\_priors** ([numpy.ndarray](https://docs.scipy.org/doc/numpy/reference/generated/numpy.ndarray.html#numpy.ndarray) of [float](https://docs.python.org/3.5/library/functions.html#float), optional) A 1d array of size (n\_topics) with values for topic weighting. If None, no weighting is done. Default is None.
- **prior\_weight** ([float](https://docs.python.org/3.5/library/functions.html#float), optional) The weight by which the prior will affect the encoding. Default is 1.

# Returns

- img ([nibabel.nifti1.Nifti1Image](https://nipy.org/nibabel/reference/nibabel.nifti1.html#nibabel.nifti1.Nifti1Image)) The encoded image.
- topic\_weights ([numpy.ndarray](https://docs.scipy.org/doc/numpy/reference/generated/numpy.ndarray.html#numpy.ndarray) of [float](https://docs.python.org/3.5/library/functions.html#float)) The weights of the topics used in encoding.

# **Notes**

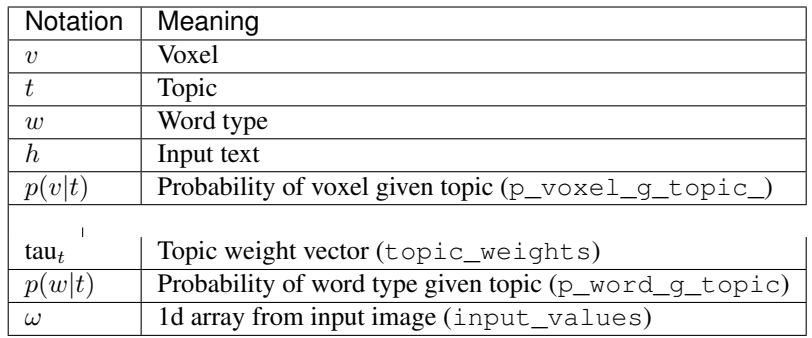

- 1. Compute  $p(v|t)$  (p\_voxel\_g\_topic).
	- From gclda.model.Model.get\_spatial\_probs()
- 2. Compute  $p(t|w)$  (p\_topic\_g\_word).
- 3. Vectorize input text according to model vocabulary.
- 4. Reduce  $p(t|w)$  to only include word types in input text.
- 5. Compute  $p(t|h)$  (p\_topic\_g\_text) by multiplying  $p(t|w)$  by word counts for input text.
- 6. Sum topic weights (  $tau_t$ ) across words.

•

$$
tau_t = \sum_i p(t|h_i)
$$

- 7. Compute voxel weights.
	- $p(v|h) \propto p(v|t)$ .  $tau_t$
- 8. The resulting array (voxel\_weights) reflects arbitrarily scaled voxel weights for the input text.
- 9. Unmask and reshape voxel\_weights into brain image.

# **References**

## **nimare.decode.encode.text2brain**

#### <span id="page-124-0"></span>**text2brain**()

Perform text-to-image encoding with the text2brain model [\[1\]](#page-159-0).

Warning: This method is not yet implemented.

## **References**

```
gclda_encode(model, text, out_file=None, topic_priors=None, prior_weight=1.0)
Perform text-to-image encoding according to the method described in [1].
```
- **model** ([nimare.annotate.topic.GCLDAModel](#page-107-0)) Model object needed for decoding.
- **text** ([str](https://docs.python.org/3.5/library/stdtypes.html#str) or [list](https://docs.python.org/3.5/library/stdtypes.html#list)) Text to encode into an image.
- **out\_file** ([str](https://docs.python.org/3.5/library/stdtypes.html#str), optional) If not None, writes the encoded image to a file.
- **topic priors** ([numpy.ndarray](https://docs.scipy.org/doc/numpy/reference/generated/numpy.ndarray.html#numpy.ndarray) of [float](https://docs.python.org/3.5/library/functions.html#float), optional) A 1d array of size (n\_topics) with values for topic weighting. If None, no weighting is done. Default is None.
- **prior\_weight** ([float](https://docs.python.org/3.5/library/functions.html#float), optional) The weight by which the prior will affect the encoding. Default is 1.

## Returns

- img (nibabel.niftil.NiftilImage) The encoded image.
- topic\_weights ([numpy.ndarray](https://docs.scipy.org/doc/numpy/reference/generated/numpy.ndarray.html#numpy.ndarray) of  $float$ ) The weights of the topics used in encoding.

## **Notes**

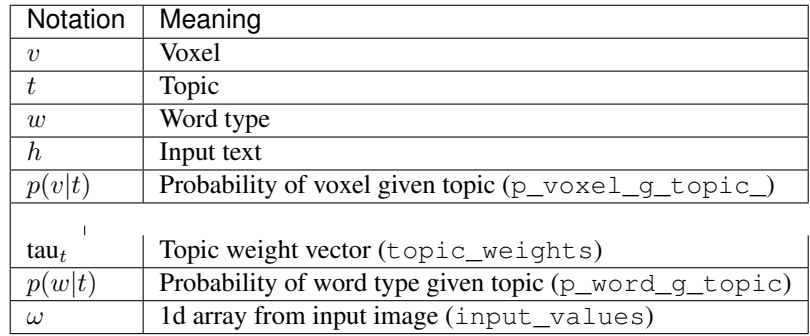

- 1. Compute  $p(v|t)$  (p\_voxel\_g\_topic).
	- From gclda.model.Model.get\_spatial\_probs()
- 2. Compute  $p(t|w)$  (p\_topic\_q\_word).
- 3. Vectorize input text according to model vocabulary.
- 4. Reduce  $p(t|w)$  to only include word types in input text.
- 5. Compute  $p(t|h)$  (p\_topic\_q\_text) by multiplying  $p(t|w)$  by word counts for input text.
- 6. Sum topic weights (  $tau_t$ ) across words.

•

 $tau_t = \sum_i p(t|h_i)$ 

- 7. Compute voxel weights.
	- $p(v|h) \propto p(v|t)$ .  $tau_{u}$
- 8. The resulting array (voxel\_weights) reflects arbitrarily scaled voxel weights for the input text.
- 9. Unmask and reshape voxel weights into brain image.

# **References**

## **text2brain**()

Perform text-to-image encoding with the text2brain model [\[1\]](#page-159-0).

Warning: This method is not yet implemented.

#### **References**

# <span id="page-126-0"></span>**7.7 nimare.parcellate: Meta-analytic parcellation**

Meta-analytic parcellation tools

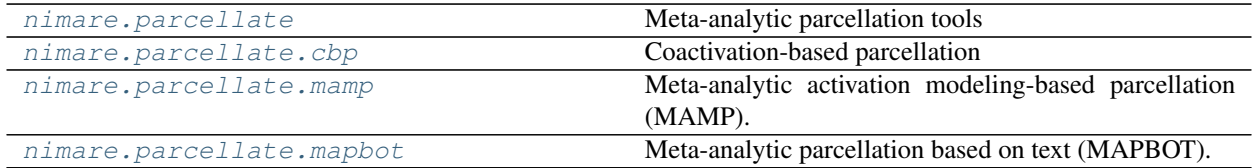

# <span id="page-126-1"></span>**7.7.1 nimare.parcellate.cbp**

Coactivation-based parcellation

#### **Classes**

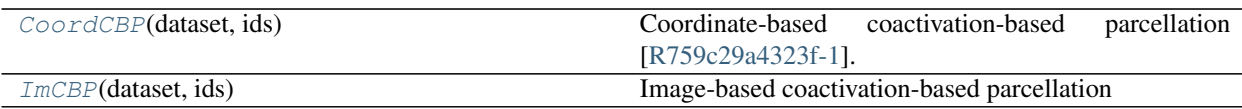

#### **nimare.parcellate.cbp.CoordCBP**

#### <span id="page-126-2"></span>**class CoordCBP**(*dataset*, *ids*)

Coordinate-based coactivation-based parcellation [\[R759c29a4323f-1\]](#page-159-1).

#### **Notes**

#### Here are the steps:

- 1. For each voxel in the mask, identify studies in dataset corresponding to that voxel. Selection criteria can be either based on a distance threshold (e.g., all studies with foci within 5mm of voxel) or based on a minimum number of studies (e.g., the 50 studies reporting foci closest to the voxel).
- 2. For each voxel, perform MACM (meta-analysis) using the identified studies.
- 3. Correlate statistical maps between voxel MACMs to generate n\_voxels X n\_voxels correlation matrix.
- 4. Convert correlation coefficients to correlation distance (1 r) values.
- 5. Perform clustering on correlation distance matrix.

Warning: This method is not yet implemented.

## **References**

## **Methods**

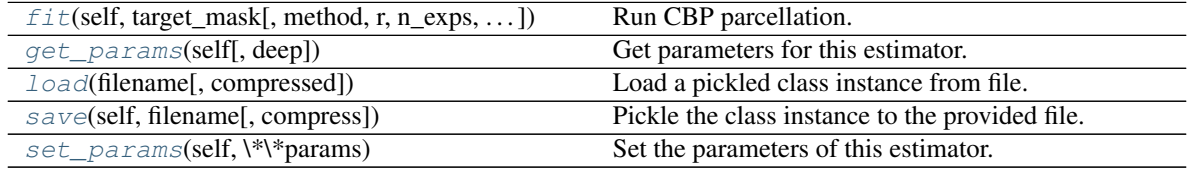

<span id="page-127-0"></span>**fit**(*self*, *target\_mask*, *method='min\_distance'*, *r=5*, *n\_exps=50*, *n\_parcels=2*, *meta\_estimator=<class 'nimare.meta.cbma.ale.SCALE'>*, *\*\*kwargs*) Run CBP parcellation.

#### Parameters

- **target\_mask** (img\_like) Image with binary mask for region of interest to be parcellated.
- **n\_parcels** ([int](https://docs.python.org/3.5/library/functions.html#int) or array\_like of [int](https://docs.python.org/3.5/library/functions.html#int), optional) Number of parcels to generate for ROI. If array\_like, each parcel number will be evaluated and results for all will be returned. Default is 2.
- **n** iters ([int](https://docs.python.org/3.5/library/functions.html#int), optional) Number of iterations to run for each parcel number. Default is 10000.
- **n\_cores** ([int](https://docs.python.org/3.5/library/functions.html#int), optional) Number of cores to use for model fitting.

#### Returns

#### Return type results

#### <span id="page-127-1"></span>**get\_params**(*self*, *deep=True*)

Get parameters for this estimator.

Parameters deep (boolean, optional) – If True, will return the parameters for this estimator and contained subobjects that are estimators.

Returns params – Parameter names mapped to their values.

Return type mapping of string to any

#### <span id="page-127-2"></span>**classmethod load**(*filename*, *compressed=True*)

Load a pickled class instance from file.

#### Parameters

- **filename** ([str](https://docs.python.org/3.5/library/stdtypes.html#str)) Name of file containing object.
- **compressed** ([bool](https://docs.python.org/3.5/library/functions.html#bool), optional) If True, the file is assumed to be compressed and gzip will be used to load it. Otherwise, it will assume that the file is not compressed. Default  $=$ True.

Returns obj – Loaded class object.

<span id="page-127-3"></span>Return type class object

**save**(*self*, *filename*, *compress=True*)

Pickle the class instance to the provided file.

#### **Parameters**

- **filename** ([str](https://docs.python.org/3.5/library/stdtypes.html#str)) File to which object will be saved.
- **compress** ([bool](https://docs.python.org/3.5/library/functions.html#bool), optional) If True, the file will be compressed with gzip. Otherwise, the uncompressed version will be saved. Default = True.

```
set_params(self, **params)
```
Set the parameters of this estimator.

The method works on simple estimators as well as on nested objects (such as pipelines). The latter have parameters of the form  $\leq$ component $\geq$   $\leq$ parameter> so that it's possible to update each component of a nested object.

Returns

Return type self

# **nimare.parcellate.cbp.ImCBP**

#### <span id="page-128-0"></span>**class ImCBP**(*dataset*, *ids*)

Image-based coactivation-based parcellation

Warning: This method is not yet implemented.

### **Methods**

 $fit(self, target\_mask[, n\_parcels])$  $fit(self, target\_mask[, n\_parcels])$ 

param target\_mask Image with binary mask for region of interest to be parcellated.

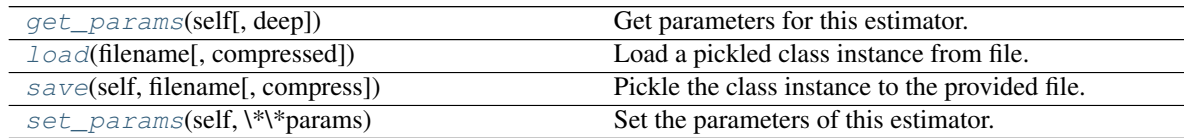

<span id="page-128-2"></span>**fit**(*self*, *target\_mask*, *n\_parcels=2*)

- **target\_mask** (img\_like) Image with binary mask for region of interest to be parcellated.
- **n\_parcels** ([int](https://docs.python.org/3.5/library/functions.html#int) or array\_like of [int](https://docs.python.org/3.5/library/functions.html#int), optional) Number of parcels to generate for ROI. If array\_like, each parcel number will be evaluated and results for all will be returned. Default is 2.
- **n\_iters** ([int](https://docs.python.org/3.5/library/functions.html#int), optional) Number of iterations to run for each parcel number. Default is 10000.
- **n\_cores** ([int](https://docs.python.org/3.5/library/functions.html#int), optional) Number of cores to use for model fitting.

#### Returns

#### Return type results

- <span id="page-129-0"></span>**get\_params**(*self*, *deep=True*)
	- Get parameters for this estimator.

**Parameters deep** (boolean, optional) – If True, will return the parameters for this estimator and contained subobjects that are estimators.

Returns params – Parameter names mapped to their values.

Return type mapping of string to any

<span id="page-129-1"></span>**classmethod load**(*filename*, *compressed=True*) Load a pickled class instance from file.

#### Parameters

- **filename** ([str](https://docs.python.org/3.5/library/stdtypes.html#str)) Name of file containing object.
- **compressed** ( $b \circ \circ 1$ , optional) If True, the file is assumed to be compressed and gzip will be used to load it. Otherwise, it will assume that the file is not compressed. Default  $=$ True.

Returns obj – Loaded class object.

#### Return type class object

#### <span id="page-129-2"></span>**save**(*self*, *filename*, *compress=True*)

Pickle the class instance to the provided file.

#### Parameters

- **filename** ([str](https://docs.python.org/3.5/library/stdtypes.html#str)) File to which object will be saved.
- **compress** ([bool](https://docs.python.org/3.5/library/functions.html#bool), optional) If True, the file will be compressed with gzip. Otherwise, the uncompressed version will be saved. Default = True.

#### <span id="page-129-3"></span>**set\_params**(*self*, *\*\*params*)

Set the parameters of this estimator.

The method works on simple estimators as well as on nested objects (such as pipelines). The latter have parameters of the form  $\leq$ component>  $\leq$ parameter> so that it's possible to update each component of a nested object.

#### Returns

#### Return type self

## **class CoordCBP**(*dataset*, *ids*)

Coordinate-based coactivation-based parcellation [\[R759c29a4323f-1\]](#page-159-1).

# **Notes**

#### Here are the steps:

- 1. For each voxel in the mask, identify studies in dataset corresponding to that voxel. Selection criteria can be either based on a distance threshold (e.g., all studies with foci within 5mm of voxel) or based on a minimum number of studies (e.g., the 50 studies reporting foci closest to the voxel).
- 2. For each voxel, perform MACM (meta-analysis) using the identified studies.
- 3. Correlate statistical maps between voxel MACMs to generate n\_voxels X n\_voxels correlation matrix.
- 4. Convert correlation coefficients to correlation distance (1 r) values.
- 5. Perform clustering on correlation distance matrix.

Warning: This method is not yet implemented.

# **References**

# **Methods**

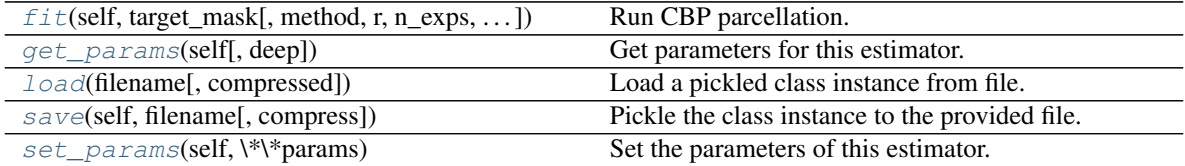

**fit**(*self*, *target\_mask*, *method='min\_distance'*, *r=5*, *n\_exps=50*, *n\_parcels=2*, *meta\_estimator=<class 'nimare.meta.cbma.ale.SCALE'>*, *\*\*kwargs*) Run CBP parcellation.

Parameters

cellated.

- **target\_mask** ( $img$ \_like) Image with binary mask for region of interest to be par-
- **n** parcels ([int](https://docs.python.org/3.5/library/functions.html#int) or array like of int, optional) Number of parcels to generate for ROI. If array\_like, each parcel number will be evaluated and results for all will be returned. Default is 2.
- **n\_iters** ([int](https://docs.python.org/3.5/library/functions.html#int), optional) Number of iterations to run for each parcel number. Default is 10000.
- **n\_cores** ([int](https://docs.python.org/3.5/library/functions.html#int), optional) Number of cores to use for model fitting.

#### Returns

#### Return type results

- **get\_params**(*self*, *deep=True*)
	- Get parameters for this estimator.
		- **Parameters deep** (boolean, optional) If True, will return the parameters for this estimator and contained subobjects that are estimators.

Returns params – Parameter names mapped to their values.

Return type mapping of string to any

#### **classmethod load**(*filename*, *compressed=True*)

Load a pickled class instance from file.

- **filename** ([str](https://docs.python.org/3.5/library/stdtypes.html#str)) Name of file containing object.
- **compressed** ([bool](https://docs.python.org/3.5/library/functions.html#bool), optional) If True, the file is assumed to be compressed and gzip will be used to load it. Otherwise, it will assume that the file is not compressed. Default  $=$ True.

Returns obj – Loaded class object.

## Return type class object

**save**(*self*, *filename*, *compress=True*)

Pickle the class instance to the provided file.

## Parameters

- **filename** ([str](https://docs.python.org/3.5/library/stdtypes.html#str)) File to which object will be saved.
- **compress** ([bool](https://docs.python.org/3.5/library/functions.html#bool), optional) If True, the file will be compressed with gzip. Otherwise, the uncompressed version will be saved. Default = True.

## **set\_params**(*self*, *\*\*params*)

Set the parameters of this estimator.

The method works on simple estimators as well as on nested objects (such as pipelines). The latter have parameters of the form <component>\_\_<parameter> so that it's possible to update each component of a nested object.

## Returns

Return type self

## **class ImCBP**(*dataset*, *ids*)

Image-based coactivation-based parcellation

Warning: This method is not yet implemented.

# **Methods**

 $fit(self, target\_mask[, n\_pareels])$  $fit(self, target\_mask[, n\_pareels])$ 

param target\_mask Image with binary mask for region of interest to be parcellated.

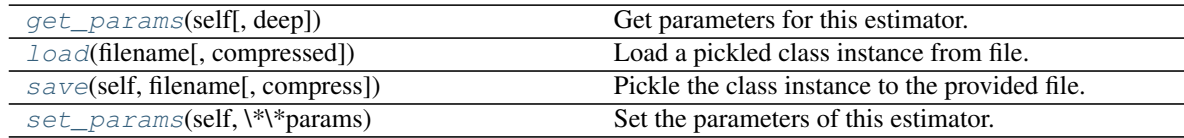

**fit**(*self*, *target\_mask*, *n\_parcels=2*)

## Parameters

- **target\_mask** ( $img$   $like$ ) Image with binary mask for region of interest to be parcellated.
- **n\_parcels** ([int](https://docs.python.org/3.5/library/functions.html#int) or array\_like of [int](https://docs.python.org/3.5/library/functions.html#int), optional) Number of parcels to generate for ROI. If array\_like, each parcel number will be evaluated and results for all will be returned. Default is 2.
- **n\_iters** ([int](https://docs.python.org/3.5/library/functions.html#int), optional) Number of iterations to run for each parcel number. Default is 10000.
- **n\_cores** ([int](https://docs.python.org/3.5/library/functions.html#int), optional) Number of cores to use for model fitting.

# Returns

#### Return type results

#### **get\_params**(*self*, *deep=True*)

Get parameters for this estimator.

Parameters deep (boolean, optional) – If True, will return the parameters for this estimator and contained subobjects that are estimators.

Returns params – Parameter names mapped to their values.

Return type mapping of string to any

**classmethod load**(*filename*, *compressed=True*)

Load a pickled class instance from file.

#### Parameters

- **filename** ([str](https://docs.python.org/3.5/library/stdtypes.html#str)) Name of file containing object.
- **compressed** ( $b \circ \circ 1$ , optional) If True, the file is assumed to be compressed and gzip will be used to load it. Otherwise, it will assume that the file is not compressed. Default  $=$ True.

Returns obj – Loaded class object.

Return type class object

#### **save**(*self*, *filename*, *compress=True*)

Pickle the class instance to the provided file.

#### Parameters

- **filename** ([str](https://docs.python.org/3.5/library/stdtypes.html#str)) File to which object will be saved.
- **compress** ([bool](https://docs.python.org/3.5/library/functions.html#bool), optional) If True, the file will be compressed with gzip. Otherwise, the uncompressed version will be saved. Default = True.

#### **set\_params**(*self*, *\*\*params*)

Set the parameters of this estimator.

The method works on simple estimators as well as on nested objects (such as pipelines). The latter have parameters of the form <component>\_<parameter> so that it's possible to update each component of a nested object.

Returns

Return type self

# <span id="page-132-0"></span>**7.7.2 nimare.parcellate.mamp**

Meta-analytic activation modeling-based parcellation (MAMP).

#### **Classes**

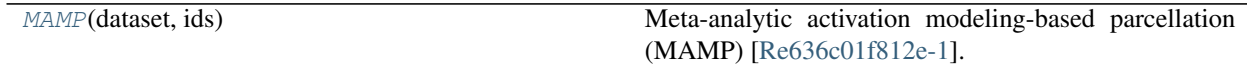

#### **nimare.parcellate.mamp.MAMP**

#### <span id="page-133-0"></span>**class MAMP**(*dataset*, *ids*)

Meta-analytic activation modeling-based parcellation (MAMP) [\[Re636c01f812e-1\]](#page-159-2).

#### Parameters

- **text** ([list](https://docs.python.org/3.5/library/stdtypes.html#list) of [str](https://docs.python.org/3.5/library/stdtypes.html#str)) List of texts to use for parcellation.
- **mask** ([str](https://docs.python.org/3.5/library/stdtypes.html#str) or nibabel.Nifti1.Nifti1Image) Mask file or image.

#### **Notes**

MAMP works similarly to CBP, but skips the step of performing a MACM for each voxel. Here are the steps:

- 1. Create an MA map for each study in the dataset.
- 2. Concatenate MA maps across studies to create a 4D dataset.
- 3. Extract values across studies for voxels in mask, resulting in n\_voxels X n\_studies array.
- 4. Correlate "study series" between voxels to generate n\_voxels X n\_voxels correlation matrix.
- 5. Convert correlation coefficients to correlation distance (1 -r) values.
- 6. Perform clustering on correlation distance matrix.

Warning: This method is not yet implemented.

### **References**

#### **Methods**

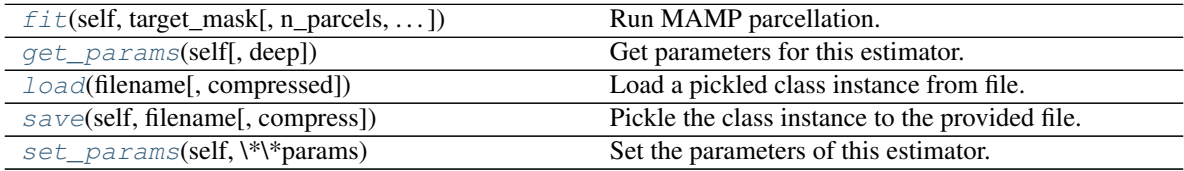

<span id="page-133-1"></span>**fit**(*self*, *target\_mask*, *n\_parcels=2*, *kernel\_estimator=<class 'nimare.meta.cbma.kernel.ALEKernel'>*, *\*\*kwargs*)

Run MAMP parcellation.

#### Parameters

- **target\_mask** ( $img$ \_like) Image with binary mask for region of interest to be parcellated.
- **n\_parcels** ([int](https://docs.python.org/3.5/library/functions.html#int) or array\_like of [int](https://docs.python.org/3.5/library/functions.html#int), optional) Number of parcels to generate for ROI. If array\_like, each parcel number will be evaluated and results for all will be returned. Default is 2.
- **n\_iters** ([int](https://docs.python.org/3.5/library/functions.html#int), optional) Number of iterations to run for each parcel number. Default is 10000.
- **n\_cores** ([int](https://docs.python.org/3.5/library/functions.html#int), optional) Number of cores to use for model fitting.

#### Returns

#### Return type results

#### <span id="page-134-0"></span>**get\_params**(*self*, *deep=True*)

Get parameters for this estimator.

Parameters deep (boolean, optional) – If True, will return the parameters for this estimator and contained subobjects that are estimators.

Returns params – Parameter names mapped to their values.

Return type mapping of string to any

#### <span id="page-134-1"></span>**classmethod load**(*filename*, *compressed=True*)

Load a pickled class instance from file.

#### Parameters

- **filename** ([str](https://docs.python.org/3.5/library/stdtypes.html#str)) Name of file containing object.
- **compressed** ( $b \circ \circ 1$ , optional) If True, the file is assumed to be compressed and gzip will be used to load it. Otherwise, it will assume that the file is not compressed. Default  $=$ True.

Returns obj – Loaded class object.

Return type class object

#### <span id="page-134-2"></span>**save**(*self*, *filename*, *compress=True*)

Pickle the class instance to the provided file.

#### Parameters

- **filename** ([str](https://docs.python.org/3.5/library/stdtypes.html#str)) File to which object will be saved.
- **compress** ([bool](https://docs.python.org/3.5/library/functions.html#bool), optional) If True, the file will be compressed with gzip. Otherwise, the uncompressed version will be saved. Default = True.

#### <span id="page-134-3"></span>**set\_params**(*self*, *\*\*params*)

Set the parameters of this estimator.

The method works on simple estimators as well as on nested objects (such as pipelines). The latter have parameters of the form <component>\_<parameter> so that it's possible to update each component of a nested object.

#### Returns

#### Return type self

#### **class MAMP**(*dataset*, *ids*)

Meta-analytic activation modeling-based parcellation (MAMP) [\[Re636c01f812e-1\]](#page-159-2).

#### Parameters

- **text** ([list](https://docs.python.org/3.5/library/stdtypes.html#list) of [str](https://docs.python.org/3.5/library/stdtypes.html#str)) List of texts to use for parcellation.
- **mask** ([str](https://docs.python.org/3.5/library/stdtypes.html#str) or nibabel.Nifti1.Nifti1Image) Mask file or image.

#### **Notes**

MAMP works similarly to CBP, but skips the step of performing a MACM for each voxel. Here are the steps:

- 1. Create an MA map for each study in the dataset.
- 2. Concatenate MA maps across studies to create a 4D dataset.
- 3. Extract values across studies for voxels in mask, resulting in n\_voxels X n\_studies array.
- 4. Correlate "study series" between voxels to generate n\_voxels X n\_voxels correlation matrix.
- 5. Convert correlation coefficients to correlation distance (1 -r) values.
- 6. Perform clustering on correlation distance matrix.

Warning: This method is not yet implemented.

#### **References**

#### **Methods**

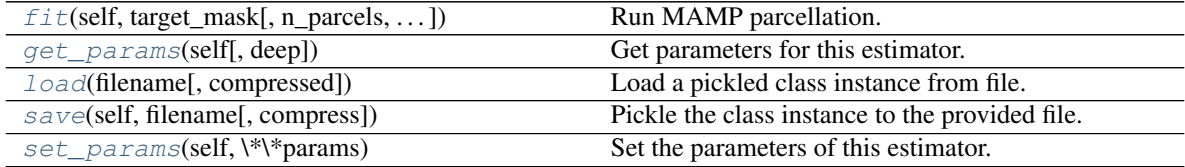

**fit**(*self*, *target\_mask*, *n\_parcels=2*, *kernel\_estimator=<class 'nimare.meta.cbma.kernel.ALEKernel'>*, *\*\*kwargs*)

Run MAMP parcellation.

### **Parameters**

- **target\_mask** (img\_like) Image with binary mask for region of interest to be parcellated.
- **n\_parcels** ([int](https://docs.python.org/3.5/library/functions.html#int) or array\_like of [int](https://docs.python.org/3.5/library/functions.html#int), optional) Number of parcels to generate for ROI. If array\_like, each parcel number will be evaluated and results for all will be returned. Default is 2.
- **n\_iters** ([int](https://docs.python.org/3.5/library/functions.html#int), optional) Number of iterations to run for each parcel number. Default is 10000.
- **n\_cores** ([int](https://docs.python.org/3.5/library/functions.html#int), optional) Number of cores to use for model fitting.

#### Returns

# Return type results

#### **get\_params**(*self*, *deep=True*)

Get parameters for this estimator.

- Parameters deep (boolean, optional) If True, will return the parameters for this estimator and contained subobjects that are estimators.
- Returns params Parameter names mapped to their values.

Return type mapping of string to any

#### **classmethod load**(*filename*, *compressed=True*)

Load a pickled class instance from file.

## Parameters

• **filename** ([str](https://docs.python.org/3.5/library/stdtypes.html#str)) – Name of file containing object.

• **compressed** ( $b \circ \circ 1$ , optional) – If True, the file is assumed to be compressed and gzip will be used to load it. Otherwise, it will assume that the file is not compressed. Default  $=$ True.

Returns obj – Loaded class object.

Return type class object

#### **save**(*self*, *filename*, *compress=True*)

Pickle the class instance to the provided file.

#### Parameters

- **filename** ([str](https://docs.python.org/3.5/library/stdtypes.html#str)) File to which object will be saved.
- **compress** ([bool](https://docs.python.org/3.5/library/functions.html#bool), optional) If True, the file will be compressed with gzip. Otherwise, the uncompressed version will be saved. Default = True.

#### **set\_params**(*self*, *\*\*params*)

Set the parameters of this estimator.

The method works on simple estimators as well as on nested objects (such as pipelines). The latter have parameters of the form <component>\_<parameter> so that it's possible to update each component of a nested object.

#### Returns

Return type self

# <span id="page-136-0"></span>**7.7.3 nimare.parcellate.mapbot**

Meta-analytic parcellation based on text (MAPBOT).

#### **Classes**

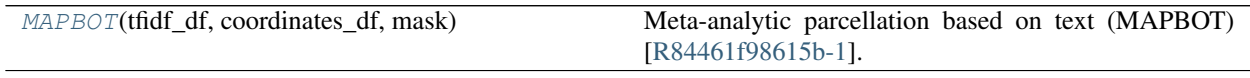

#### **nimare.parcellate.mapbot.MAPBOT**

#### <span id="page-136-1"></span>**class MAPBOT**(*tfidf\_df*, *coordinates\_df*, *mask*)

Meta-analytic parcellation based on text (MAPBOT) [\[R84461f98615b-1\]](#page-159-3).

- **tfidf\_df** (pandas. DataFrame) A DataFrame with feature counts for the model. The index is 'id', used for identifying studies. Other columns are features (e.g., unigrams and bigrams from Neurosynth), where each value is the number of times the feature is found in a given article.
- **coordinates\_df** ([pandas.DataFrame](https://pandas.pydata.org/pandas-docs/stable/reference/api/pandas.DataFrame.html#pandas.DataFrame)) A DataFrame with a list of foci in the dataset. The index is 'id', used for identifying studies. Additional columns include 'i', 'j' and 'k' (the matrix indices of the foci in standard space).
- **mask** ([str](https://docs.python.org/3.5/library/stdtypes.html#str) or nibabel.Nifti1.Nifti1Image) Mask file or image.

# **Notes**

MAPBOT uses both the reported foci for studies, as well as associated term weights. Here are the steps:

- 1. For each voxel in the mask, identify studies in dataset corresponding to that voxel. Selection criteria can be either based on a distance threshold (e.g., all studies with foci within 5mm of voxel) or based on a minimum number of studies (e.g., the 50 studies reporting foci closest to the voxel).
- 2. For each voxel, compute average frequency of each term across selected studies. This results in an n\_voxels X n\_terms frequency matrix F.
- 3. Compute n\_voxels X n\_voxels value matrix V: D = (F.T \* F) \* ones(F) V = F \* D^-.5
- 4. Perform non-negative matrix factorization on value matrix.

Warning: This method is not yet implemented.

#### **References**

# **Methods**

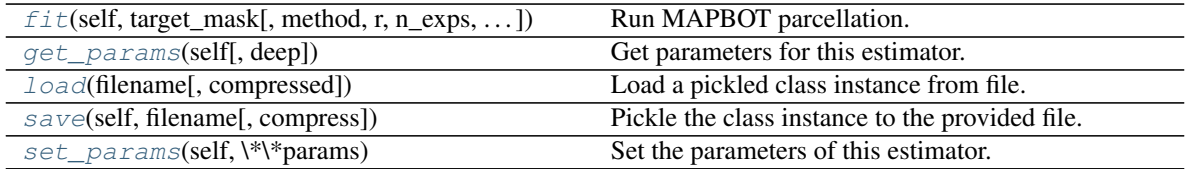

<span id="page-137-0"></span>**fit**(*self*, *target\_mask*, *method='min\_distance'*, *r=5*, *n\_exps=50*, *n\_parcels=2*) Run MAPBOT parcellation.

#### Parameters

- **region\_name** ([str](https://docs.python.org/3.5/library/stdtypes.html#str)) Name of region for parcellation.
- **n\_parcels** ([int](https://docs.python.org/3.5/library/functions.html#int), optional) Number of parcels to generate for ROI. If array\_like, each parcel number will be evaluated and results for all will be returned. Default is 2.

#### <span id="page-137-1"></span>**get\_params**(*self*, *deep=True*)

Get parameters for this estimator.

Parameters deep (boolean, optional) – If True, will return the parameters for this estimator and contained subobjects that are estimators.

Returns params – Parameter names mapped to their values.

Return type mapping of string to any

<span id="page-137-2"></span>**classmethod load**(*filename*, *compressed=True*)

Load a pickled class instance from file.

- **filename** ([str](https://docs.python.org/3.5/library/stdtypes.html#str)) Name of file containing object.
- **compressed** ( $b \circ \circ 1$ , optional) If True, the file is assumed to be compressed and gzip will be used to load it. Otherwise, it will assume that the file is not compressed. Default = True.

Returns obj – Loaded class object.

#### Return type class object

<span id="page-138-0"></span>**save**(*self*, *filename*, *compress=True*)

Pickle the class instance to the provided file.

#### **Parameters**

- **filename** ([str](https://docs.python.org/3.5/library/stdtypes.html#str)) File to which object will be saved.
- **compress** ([bool](https://docs.python.org/3.5/library/functions.html#bool), optional) If True, the file will be compressed with gzip. Otherwise, the uncompressed version will be saved. Default = True.
- <span id="page-138-1"></span>**set\_params**(*self*, *\*\*params*)

Set the parameters of this estimator.

The method works on simple estimators as well as on nested objects (such as pipelines). The latter have parameters of the form <component>\_\_<parameter> so that it's possible to update each component of a nested object.

#### Returns

#### Return type self

**class MAPBOT**(*tfidf\_df*, *coordinates\_df*, *mask*)

Meta-analytic parcellation based on text (MAPBOT) [\[R84461f98615b-1\]](#page-159-3).

#### **Parameters**

- **tfidf\_df** ([pandas.DataFrame](https://pandas.pydata.org/pandas-docs/stable/reference/api/pandas.DataFrame.html#pandas.DataFrame)) A DataFrame with feature counts for the model. The index is 'id', used for identifying studies. Other columns are features (e.g., unigrams and bigrams from Neurosynth), where each value is the number of times the feature is found in a given article.
- **coordinates\_df** ([pandas.DataFrame](https://pandas.pydata.org/pandas-docs/stable/reference/api/pandas.DataFrame.html#pandas.DataFrame)) A DataFrame with a list of foci in the dataset. The index is 'id', used for identifying studies. Additional columns include 'i', 'j' and 'k' (the matrix indices of the foci in standard space).
- **mask** ([str](https://docs.python.org/3.5/library/stdtypes.html#str) or nibabel.Nifti1.Nifti1Image) Mask file or image.

## **Notes**

MAPBOT uses both the reported foci for studies, as well as associated term weights. Here are the steps:

- 1. For each voxel in the mask, identify studies in dataset corresponding to that voxel. Selection criteria can be either based on a distance threshold (e.g., all studies with foci within 5mm of voxel) or based on a minimum number of studies (e.g., the 50 studies reporting foci closest to the voxel).
- 2. For each voxel, compute average frequency of each term across selected studies. This results in an n\_voxels X n\_terms frequency matrix F.
- 3. Compute n\_voxels X n\_voxels value matrix V: D = (F.T \* F) \* ones(F) V = F \* D^-.5
- 4. Perform non-negative matrix factorization on value matrix.

Warning: This method is not yet implemented.

# **References**

# **Methods**

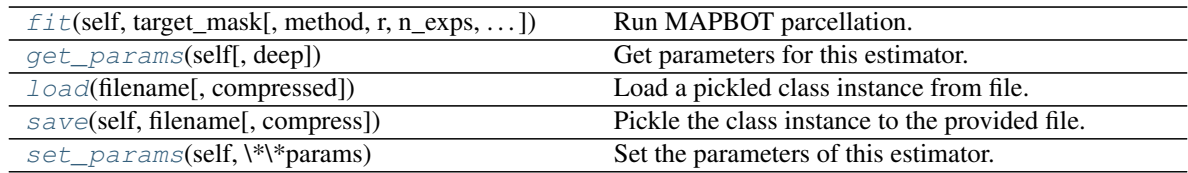

**fit**(*self*, *target\_mask*, *method='min\_distance'*, *r=5*, *n\_exps=50*, *n\_parcels=2*) Run MAPBOT parcellation.

#### Parameters

- **region\_name** ([str](https://docs.python.org/3.5/library/stdtypes.html#str)) Name of region for parcellation.
- **n\_parcels** ([int](https://docs.python.org/3.5/library/functions.html#int), optional) Number of parcels to generate for ROI. If array\_like, each parcel number will be evaluated and results for all will be returned. Default is 2.

## **get\_params**(*self*, *deep=True*)

Get parameters for this estimator.

**Parameters deep** (boolean, optional) – If True, will return the parameters for this estimator and contained subobjects that are estimators.

Returns params – Parameter names mapped to their values.

Return type mapping of string to any

# **classmethod load**(*filename*, *compressed=True*)

Load a pickled class instance from file.

#### Parameters

- **filename** ([str](https://docs.python.org/3.5/library/stdtypes.html#str)) Name of file containing object.
- **compressed** ([bool](https://docs.python.org/3.5/library/functions.html#bool), optional) If True, the file is assumed to be compressed and gzip will be used to load it. Otherwise, it will assume that the file is not compressed. Default  $=$ True.

Returns obj – Loaded class object.

#### Return type class object

# **save**(*self*, *filename*, *compress=True*)

Pickle the class instance to the provided file.

#### Parameters

- **filename** ([str](https://docs.python.org/3.5/library/stdtypes.html#str)) File to which object will be saved.
- **compress** ([bool](https://docs.python.org/3.5/library/functions.html#bool), optional) If True, the file will be compressed with gzip. Otherwise, the uncompressed version will be saved. Default = True.

# **set\_params**(*self*, *\*\*params*)

Set the parameters of this estimator.

The method works on simple estimators as well as on nested objects (such as pipelines). The latter have parameters of the form <component>\_<parameter> so that it's possible to update each component of a nested object.

#### Returns

Return type self

# <span id="page-140-0"></span>**7.8 nimare.io: Input/Output**

Input/Output operations.

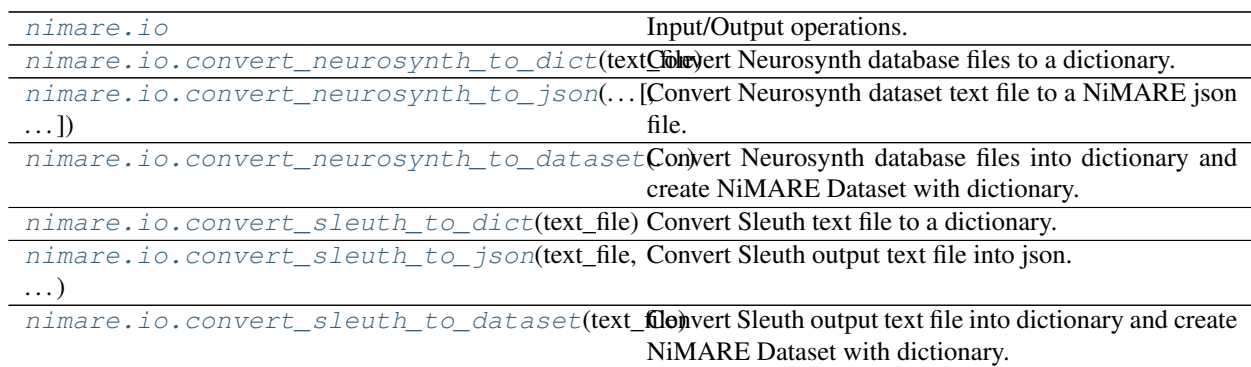

# **7.8.1 nimare.io.convert\_neurosynth\_to\_dict**

<span id="page-140-1"></span>**convert\_neurosynth\_to\_dict**(*text\_file*, *annotations\_file=None*)

Convert Neurosynth database files to a dictionary.

#### Parameters

- **text\_file** ([str](https://docs.python.org/3.5/library/stdtypes.html#str)) Text file with Neurosynth's coordinates. Normally named "database.txt".
- **annotations\_file** ([str](https://docs.python.org/3.5/library/stdtypes.html#str) or None, optional) Optional file with Neurosynth's annotations. Normally named "features.txt". Default is None.

Returns dict\_ – NiMARE-organized dictionary containing experiment information from text files.

Return type [dict](https://docs.python.org/3.5/library/stdtypes.html#dict)

# **7.8.2 nimare.io.convert\_neurosynth\_to\_json**

<span id="page-140-2"></span>**convert\_neurosynth\_to\_json**(*text\_file*, *out\_file*, *annotations\_file=None*) Convert Neurosynth dataset text file to a NiMARE json file.

- **text\_file** ([str](https://docs.python.org/3.5/library/stdtypes.html#str)) Text file with Neurosynth's coordinates. Normally named "database.txt".
- **out\_file** ([str](https://docs.python.org/3.5/library/stdtypes.html#str)) Output NiMARE-format json file.
- **annotations\_file** ([str](https://docs.python.org/3.5/library/stdtypes.html#str) or None, optional) Optional file with Neurosynth's annotations. Normally named "features.txt". Default is None.

# **7.8.3 nimare.io.convert\_neurosynth\_to\_dataset**

<span id="page-141-0"></span>**convert\_neurosynth\_to\_dataset**(*text\_file*, *annotations\_file=None*, *target='mni152\_2mm'*) Convert Neurosynth database files into dictionary and create NiMARE Dataset with dictionary.

#### Parameters

- **text\_file** ([str](https://docs.python.org/3.5/library/stdtypes.html#str)) Text file with Neurosynth's coordinates. Normally named "database.txt".
- **target** ({'mni152\_2mm', 'ale\_2mm'}, optional) Target template space for coordinates. Default is 'mni152\_2mm'.
- **annotations file** ([str](https://docs.python.org/3.5/library/stdtypes.html#str) or None, optional) Optional file with Neurosynth's annotations. Normally named "features.txt". Default is None.

Returns Dataset object containing experiment information from text\_file.

Return type [nimare.dataset.Dataset](#page-30-0)

# **7.8.4 nimare.io.convert\_sleuth\_to\_dict**

## <span id="page-141-1"></span>**convert\_sleuth\_to\_dict**(*text\_file*)

Convert Sleuth text file to a dictionary.

Parameters **text\_file** ([str](https://docs.python.org/3.5/library/stdtypes.html#str)) – Path to Sleuth-format text file.

Returns NiMARE-organized dictionary containing experiment information from text file.

Return type [dict](https://docs.python.org/3.5/library/stdtypes.html#dict)

# **7.8.5 nimare.io.convert\_sleuth\_to\_json**

# <span id="page-141-2"></span>**convert\_sleuth\_to\_json**(*text\_file*, *out\_file*)

Convert Sleuth output text file into json.

## **Parameters**

- **text\_file** ([str](https://docs.python.org/3.5/library/stdtypes.html#str)) Path to Sleuth-format text file.
- **out\_file** ([str](https://docs.python.org/3.5/library/stdtypes.html#str)) Path to output json file.

# **7.8.6 nimare.io.convert\_sleuth\_to\_dataset**

#### <span id="page-141-3"></span>**convert\_sleuth\_to\_dataset**(*text\_file*, *target='ale\_2mm'*)

Convert Sleuth output text file into dictionary and create NiMARE Dataset with dictionary.

**Parameters** 

- **text\_file** ([str](https://docs.python.org/3.5/library/stdtypes.html#str)) Path to Sleuth-format text file.
- **target** ({'ale\_2mm', 'mni152\_2mm'}, optional) Target template space for coordinates. Default is 'ale\_2mm' (ALE-specific brainmask in MNI152 2mm space).

Returns Dataset object containing experiment information from text\_file.

Return type [nimare.dataset.Dataset](#page-30-0)

# <span id="page-142-0"></span>**7.9 nimare.extract: Dataset and model fetching**

Dataset and trained model downloading functions

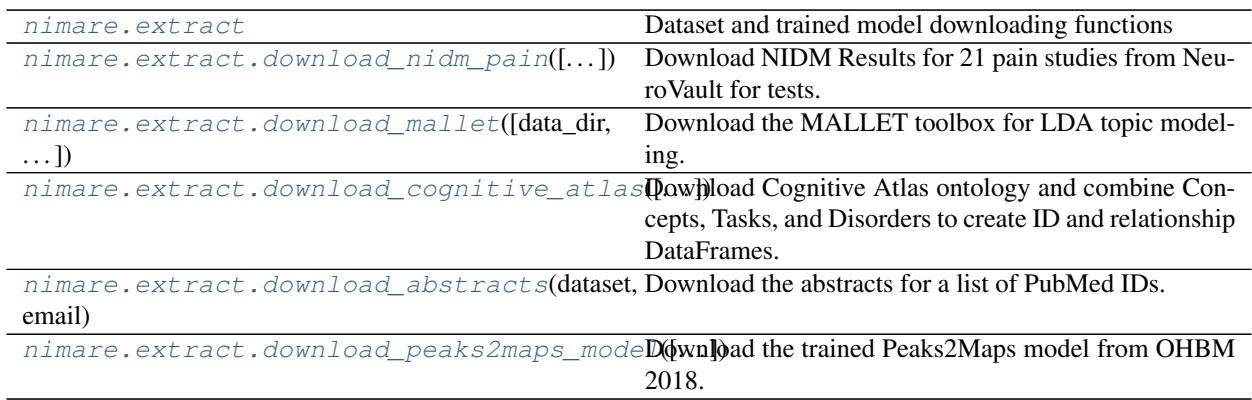

# **7.9.1 nimare.extract.download\_nidm\_pain**

#### <span id="page-142-1"></span>**download\_nidm\_pain**(*data\_dir=None*, *overwrite=False*, *verbose=1*)

Download NIDM Results for 21 pain studies from NeuroVault for tests.

# Parameters

- **data\_dir** ([str](https://docs.python.org/3.5/library/stdtypes.html#str), optional) Location in which to place the studies. Default is None, which uses the package's default path for downloaded data.
- **overwrite** ([bool](https://docs.python.org/3.5/library/functions.html#bool), optional) Whether to overwrite existing files or not. Default is False.
- **verbose** ([int](https://docs.python.org/3.5/library/functions.html#int), optional) Default is 1.

Returns data\_dir – Updated data directory pointing to dataset files.

Return type [str](https://docs.python.org/3.5/library/stdtypes.html#str)

# **7.9.2 nimare.extract.download\_mallet**

<span id="page-142-2"></span>**download\_mallet**(*data\_dir=None*, *overwrite=False*, *verbose=1*) Download the MALLET toolbox for LDA topic modeling.

#### **Parameters**

- **data\_dir** ([str](https://docs.python.org/3.5/library/stdtypes.html#str), optional) Location in which to place MALLET. Default is None, which uses the package's default path for downloaded data.
- **overwrite** ([bool](https://docs.python.org/3.5/library/functions.html#bool), optional) Whether to overwrite existing files or not. Default is False.
- **verbose** ([int](https://docs.python.org/3.5/library/functions.html#int), optional) Default is 1.

Returns data\_dir – Updated data directory pointing to MALLET files.

Return type [str](https://docs.python.org/3.5/library/stdtypes.html#str)

# **7.9.3 nimare.extract.download\_cognitive\_atlas**

<span id="page-143-0"></span>**download\_cognitive\_atlas**(*data\_dir=None*, *overwrite=False*, *verbose=1*)

Download Cognitive Atlas ontology and combine Concepts, Tasks, and Disorders to create ID and relationship DataFrames.

#### Parameters

- **data\_dir** ([str](https://docs.python.org/3.5/library/stdtypes.html#str), optional) Location in which to place Cognitive Atlas files. Default is None, which uses the package's default path for downloaded data.
- **overwrite** ([bool](https://docs.python.org/3.5/library/functions.html#bool), optional) Whether to overwrite existing files or not. Default is False.
- **verbose** ([int](https://docs.python.org/3.5/library/functions.html#int), optional) Default is 1.
- Returns out\_dict Dictionary with two keys: 'ids' and 'relationships'. Each points to a csv file. The 'ids' file contains CogAt identifiers, canonical names, and aliases, sorted by alias length (number of characters). The 'relationships' file contains associations between CogAt items, with three columns: input, output, and rel\_type (relationship type).

Return type [dict](https://docs.python.org/3.5/library/stdtypes.html#dict)

# **7.9.4 nimare.extract.download\_abstracts**

#### <span id="page-143-1"></span>**download\_abstracts**(*dataset*, *email*)

Download the abstracts for a list of PubMed IDs. Uses the BioPython package.

#### **Parameters**

- dataset ([nimare.dataset.Dataset](#page-30-0)) A Dataset object where IDs are in the form PMID-EXPID
- **email** ([str](https://docs.python.org/3.5/library/stdtypes.html#str)) Email address to use to call the PubMed API

## Returns dataset

Return type [nimare.dataset.Dataset](#page-30-0)

# **7.9.5 nimare.extract.download\_peaks2maps\_model**

<span id="page-143-2"></span>**download\_peaks2maps\_model**(*data\_dir=None*, *overwrite=False*, *verbose=1*) Download the trained Peaks2Maps model from OHBM 2018.

# <span id="page-143-3"></span>**7.10 nimare.stats: Statistical functions**

Various statistical helper functions

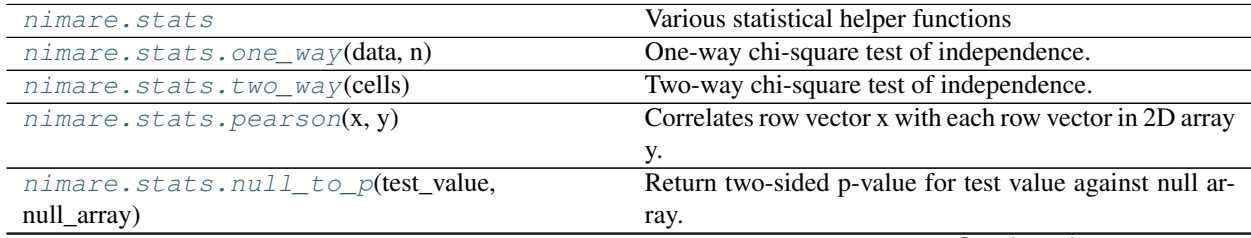

Continued on next page
<span id="page-144-2"></span>

| rable ou – communed from previous page     |                                                       |
|--------------------------------------------|-------------------------------------------------------|
| $n$ imare.stats.p_to_z(p[,tail])           | Convert p-values to z-values.                         |
| $n$ imare.stats.t_to_z(t_values,dof)       | From Vanessa Sochat's TtoZ package.                   |
| $n$ <i>imare.stats.fdr</i> ( $p$ [, $q$ ]) | Determine FDR threshold given a p value array and de- |
|                                            | sired false discovery rate q.                         |

Table 85 – continued from previous page

#### **7.10.1 nimare.stats.one\_way**

#### **one\_way**(*data*, *n*)

One-way chi-square test of independence. Takes a 1D array as input and compares activation at each voxel to proportion expected under a uniform distribution throughout the array. Note that if you're testing activation with this, make sure that only valid voxels (e.g., in-mask gray matter voxels) are included in the array, or results won't make any sense!

#### Returns

Return type Chi2 values

#### **7.10.2 nimare.stats.two\_way**

#### **two\_way**(*cells*)

Two-way chi-square test of independence. Takes a 3D array as input: N(voxels) x 2 x 2, where the last two dimensions are the contingency table for each of N voxels. Returns an array of chi2 values.

#### **7.10.3 nimare.stats.pearson**

#### **pearson** $(x, y)$

Correlates row vector x with each row vector in 2D array y.

#### **Parameters**

- $\mathbf{x}$  ((1, N) array\_like) –
- **y** ((M, N) array\_like) –

#### **7.10.4 nimare.stats.null\_to\_p**

**null\_to\_p**(*test\_value*, *null\_array*, *tail='two'*) Return two-sided p-value for test value against null array.

#### **7.10.5 nimare.stats.p\_to\_z**

<span id="page-144-0"></span>**p\_to\_z**(*p*, *tail='two'*) Convert p-values to z-values.

#### **7.10.6 nimare.stats.t\_to\_z**

```
t_to_z(t_values, dof)
     From Vanessa Sochat's TtoZ package.
```
### <span id="page-145-5"></span>**7.10.7 nimare.stats.fdr**

#### <span id="page-145-0"></span>**fdr** $(p, q=0.05)$

Determine FDR threshold given a p value array and desired false discovery rate q.

# <span id="page-145-1"></span>**7.11 nimare.utils: Utility functions and submodules**

#### Utilities

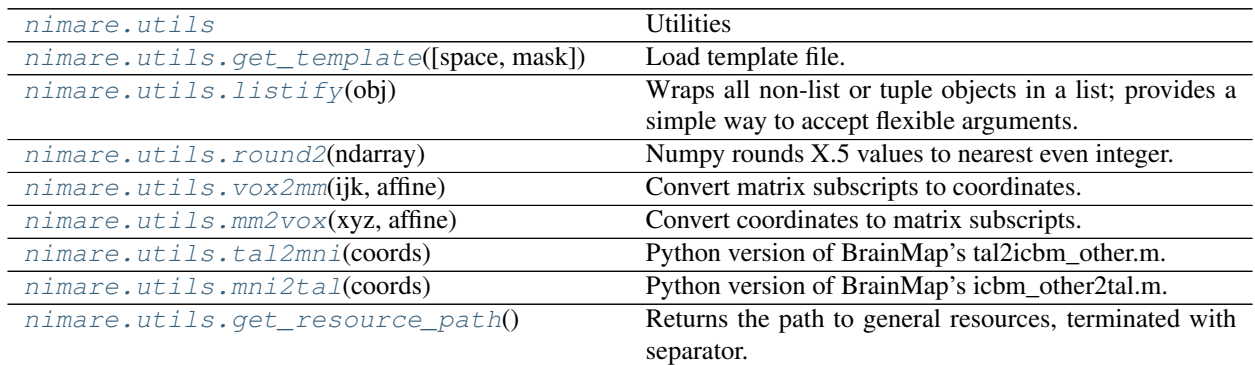

### **7.11.1 nimare.utils.get\_template**

<span id="page-145-2"></span>**get\_template**(*space='mni152\_1mm'*, *mask=None*)

# Load template file.

#### **Parameters**

- **space** ({'mni152\_1mm', 'mni152\_2mm', 'ale\_2mm'}, optional) Template to load. Default is 'mni152\_1mm'.
- **mask** ({None, 'brain', 'gm'}, optional) Whether to return the raw template (None), a brain mask ('brain'), or a gray-matter mask ('gm'). Default is None.

Returns img – Template image object.

Return type [nibabel.nifti1.Nifti1Image](https://nipy.org/nibabel/reference/nibabel.nifti1.html#nibabel.nifti1.Nifti1Image)

### **7.11.2 nimare.utils.listify**

#### <span id="page-145-3"></span>**listify**(*obj*)

Wraps all non-list or tuple objects in a list; provides a simple way to accept flexible arguments.

### **7.11.3 nimare.utils.round2**

#### <span id="page-145-4"></span>**round2**(*ndarray*)

Numpy rounds X.5 values to nearest even integer. We want to round to the nearest integer away from zero.

### <span id="page-146-6"></span>**7.11.4 nimare.utils.vox2mm**

#### <span id="page-146-0"></span>**vox2mm**(*ijk*, *affine*)

Convert matrix subscripts to coordinates. From here: [http://blog.chrisgorgolewski.org/2014/12/](http://blog.chrisgorgolewski.org/2014/12/how-to-convert-between-voxel-and-mm.html) [how-to-convert-between-voxel-and-mm.html](http://blog.chrisgorgolewski.org/2014/12/how-to-convert-between-voxel-and-mm.html)

### **7.11.5 nimare.utils.mm2vox**

### <span id="page-146-1"></span>**mm2vox**(*xyz*, *affine*) Convert coordinates to matrix subscripts. From here: [http://blog.chrisgorgolewski.org/2014/12/](http://blog.chrisgorgolewski.org/2014/12/how-to-convert-between-voxel-and-mm.html) [how-to-convert-between-voxel-and-mm.html](http://blog.chrisgorgolewski.org/2014/12/how-to-convert-between-voxel-and-mm.html)

### **7.11.6 nimare.utils.tal2mni**

#### <span id="page-146-2"></span>**tal2mni**(*coords*)

Python version of BrainMap's tal2icbm\_other.m. This function converts coordinates from Talairach space to MNI space (normalized using templates other than those contained in SPM and FSL) using the tal2icbm transform developed and validated by Jack Lancaster at the Research Imaging Center in San Antonio, Texas. <http://www3.interscience.wiley.com/cgi-bin/abstract/114104479/ABSTRACT> FORMAT outpoints = tal2icbm\_other(inpoints) Where inpoints is N by 3 or 3 by N matrix of coordinates (N being the number of points) ric.uthscsa.edu 3/14/07

#### **7.11.7 nimare.utils.mni2tal**

#### <span id="page-146-3"></span>**mni2tal**(*coords*)

Python version of BrainMap's icbm other2tal.m. This function converts coordinates from MNI space (normalized using templates other than those contained in SPM and FSL) to Talairach space using the icbm2tal transform developed and validated by Jack Lancaster at the Research Imaging Center in San Antonio, Texas. <http://www3.interscience.wiley.com/cgi-bin/abstract/114104479/ABSTRACT> FORMAT outpoints = icbm\_other2tal(inpoints) Where inpoints is N by 3 or 3 by N matrix of coordinates (N being the number of points) ric.uthscsa.edu 3/14/07

#### **7.11.8 nimare.utils.get\_resource\_path**

#### <span id="page-146-4"></span>**get\_resource\_path**()

Returns the path to general resources, terminated with separator. Resources are kept outside package folder in "datasets". Based on function by Yaroslav Halchenko used in Neurosynth Python package.

# <span id="page-146-5"></span>**7.12 nimare.workflows: Common workflows**

Common meta-analytic workflows

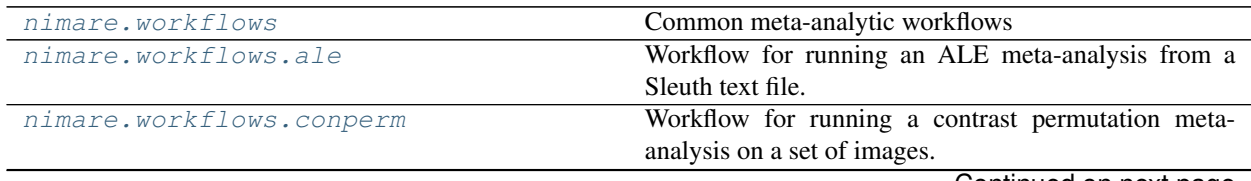

Continued on next page

<span id="page-147-5"></span>

| nimare.workflows.macm       | Perform MACM with ALE algorithm.                  |
|-----------------------------|---------------------------------------------------|
| nimare.workflows.peaks2maps | Workflow for contrast permutation meta-analysis   |
|                             | on images constructed from coordinates using the  |
|                             | Peaks2Maps kernel.                                |
| nimare.workflows.scale      | Workflow for running a SCALE meta-analysis from a |
|                             | Sleuth text file.                                 |

Table 87 – continued from previous page

### <span id="page-147-0"></span>**7.12.1 nimare.workflows.ale**

Workflow for running an ALE meta-analysis from a Sleuth text file.

#### **Functions**

[ale\\_sleuth\\_workflow](#page-147-3)(sleuth\_file[, ... ]) Perform ALE meta-analysis from Sleuth text file.

#### **nimare.workflows.ale.ale\_sleuth\_workflow**

- <span id="page-147-3"></span>**ale\_sleuth\_workflow**(*sleuth\_file*, *sleuth\_file2=None*, *output\_dir=None*, *prefix=None*, *n\_iters=10000*, *v\_thr=0.001*, *fwhm=None*, *n\_cores=-1*) Perform ALE meta-analysis from Sleuth text file.
- **ale\_sleuth\_workflow**(*sleuth\_file*, *sleuth\_file2=None*, *output\_dir=None*, *prefix=None*, *n\_iters=10000*, *v\_thr=0.001*, *fwhm=None*, *n\_cores=-1*) Perform ALE meta-analysis from Sleuth text file.

# <span id="page-147-1"></span>**7.12.2 nimare.workflows.conperm**

Workflow for running a contrast permutation meta-analysis on a set of images.

#### **Functions**

 $\text{conperm\_workflow}(\text{contrast\_images}[\, \dots])$  Contrast permutation workflow.

#### **nimare.workflows.conperm.conperm\_workflow**

- <span id="page-147-4"></span>**conperm\_workflow**(*contrast\_images*, *output\_dir=None*, *prefix="*, *n\_iters=10000*) Contrast permutation workflow.
- **conperm\_workflow**(*contrast\_images*, *output\_dir=None*, *prefix="*, *n\_iters=10000*) Contrast permutation workflow.

### <span id="page-147-2"></span>**7.12.3 nimare.workflows.macm**

Perform MACM with ALE algorithm.

#### <span id="page-148-5"></span>**Functions**

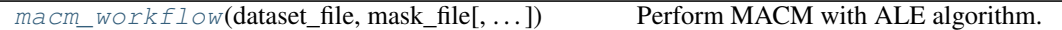

#### **nimare.workflows.macm.macm\_workflow**

```
macm_workflow(dataset_file, mask_file, output_dir=None, prefix=None, n_iters=10000, v_thr=0.001,
                  n_cores=-1)
     Perform MACM with ALE algorithm.
```
**macm\_workflow**(*dataset\_file*, *mask\_file*, *output\_dir=None*, *prefix=None*, *n\_iters=10000*, *v\_thr=0.001*, *n\_cores=-1*) Perform MACM with ALE algorithm.

### <span id="page-148-0"></span>**7.12.4 nimare.workflows.peaks2maps**

Workflow for contrast permutation meta-analysis on images constructed from coordinates using the Peaks2Maps kernel.

#### **Functions**

[peaks2maps\\_workflow](#page-148-3)(sleuth\_file[, . . . ])

**nimare.workflows.peaks2maps.peaks2maps\_workflow**

<span id="page-148-3"></span>**peaks2maps\_workflow**(*sleuth\_file*, *output\_dir=None*, *prefix=None*, *n\_iters=10000*)

**peaks2maps\_workflow**(*sleuth\_file*, *output\_dir=None*, *prefix=None*, *n\_iters=10000*)

### <span id="page-148-1"></span>**7.12.5 nimare.workflows.scale**

Workflow for running a SCALE meta-analysis from a Sleuth text file.

#### **Functions**

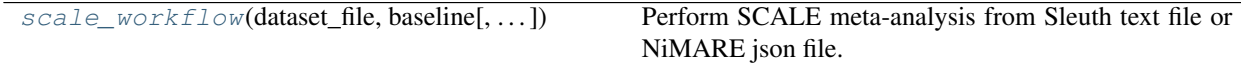

#### **nimare.workflows.scale.scale\_workflow**

<span id="page-148-4"></span>**scale\_workflow**(*dataset\_file*, *baseline*, *output\_dir=None*, *prefix=None*, *n\_iters=2500*, *v\_thr=0.001*) Perform SCALE meta-analysis from Sleuth text file or NiMARE json file.

Warning: This method is not yet implemented.

**scale\_workflow**(*dataset\_file*, *baseline*, *output\_dir=None*, *prefix=None*, *n\_iters=2500*, *v\_thr=0.001*) Perform SCALE meta-analysis from Sleuth text file or NiMARE json file.

<span id="page-149-5"></span>Warning: This method is not yet implemented.

# <span id="page-149-0"></span>**7.13 nimare.base: Base classes**

Base classes for datasets.

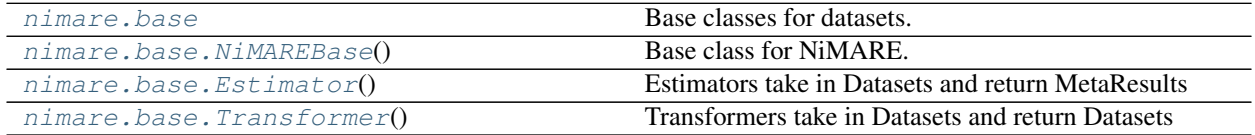

### **7.13.1 nimare.base.NiMAREBase**

#### <span id="page-149-1"></span>**class NiMAREBase**

Base class for NiMARE.

#### **Methods**

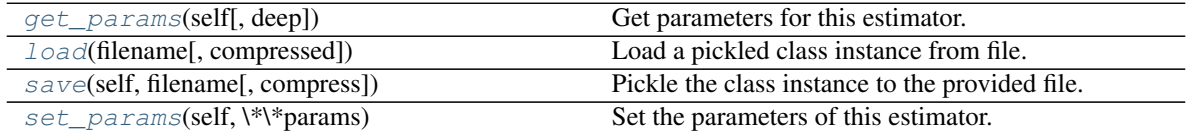

<span id="page-149-2"></span>**get\_params**(*self*, *deep=True*)

Get parameters for this estimator.

Parameters deep (boolean, optional) – If True, will return the parameters for this estimator and contained subobjects that are estimators.

Returns params – Parameter names mapped to their values.

Return type mapping of string to any

<span id="page-149-3"></span>**classmethod load**(*filename*, *compressed=True*)

Load a pickled class instance from file.

#### Parameters

- **filename** ([str](https://docs.python.org/3.5/library/stdtypes.html#str)) Name of file containing object.
- **compressed** ([bool](https://docs.python.org/3.5/library/functions.html#bool), optional) If True, the file is assumed to be compressed and gzip will be used to load it. Otherwise, it will assume that the file is not compressed. Default = True.

Returns obj – Loaded class object.

Return type class object

<span id="page-149-4"></span>**save**(*self*, *filename*, *compress=True*)

Pickle the class instance to the provided file.

#### Parameters

- **filename** ([str](https://docs.python.org/3.5/library/stdtypes.html#str)) File to which object will be saved.
- **compress** ([bool](https://docs.python.org/3.5/library/functions.html#bool), optional) If True, the file will be compressed with gzip. Otherwise, the uncompressed version will be saved. Default = True.

<span id="page-150-5"></span><span id="page-150-1"></span>**set\_params**(*self*, *\*\*params*)

Set the parameters of this estimator.

The method works on simple estimators as well as on nested objects (such as pipelines). The latter have parameters of the form <component>\_\_<parameter> so that it's possible to update each component of a nested object.

Returns

Return type self

### **7.13.2 nimare.base.Estimator**

#### <span id="page-150-0"></span>**class Estimator**

Estimators take in Datasets and return MetaResults

#### **Methods**

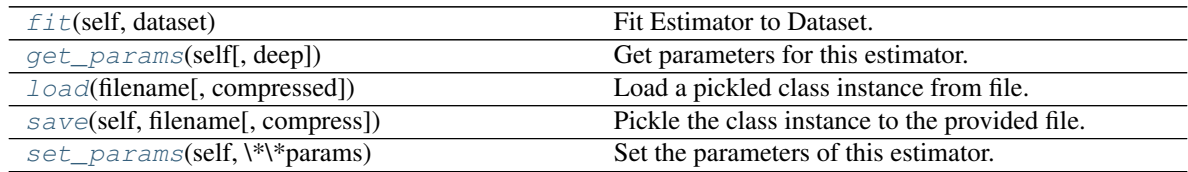

<span id="page-150-2"></span>**fit**(*self*, *dataset*)

Fit Estimator to Dataset.

Parameters dataset ([nimare.dataset.Dataset](#page-30-0)) – Dataset object to analyze.

Returns Results of Estimator fitting.

Return type [nimare.results.MetaResult](#page-102-0)

<span id="page-150-3"></span>**get\_params**(*self*, *deep=True*)

Get parameters for this estimator.

Parameters deep (boolean, optional) – If True, will return the parameters for this estimator and contained subobjects that are estimators.

Returns params – Parameter names mapped to their values.

Return type mapping of string to any

<span id="page-150-4"></span>**classmethod load**(*filename*, *compressed=True*) Load a pickled class instance from file.

**Parameters** 

- **filename** ([str](https://docs.python.org/3.5/library/stdtypes.html#str)) Name of file containing object.
- **compressed** ( $b \circ \circ 1$ , optional) If True, the file is assumed to be compressed and gzip will be used to load it. Otherwise, it will assume that the file is not compressed. Default  $=$ True.

Returns obj – Loaded class object.

#### Return type class object

<span id="page-151-5"></span><span id="page-151-1"></span>**save**(*self*, *filename*, *compress=True*)

Pickle the class instance to the provided file.

#### Parameters

- **filename** ([str](https://docs.python.org/3.5/library/stdtypes.html#str)) File to which object will be saved.
- **compress** ([bool](https://docs.python.org/3.5/library/functions.html#bool), optional) If True, the file will be compressed with gzip. Otherwise, the uncompressed version will be saved. Default = True.

#### <span id="page-151-2"></span>**set\_params**(*self*, *\*\*params*)

Set the parameters of this estimator.

The method works on simple estimators as well as on nested objects (such as pipelines). The latter have parameters of the form <component>\_<parameter> so that it's possible to update each component of a nested object.

Returns

Return type self

### **7.13.3 nimare.base.Transformer**

#### <span id="page-151-0"></span>**class Transformer**

Transformers take in Datasets and return Datasets

Initialize with hyperparameters.

#### **Methods**

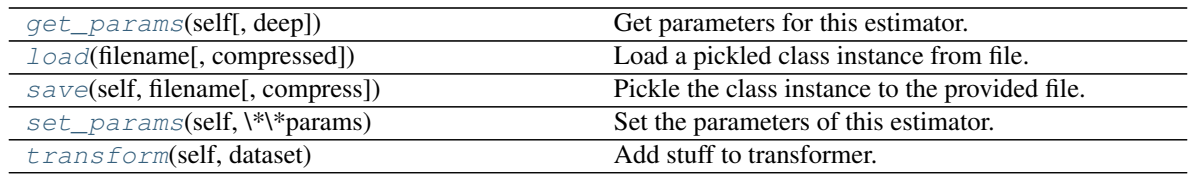

#### <span id="page-151-3"></span>**get\_params**(*self*, *deep=True*)

Get parameters for this estimator.

Parameters deep (boolean, optional) – If True, will return the parameters for this estimator and contained subobjects that are estimators.

Returns params – Parameter names mapped to their values.

Return type mapping of string to any

#### <span id="page-151-4"></span>**classmethod load**(*filename*, *compressed=True*) Load a pickled class instance from file.

#### Parameters

- **filename** ([str](https://docs.python.org/3.5/library/stdtypes.html#str)) Name of file containing object.
- **compressed** ( $b \circ \circ 1$ , optional) If True, the file is assumed to be compressed and gzip will be used to load it. Otherwise, it will assume that the file is not compressed. Default  $=$ True.

Returns obj – Loaded class object.

#### Return type class object

<span id="page-152-3"></span><span id="page-152-0"></span>**save**(*self*, *filename*, *compress=True*)

Pickle the class instance to the provided file.

#### Parameters

- **filename** ([str](https://docs.python.org/3.5/library/stdtypes.html#str)) File to which object will be saved.
- **compress** ([bool](https://docs.python.org/3.5/library/functions.html#bool), optional) If True, the file will be compressed with gzip. Otherwise, the uncompressed version will be saved. Default = True.

#### <span id="page-152-1"></span>**set\_params**(*self*, *\*\*params*)

Set the parameters of this estimator.

The method works on simple estimators as well as on nested objects (such as pipelines). The latter have parameters of the form <component>\_\_<parameter> so that it's possible to update each component of a nested object.

#### Returns

#### Return type self

<span id="page-152-2"></span>**transform**(*self*, *dataset*) Add stuff to transformer.

# CHAPTER 8

Indices and tables

- genindex
- modindex
- search

# Bibliography

- [Rbfa6233af19f-1] Turkeltaub, Peter E., et al. "Meta-analysis of the functional neuroanatomy of single-word reading: method and validation." Neuroimage 16.3 (2002): 765-780.
- [Rbfa6233af19f-2] Turkeltaub, Peter E., et al. "Minimizing within-experiment and within-group effects in activation likelihood estimation meta-analyses." Human brain mapping 33.1 (2012): 1-13.
- [Rbfa6233af19f-3] Eickhoff, Simon B., et al. "Activation likelihood estimation meta-analysis revisited." Neuroimage 59.3 (2012): 2349-2361.
- [Rfe11a1766f4a-1] Laird, Angela R., et al. "ALE meta-analysis: Controlling the false discovery rate and performing statistical contrasts." Human brain mapping 25.1 (2005): 155-164. <https://doi.org/10.1002/hbm.20136>
- [Rfe11a1766f4a-2] Eickhoff, Simon B., et al. "Activation likelihood estimation meta-analysis revisited." Neuroimage 59.3 (2012): 2349-2361. <https://doi.org/10.1016/j.neuroimage.2011.09.017>
- [Re194cb71ed63-1] Langner, Robert, et al. "Meta-analytic connectivity modeling revisited: controlling for activation base rates." NeuroImage 99 (2014): 559-570. <https://doi.org/10.1016/j.neuroimage.2014.06.007>
- [Rbfa6233af19f-1] Turkeltaub, Peter E., et al. "Meta-analysis of the functional neuroanatomy of single-word reading: method and validation." Neuroimage 16.3 (2002): 765-780.
- [Rbfa6233af19f-2] Turkeltaub, Peter E., et al. "Minimizing within-experiment and within-group effects in activation likelihood estimation meta-analyses." Human brain mapping 33.1 (2012): 1-13.
- [Rbfa6233af19f-3] Eickhoff, Simon B., et al. "Activation likelihood estimation meta-analysis revisited." Neuroimage 59.3 (2012): 2349-2361.
- [Rfe11a1766f4a-1] Laird, Angela R., et al. "ALE meta-analysis: Controlling the false discovery rate and performing statistical contrasts." Human brain mapping 25.1 (2005): 155-164. <https://doi.org/10.1002/hbm.20136>
- [Rfe11a1766f4a-2] Eickhoff, Simon B., et al. "Activation likelihood estimation meta-analysis revisited." Neuroimage 59.3 (2012): 2349-2361. <https://doi.org/10.1016/j.neuroimage.2011.09.017>
- [Re194cb71ed63-1] Langner, Robert, et al. "Meta-analytic connectivity modeling revisited: controlling for activation base rates." NeuroImage 99 (2014): 559-570. <https://doi.org/10.1016/j.neuroimage.2014.06.007>
- [R258c842da77f-1] Wager, Tor D., et al. "Valence, gender, and lateralization of functional brain anatomy in emotion: a meta-analysis of findings from neuroimaging." Neuroimage 19.3 (2003): 513-531. [https://doi.org/10.](https://doi.org/10.1016/S1053-8119(03)00078-8) [1016/S1053-8119\(03\)00078-8](https://doi.org/10.1016/S1053-8119(03)00078-8)
- [R258c842da77f-2] Wager, Tor D., John Jonides, and Susan Reading. "Neuroimaging studies of shifting attention: a meta-analysis." Neuroimage 22.4 (2004): 1679-1693. <https://doi.org/10.1016/j.neuroimage.2004.03.052>
- [Rb50f9c63f995-1] Wager, Tor D., Martin Lindquist, and Lauren Kaplan. "Meta-analysis of functional neuroimaging data: current and future directions." Social cognitive and affective neuroscience 2.2 (2007): 150-158. <https://doi.org/10.1093/scan/nsm015>
- [R8ac5f6c30bba-1] Wager, Tor D., Martin Lindquist, and Lauren Kaplan. "Meta-analysis of functional neuroimaging data: current and future directions." Social cognitive and affective neuroscience 2.2 (2007): 150-158. <https://doi.org/10.1093/scan/nsm015>
- [R258c842da77f-1] Wager, Tor D., et al. "Valence, gender, and lateralization of functional brain anatomy in emotion: a meta-analysis of findings from neuroimaging." Neuroimage 19.3 (2003): 513-531. [https://doi.org/10.](https://doi.org/10.1016/S1053-8119(03)00078-8) [1016/S1053-8119\(03\)00078-8](https://doi.org/10.1016/S1053-8119(03)00078-8)
- [R258c842da77f-2] Wager, Tor D., John Jonides, and Susan Reading. "Neuroimaging studies of shifting attention: a meta-analysis." Neuroimage 22.4 (2004): 1679-1693. <https://doi.org/10.1016/j.neuroimage.2004.03.052>
- [Rb50f9c63f995-1] Wager, Tor D., Martin Lindquist, and Lauren Kaplan. "Meta-analysis of functional neuroimaging data: current and future directions." Social cognitive and affective neuroscience 2.2 (2007): 150-158. <https://doi.org/10.1093/scan/nsm015>
- [R8ac5f6c30bba-1] Wager, Tor D., Martin Lindquist, and Lauren Kaplan. "Meta-analysis of functional neuroimaging data: current and future directions." Social cognitive and affective neuroscience 2.2 (2007): 150-158. <https://doi.org/10.1093/scan/nsm015>
- [Rbb0a73000b2f-1] Kang, Jian, et al. "Meta analysis of functional neuroimaging data via Bayesian spatial point processes." Journal of the American Statistical Association 106.493 (2011): 124-134. [https://doi.org/10.](https://doi.org/10.1198/jasa.2011.ap09735) [1198/jasa.2011.ap09735](https://doi.org/10.1198/jasa.2011.ap09735)
- [Rb6084ac49a63-1] Kang, Jian, et al. "A Bayesian hierarchical spatial point process model for multi-type neuroimaging meta-analysis." The annals of applied statistics 8.3 (2014): 1800.
- [R270830ed9ee2-1] Montagna, Silvia, et al. "Spatial Bayesian latent factor regression modeling of coordinate-based meta-analysis data." Biometrics 74.1 (2018): 342-353. <https://doi.org/10.1111/biom.12713>
- [Rbf3e8ffed16f-1] Yue, Yu Ryan, Martin A. Lindquist, and Ji Meng Loh. "Meta-analysis of functional neuroimaging data using Bayesian nonparametric binary regression." The Annals of Applied Statistics 6.2 (2012): 697- 718. <https://doi.org/10.1214/11-AOAS523>
- [Rbb0a73000b2f-1] Kang, Jian, et al. "Meta analysis of functional neuroimaging data via Bayesian spatial point processes." Journal of the American Statistical Association 106.493 (2011): 124-134. [https://doi.org/10.](https://doi.org/10.1198/jasa.2011.ap09735) [1198/jasa.2011.ap09735](https://doi.org/10.1198/jasa.2011.ap09735)
- [Rb6084ac49a63-1] Kang, Jian, et al. "A Bayesian hierarchical spatial point process model for multi-type neuroimaging meta-analysis." The annals of applied statistics 8.3 (2014): 1800.
- [R270830ed9ee2-1] Montagna, Silvia, et al. "Spatial Bayesian latent factor regression modeling of coordinate-based meta-analysis data." Biometrics 74.1 (2018): 342-353. <https://doi.org/10.1111/biom.12713>
- [Rbf3e8ffed16f-1] Yue, Yu Ryan, Martin A. Lindquist, and Ji Meng Loh. "Meta-analysis of functional neuroimaging data using Bayesian nonparametric binary regression." The Annals of Applied Statistics 6.2 (2012): 697- 718. <https://doi.org/10.1214/11-AOAS523>
- [1] Turner, Jessica A., and Angela R. Laird. "The cognitive paradigm ontology: design and application." Neuroinformatics 10.1 (2012): 57-66. <https://doi.org/10.1007/s12021-011-9126-x>
- [2] Riedel, Michael Cody, et al. "Automated, efficient, and accelerated knowledge modeling of the cognitive neuroimaging literature using the ATHENA toolkit." Frontiers in neuroscience 13 (2019): 494. [https:](https://doi.org/10.3389/fnins.2019.00494) [//doi.org/10.3389/fnins.2019.00494](https://doi.org/10.3389/fnins.2019.00494)
- [1] Poldrack, Russell A., et al. "The cognitive atlas: toward a knowledge foundation for cognitive neuroscience." Frontiers in neuroinformatics 5 (2011): 17. <https://doi.org/10.3389/fninf.2011.00017>
- [R51a14fd76a1a-1] Poldrack, Russell A., et al. "The cognitive atlas: toward a knowledge foundation for cognitive neuroscience." Frontiers in neuroinformatics 5 (2011): 17. <https://doi.org/10.3389/fninf.2011.00017>
- [R3153eaf72258-1] Monti, Ricardo, et al. "Text-mining the NeuroSynth corpus using deep Boltzmann machines." 2016 International Workshop on Pattern Recognition in NeuroImaging (PRNI). IEEE, 2016. [https://doi.](https://doi.org/10.1109/PRNI.2016.7552329) [org/10.1109/PRNI.2016.7552329](https://doi.org/10.1109/PRNI.2016.7552329)
- [R1dd767d5a89c-1] Rubin, Timothy N., et al. "Decoding brain activity using a large-scale probabilistic functionalanatomical atlas of human cognition." PLoS computational biology 13.10 (2017): e1005649. [https://doi.](https://doi.org/10.1371/journal.pcbi.1005649) [org/10.1371/journal.pcbi.1005649](https://doi.org/10.1371/journal.pcbi.1005649)
- [1] Newman, D., Asuncion, A., Smyth, P., & Welling, M. (2009). Distributed algorithms for topic models. Journal of Machine Learning Research, 10(Aug), 1801-1828.
- [R6c0c7b2ff831-1] Blei, David M., Andrew Y. Ng, and Michael I. Jordan. "Latent dirichlet allocation." Journal of machine Learning research 3.Jan (2003): 993-1022.
- [R6c0c7b2ff831-2] McCallum, Andrew Kachites. "Mallet: A machine learning for language toolkit." (2002).
- [R6c0c7b2ff831-3] Poldrack, Russell A., et al. "Discovering relations between mind, brain, and mental disorders using topic mapping." PLoS computational biology 8.10 (2012): e1002707. [https://doi.org/10.1371/journal.](https://doi.org/10.1371/journal.pcbi.1002707) [pcbi.1002707](https://doi.org/10.1371/journal.pcbi.1002707)
- [R3b75f33f3695-1] Nunes, Abraham. "word2brain." bioRxiv (2018): 299024. <https://doi.org/10.1101/299024>
- [Rce8bb220c1e2-1] Dockès, Jérôme, et al. "Text to brain: predicting the spatial distribution of neuroimaging observations from text reports." International Conference on Medical Image Computing and Computer-Assisted Intervention. Springer, Cham, 2018. [https://doi.org/10.1007/978-3-030-00931-1\\_67](https://doi.org/10.1007/978-3-030-00931-1_67)
- [1] Amft, Maren, et al. "Definition and characterization of an extended social-affective default network." Brain Structure and Function 220.2 (2015): 1031-1049. <https://doi.org/10.1007/s00429-013-0698-0>
- [1] Rubin, Timothy N., et al. "Decoding brain activity using a large-scale probabilistic functional-anatomical atlas of human cognition." PLoS computational biology 13.10 (2017): e1005649. [https://doi.org/10.1371/](https://doi.org/10.1371/journal.pcbi.1005649) [journal.pcbi.1005649](https://doi.org/10.1371/journal.pcbi.1005649)
- [1] Yarkoni, Tal, et al. "Large-scale automated synthesis of human functional neuroimaging data." Nature methods 8.8 (2011): 665. <https://doi.org/10.1038/nmeth.1635>
- [1] Amft, Maren, et al. "Definition and characterization of an extended social-affective default network." Brain Structure and Function 220.2 (2015): 1031-1049. <https://doi.org/10.1007/s00429-013-0698-0>
- [1] Rubin, Timothy N., et al. "Decoding brain activity using a large-scale probabilistic functional-anatomical atlas of human cognition." PLoS computational biology 13.10 (2017): e1005649. [https://doi.org/10.1371/](https://doi.org/10.1371/journal.pcbi.1005649) [journal.pcbi.1005649](https://doi.org/10.1371/journal.pcbi.1005649)
- [1] Yarkoni, Tal, et al. "Large-scale automated synthesis of human functional neuroimaging data." Nature methods 8.8 (2011): 665. <https://doi.org/10.1038/nmeth.1635>
- [1] Rubin, Timothy N., et al. "Decoding brain activity using a large-scale probabilistic functional-anatomical atlas of human cognition." PLoS computational biology 13.10 (2017): e1005649. [https://doi.org/10.1371/](https://doi.org/10.1371/journal.pcbi.1005649) [journal.pcbi.1005649](https://doi.org/10.1371/journal.pcbi.1005649)
- [1] Rubin, Timothy N., et al. "Decoding brain activity using a large-scale probabilistic functional-anatomical atlas of human cognition." PLoS computational biology 13.10 (2017): e1005649. [https://doi.org/10.1371/](https://doi.org/10.1371/journal.pcbi.1005649) [journal.pcbi.1005649](https://doi.org/10.1371/journal.pcbi.1005649)
- [1] Rubin, Timothy N., et al. "Decoding brain activity using a large-scale probabilistic functional-anatomical atlas of human cognition." PLoS computational biology 13.10 (2017): e1005649. [https://doi.org/10.1371/](https://doi.org/10.1371/journal.pcbi.1005649) [journal.pcbi.1005649](https://doi.org/10.1371/journal.pcbi.1005649)
- [1] Dockès, Jérôme, et al. "Text to brain: predicting the spatial distribution of neuroimaging observations from text reports." International Conference on Medical Image Computing and Computer-Assisted Intervention. Springer, Cham, 2018. [https://doi.org/10.1007/978-3-030-00931-1\\_67](https://doi.org/10.1007/978-3-030-00931-1_67)
- [1] Rubin, Timothy N., et al. "Decoding brain activity using a large-scale probabilistic functional-anatomical atlas of human cognition." PLoS computational biology 13.10 (2017): e1005649. [https://doi.org/10.1371/](https://doi.org/10.1371/journal.pcbi.1005649) [journal.pcbi.1005649](https://doi.org/10.1371/journal.pcbi.1005649)
- [1] Dockès, Jérôme, et al. "Text to brain: predicting the spatial distribution of neuroimaging observations from text reports." International Conference on Medical Image Computing and Computer-Assisted Intervention. Springer, Cham, 2018. [https://doi.org/10.1007/978-3-030-00931-1\\_67](https://doi.org/10.1007/978-3-030-00931-1_67)
- [R759c29a4323f-1] Bzdok, D., Laird, A. R., Zilles, K., Fox, P. T., & Eickhoff, S. B. (2013). An investigation of the structural, connectional, and functional subspecialization in the human amygdala. Human brain mapping, 34(12), 3247-3266. <https://doi.org/10.1002/hbm.22138>
- [R759c29a4323f-1] Bzdok, D., Laird, A. R., Zilles, K., Fox, P. T., & Eickhoff, S. B. (2013). An investigation of the structural, connectional, and functional subspecialization in the human amygdala. Human brain mapping, 34(12), 3247-3266. <https://doi.org/10.1002/hbm.22138>
- [Re636c01f812e-1] Yang, Yong, et al. "Identifying functional subdivisions in the human brain using meta-analytic activation modeling-based parcellation." Neuroimage 124 (2016): 300-309. [https://doi.org/10.1016/j.](https://doi.org/10.1016/j.neuroimage.2015.08.027) [neuroimage.2015.08.027](https://doi.org/10.1016/j.neuroimage.2015.08.027)
- [Re636c01f812e-1] Yang, Yong, et al. "Identifying functional subdivisions in the human brain using meta-analytic activation modeling-based parcellation." Neuroimage 124 (2016): 300-309. [https://doi.org/10.1016/j.](https://doi.org/10.1016/j.neuroimage.2015.08.027) [neuroimage.2015.08.027](https://doi.org/10.1016/j.neuroimage.2015.08.027)
- [R84461f98615b-1] Yuan, Rui, et al. "MAPBOT: Meta-analytic parcellation based on text, and its application to the human thalamus." NeuroImage 157 (2017): 716-732. <https://doi.org/10.1016/j.neuroimage.2017.06.032>
- [R84461f98615b-1] Yuan, Rui, et al. "MAPBOT: Meta-analytic parcellation based on text, and its application to the human thalamus." NeuroImage 157 (2017): 716-732. <https://doi.org/10.1016/j.neuroimage.2017.06.032>

# Python Module Index

#### n

nimare.annotate, [101](#page-104-0) nimare.annotate.ontology, [101](#page-104-1) nimare.annotate.text, [111](#page-114-0) nimare.annotate.topic, [103](#page-106-0) nimare.annotate.vector, [109](#page-112-0) nimare.base, [146](#page-149-0) nimare.correct, [100](#page-103-0) nimare.dataset, [27](#page-30-1) nimare.decode, [112](#page-115-0) nimare.decode.continuous, [115](#page-118-0) nimare.decode.discrete, [112](#page-115-1) nimare.decode.encode, [120](#page-123-0) nimare.extract, [139](#page-142-0) nimare.io, [137](#page-140-0) nimare.meta, [30](#page-33-0) nimare.meta.cbma.ale, [65](#page-68-0) nimare.meta.cbma.kernel, [53](#page-56-0) nimare.meta.cbma.mkda, [76](#page-79-0) nimare.meta.cbma.model, [89](#page-92-0) nimare.meta.esma, [31](#page-34-0) nimare.meta.ibma, [34](#page-37-0) nimare.parcellate, [123](#page-126-0) nimare.parcellate.cbp, [123](#page-126-1) nimare.parcellate.mamp, [129](#page-132-0) nimare.parcellate.mapbot, [133](#page-136-0) nimare.results, [99](#page-102-1) nimare.stats, [140](#page-143-0) nimare.utils, [142](#page-145-1) nimare.workflows, [143](#page-146-5) nimare.workflows.ale, [144](#page-147-0) nimare.workflows.conperm, [144](#page-147-1) nimare.workflows.macm, [144](#page-147-2) nimare.workflows.peaks2maps, [145](#page-148-0) nimare.workflows.scale, [145](#page-148-1)

# Index

# A

ALE (*class in nimare.meta.cbma.ale*), [66,](#page-69-0) [71](#page-74-0) ale sleuth workflow() (*in module nimare.workflows.ale*), [144](#page-147-5) ALEKernel (*class in nimare.meta.cbma.kernel*), [54,](#page-57-0) [60](#page-63-0) ALESubtraction (*class in nimare.meta.cbma.ale*), [68,](#page-71-0) [73](#page-76-0)

# B

BHICP (*class in nimare.meta.cbma.model*), [89,](#page-92-1) [94](#page-97-0) BoltzmannModel (*class in nimare.annotate.topic*), [103](#page-106-1) brainmap\_decode() (*in module nimare.decode.discrete*), [113,](#page-116-0) [114](#page-117-0)

# C

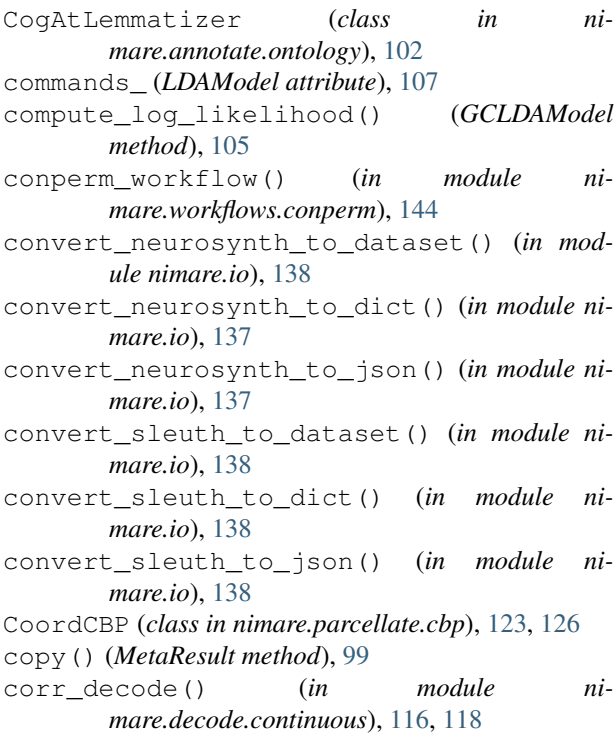

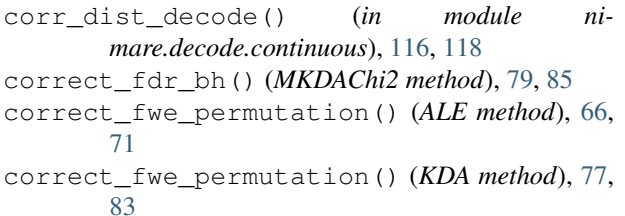

- correct\_fwe\_permutation() (*MKDAChi2 method*), [79,](#page-82-0) [86](#page-89-0) correct\_fwe\_permutation() (*MKDADensity method*), [81,](#page-84-0) [88](#page-91-0)
- D

```
Dataset (class in nimare.dataset), 27
download_abstracts() (in module ni-
       mare.extract), 140
download_cognitive_atlas() (in module ni-
       mare.extract), 140
download_mallet() (in module nimare.extract), 139
download_nidm_pain() (in module ni-
       mare.extract), 139
download_peaks2maps_model() (in module ni-
```
*mare.extract*), [140](#page-143-1)

# E

Estimator (*class in nimare.base*), [147](#page-150-5) expand\_counts() (*in module nimare.annotate.ontology*), [102](#page-105-0) extract\_cogat() (*in module nimare.annotate.ontology*), [102](#page-105-0) extract cogpo() (*in module nimare.annotate.ontology*), [101](#page-104-2)

# F

fdr() (*in module nimare.stats*), [142](#page-145-5) FDRCorrector (*class in nimare.correct*), [101](#page-104-2) FFX\_GLM (*class in nimare.meta.ibma*), [34,](#page-37-1) [44](#page-47-0) ffx\_glm() (*in module nimare.meta.ibma*), [43,](#page-46-0) [52](#page-55-0) Fishers (*class in nimare.meta.ibma*), [35,](#page-38-0) [45](#page-48-0)

fishers() (*in module nimare.meta.esma*), [31,](#page-34-1) [32](#page-35-0) fit() (*ALE method*), [67,](#page-70-0) [72](#page-75-0) fit() (*ALESubtraction method*), [68,](#page-71-0) [73](#page-76-0) fit() (*BHICP method*), [90,](#page-93-0) [95](#page-98-0) fit() (*CoordCBP method*), [124,](#page-127-0) [127](#page-130-0) fit() (*Estimator method*), [147](#page-150-5) fit() (*FFX\_GLM method*), [34,](#page-37-1) [44](#page-47-0) fit() (*Fishers method*), [36,](#page-39-0) [46](#page-49-0) fit() (*GCLDAModel method*), [106](#page-109-0) fit() (*HPGRF method*), [91,](#page-94-0) [96](#page-99-0) fit() (*IBMAEstimator method*), [37,](#page-40-0) [47](#page-50-0) fit() (*ImCBP method*), [125,](#page-128-0) [128](#page-131-0) fit() (*KDA method*), [77,](#page-80-0) [84](#page-87-0) fit() (*LDAModel method*), [108](#page-111-0) fit() (*MAMP method*), [130,](#page-133-0) [132](#page-135-0) fit() (*MAPBOT method*), [134,](#page-137-0) [136](#page-139-0) fit() (*MFX\_GLM method*), [38,](#page-41-0) [48](#page-51-0) fit() (*MKDAChi2 method*), [80,](#page-83-0) [86](#page-89-0) fit() (*MKDADensity method*), [82,](#page-85-0) [88](#page-91-0) fit() (*RFX\_GLM method*), [39,](#page-42-0) [49](#page-52-0) fit() (*SBLFR method*), [92,](#page-95-0) [97](#page-100-0) fit() (*SBR method*), [93,](#page-96-0) [98](#page-101-0) fit() (*SCALE method*), [70,](#page-73-0) [75](#page-78-0) fit() (*Stouffers method*), [41,](#page-44-0) [50](#page-53-0) fit() (*WeightedStouffers method*), [42,](#page-45-0) [52](#page-55-0) fsl\_glm() (*in module nimare.meta.ibma*), [43,](#page-46-0) [53](#page-56-1) FWECorrector (*class in nimare.correct*), [100](#page-103-1)

# G

gclda\_decode\_map() (*in module nimare.decode.continuous*), [117,](#page-120-0) [119](#page-122-0) gclda\_decode\_roi() (*in module nimare.decode.discrete*), [113,](#page-116-0) [114](#page-117-0) gclda\_encode() (*in module nimare.decode.encode*), [120,](#page-123-1) [121](#page-124-0) GCLDAModel (*class in nimare.annotate.topic*), [104](#page-107-0) generate\_cooccurrence() (*in module nimare.annotate.text*), [111](#page-114-1) generate\_counts() (*in module nimare.annotate.text*), [111,](#page-114-1) [112](#page-115-2) get() (*Dataset method*), [28](#page-31-0) get\_images() (*Dataset method*), [28](#page-31-0) get\_labels() (*Dataset method*), [28](#page-31-0) get\_map() (*MetaResult method*), [99](#page-102-2) get\_metadata() (*Dataset method*), [28](#page-31-0) get\_params() (*ALE method*), [67,](#page-70-0) [72](#page-75-0) get\_params() (*ALEKernel method*), [54,](#page-57-0) [61](#page-64-0) get\_params() (*ALESubtraction method*), [69,](#page-72-0) [74](#page-77-0) get\_params() (*BHICP method*), [90,](#page-93-0) [95](#page-98-0) get\_params() (*BoltzmannModel method*), [103](#page-106-1) get\_params() (*CoordCBP method*), [124,](#page-127-0) [127](#page-130-0) get\_params() (*Dataset method*), [29](#page-32-0) get\_params() (*Estimator method*), [147](#page-150-5) get\_params() (*FFX\_GLM method*), [34,](#page-37-1) [45](#page-48-0)

get\_params() (*Fishers method*), [36,](#page-39-0) [46](#page-49-0) get\_params() (*GCLDAModel method*), [106](#page-109-0) get\_params() (*HPGRF method*), [91,](#page-94-0) [96](#page-99-0) get\_params() (*IBMAEstimator method*), [37,](#page-40-0) [47](#page-50-0) get\_params() (*ImCBP method*), [126,](#page-129-0) [129](#page-132-1) get\_params() (*KDA method*), [77,](#page-80-0) [84](#page-87-0) get\_params() (*KDAKernel method*), [56,](#page-59-0) [63](#page-66-0) get\_params() (*KernelTransformer method*), [57](#page-60-0) get\_params() (*LDAModel method*), [108](#page-111-0) get\_params() (*MAMP method*), [131,](#page-134-0) [132](#page-135-0) get\_params() (*MAPBOT method*), [134,](#page-137-0) [136](#page-139-0) get\_params() (*MFX\_GLM method*), [38,](#page-41-0) [48](#page-51-0) get\_params() (*MKDAChi2 method*), [80,](#page-83-0) [86](#page-89-0) get\_params() (*MKDADensity method*), [82,](#page-85-0) [88](#page-91-0) get\_params() (*MKDAKernel method*), [58,](#page-61-0) [62](#page-65-0) get\_params() (*NiMAREBase method*), [146](#page-149-5) get\_params() (*Peaks2MapsKernel method*), [59,](#page-62-0) [65](#page-68-1) get\_params() (*RFX\_GLM method*), [39,](#page-42-0) [49](#page-52-0) get\_params() (*SBLFR method*), [92,](#page-95-0) [97](#page-100-0) get\_params() (*SBR method*), [93,](#page-96-0) [98](#page-101-0) get\_params() (*SCALE method*), [70,](#page-73-0) [75](#page-78-0) get\_params() (*Stouffers method*), [41,](#page-44-0) [51](#page-54-0) get\_params() (*Text2BrainModel method*), [110](#page-113-0) get\_params() (*Transformer method*), [148](#page-151-5) get\_params() (*WeightedStouffers method*), [42,](#page-45-0) [52](#page-55-0) get\_params() (*Word2BrainModel method*), [109](#page-112-1) get\_probs() (*GCLDAModel method*), [106](#page-109-0) get\_resource\_path() (*in module nimare.utils*), [143](#page-146-6) get\_studies\_by\_coordinate() (*Dataset method*), [29](#page-32-0) get\_studies\_by\_label() (*Dataset method*), [29](#page-32-0) get\_studies\_by\_mask() (*Dataset method*), [29](#page-32-0) get\_template() (*in module nimare.utils*), [142](#page-145-5)

get\_texts() (*Dataset method*), [29](#page-32-0)

# H

HPGRF (*class in nimare.meta.cbma.model*), [91,](#page-94-0) [95](#page-98-0)

# I

IBMAEstimator (*class in nimare.meta.ibma*), [37,](#page-40-0) [46](#page-49-0) ImCBP (*class in nimare.parcellate.cbp*), [125,](#page-128-0) [128](#page-131-0)

# K

KDA (*class in nimare.meta.cbma.mkda*), [76,](#page-79-1) [83](#page-86-0) KDAKernel (*class in nimare.meta.cbma.kernel*), [55,](#page-58-0) [63](#page-66-0) KernelTransformer (*class in nimare.meta.cbma.kernel*), [57](#page-60-0)

# L

LDAModel (*class in nimare.annotate.topic*), [107](#page-110-0) listify() (*in module nimare.utils*), [142](#page-145-5) load() (*nimare.annotate.topic.BoltzmannModel class*

*method*), [104](#page-107-0)

- load() (*nimare.annotate.topic.GCLDAModel class method*), [106](#page-109-0)
- load() (*nimare.annotate.topic.LDAModel class method*), [108](#page-111-0)
- load() (*nimare.annotate.vector.Text2BrainModel class method*), [110](#page-113-0)
- load() (*nimare.annotate.vector.Word2BrainModel class method*), [109](#page-112-1)
- load() (*nimare.base.Estimator class method*), [147](#page-150-5)
- load() (*nimare.base.NiMAREBase class method*), [146](#page-149-5)
- load() (*nimare.base.Transformer class method*), [148](#page-151-5)
- load() (*nimare.dataset.Dataset class method*), [30](#page-33-1)
- load() (*nimare.meta.cbma.ale.ALE class method*), [67,](#page-70-0) [72](#page-75-0)
- load() (*nimare.meta.cbma.ale.ALESubtraction class method*), [69,](#page-72-0) [74](#page-77-0)
- load() (*nimare.meta.cbma.ale.SCALE class method*), [70,](#page-73-0) [75](#page-78-0)
- load() (*nimare.meta.cbma.kernel.ALEKernel class method*), [54,](#page-57-0) [61](#page-64-0)
- load() (*nimare.meta.cbma.kernel.KDAKernel class method*), [56,](#page-59-0) [63](#page-66-0)
- load() (*nimare.meta.cbma.kernel.KernelTransformer class method*), [57](#page-60-0)
- load() (*nimare.meta.cbma.kernel.MKDAKernel class method*), [58,](#page-61-0) [62](#page-65-0)
- load() (*nimare.meta.cbma.kernel.Peaks2MapsKernel class method*), [60,](#page-63-0) [65](#page-68-1)
- load() (*nimare.meta.cbma.mkda.KDA class method*), [77,](#page-80-0) [84](#page-87-0)
- load() (*nimare.meta.cbma.mkda.MKDAChi2 class method*), [80,](#page-83-0) [86](#page-89-0)
- load() (*nimare.meta.cbma.mkda.MKDADensity class method*), [82,](#page-85-0) [88](#page-91-0)
- load() (*nimare.meta.cbma.model.BHICP class method*), [90,](#page-93-0) [95](#page-98-0)
- load() (*nimare.meta.cbma.model.HPGRF class method*), [91,](#page-94-0) [96](#page-99-0)
- load() (*nimare.meta.cbma.model.SBLFR class method*), [92,](#page-95-0) [97](#page-100-0)
- load() (*nimare.meta.cbma.model.SBR class method*), [94,](#page-97-0) [98](#page-101-0)
- load() (*nimare.meta.ibma.FFX\_GLM class method*), [35,](#page-38-0) [45](#page-48-0)
- load() (*nimare.meta.ibma.Fishers class method*), [36,](#page-39-0) [46](#page-49-0)
- load() (*nimare.meta.ibma.IBMAEstimator class method*), [37,](#page-40-0) [47](#page-50-0)
- load() (*nimare.meta.ibma.MFX\_GLM class method*), [38,](#page-41-0) [48](#page-51-0)
- load() (*nimare.meta.ibma.RFX\_GLM class method*), [40,](#page-43-0) [49](#page-52-0)
- load() (*nimare.meta.ibma.Stouffers class method*), [41,](#page-44-0) [51](#page-54-0)
- load() (*nimare.meta.ibma.WeightedStouffers class method*), [42,](#page-45-0) [52](#page-55-0)
- load() (*nimare.parcellate.cbp.CoordCBP class method*), [124,](#page-127-0) [127](#page-130-0)
- load() (*nimare.parcellate.cbp.ImCBP class method*), [126,](#page-129-0) [129](#page-132-1)
- load() (*nimare.parcellate.mamp.MAMP class method*), [131,](#page-134-0) [132](#page-135-0)
- load() (*nimare.parcellate.mapbot.MAPBOT class method*), [134,](#page-137-0) [136](#page-139-0)

#### M

macm workflow() (*in module nimare.workflows.macm*), [145](#page-148-5)

MAMP (*class in nimare.parcellate.mamp*), [130,](#page-133-0) [131](#page-134-0)

- MAPBOT (*class in nimare.parcellate.mapbot*), [133,](#page-136-1) [135](#page-138-0)
- MetaResult (*class in nimare.results*), [99](#page-102-2)
- MFX\_GLM (*class in nimare.meta.ibma*), [38,](#page-41-0) [47](#page-50-0)
- mfx\_glm() (*in module nimare.meta.ibma*), [44,](#page-47-0) [53](#page-56-1)
- MKDAChi2 (*class in nimare.meta.cbma.mkda*), [78,](#page-81-0) [84](#page-87-0)
- MKDADensity (*class in nimare.meta.cbma.mkda*), [81,](#page-84-0) [87](#page-90-0)
- MKDAKernel (*class in nimare.meta.cbma.kernel*), [58,](#page-61-0) [62](#page-65-0)
- mm2vox() (*in module nimare.utils*), [143](#page-146-6)

mni2tal() (*in module nimare.utils*), [143](#page-146-6)

### N

neurosynth\_decode() (*in module nimare.decode.discrete*), [114,](#page-117-0) [115](#page-118-1) nimare.annotate (*module*), [101](#page-104-2) nimare.annotate.ontology (*module*), [101](#page-104-2) nimare.annotate.text (*module*), [111](#page-114-1) nimare.annotate.topic (*module*), [103](#page-106-1) nimare.annotate.vector (*module*), [109](#page-112-1) nimare.base (*module*), [146](#page-149-5) nimare.correct (*module*), [100](#page-103-1) nimare.dataset (*module*), [27](#page-30-2) nimare.decode (*module*), [112](#page-115-2) nimare.decode.continuous (*module*), [115](#page-118-1) nimare.decode.discrete (*module*), [112](#page-115-2) nimare.decode.encode (*module*), [120](#page-123-1) nimare.extract (*module*), [139](#page-142-1) nimare.io (*module*), [137](#page-140-1) nimare.meta (*module*), [30](#page-33-1) nimare.meta.cbma.ale (*module*), [65](#page-68-1) nimare.meta.cbma.kernel (*module*), [53](#page-56-1) nimare.meta.cbma.mkda (*module*), [76](#page-79-1) nimare.meta.cbma.model (*module*), [89](#page-92-1) nimare.meta.esma (*module*), [31](#page-34-1) nimare.meta.ibma (*module*), [34](#page-37-1) nimare.parcellate (*module*), [123](#page-126-2) nimare.parcellate.cbp (*module*), [123](#page-126-2) nimare.parcellate.mamp (*module*), [129](#page-132-1)

```
nimare.parcellate.mapbot (module), 133
nimare.results (module), 99
nimare.stats (module), 140
nimare.utils (module), 142
nimare.workflows (module), 143
nimare.workflows.ale (module), 144
nimare.workflows.conperm (module), 144
nimare.workflows.macm (module), 144
nimare.workflows.peaks2maps (module), 145
nimare.workflows.scale (module), 145
NiMAREBase (class in nimare.base), 146
null_to_p() (in module nimare.stats), 141
```
# O

one\_way() (*in module nimare.stats*), [141](#page-144-2) ontology\_ (*CogAtLemmatizer attribute*), [102](#page-105-0)

# P

```
p_to_z() (in module nimare.stats), 141
p_topic_g_doc_ (LDAModel attribute), 108
p_topic_g_voxel_ (GCLDAModel attribute), 105
p_topic_g_word_ (GCLDAModel attribute), 105
p_voxel_g_topic_ (GCLDAModel attribute), 105
p_word_g_topic_ (GCLDAModel attribute), 105
p_word_g_topic_ (LDAModel attribute), 108
peaks2maps_workflow() (in module ni-
       mare.workflows.peaks2maps), 145
Peaks2MapsKernel (class in ni-
       mare.meta.cbma.kernel), 59, 64
pearson() (in module nimare.stats), 141
```
# R

regex\_ (*CogAtLemmatizer attribute*), [102](#page-105-0) RFX\_GLM (*class in nimare.meta.ibma*), [39,](#page-42-0) [49](#page-52-0) rfx\_glm() (*in module nimare.meta.esma*), [31,](#page-34-1) [33](#page-36-0) round2() (*in module nimare.utils*), [142](#page-145-5)

# S

save() (*ALE method*), [67,](#page-70-0) [73](#page-76-0) save() (*ALEKernel method*), [55,](#page-58-0) [61](#page-64-0) save() (*ALESubtraction method*), [69,](#page-72-0) [74](#page-77-0) save() (*BHICP method*), [90,](#page-93-0) [95](#page-98-0) save() (*BoltzmannModel method*), [104](#page-107-0) save() (*CoordCBP method*), [124,](#page-127-0) [128](#page-131-0) save() (*Dataset method*), [30](#page-33-1) save() (*Estimator method*), [148](#page-151-5) save() (*FFX\_GLM method*), [35,](#page-38-0) [45](#page-48-0) save() (*Fishers method*), [36,](#page-39-0) [46](#page-49-0) save() (*GCLDAModel method*), [107](#page-110-0) save() (*HPGRF method*), [91,](#page-94-0) [96](#page-99-0) save() (*IBMAEstimator method*), [37,](#page-40-0) [47](#page-50-0) save() (*ImCBP method*), [126,](#page-129-0) [129](#page-132-1) save() (*KDA method*), [78,](#page-81-0) [84](#page-87-0)

save() (*KDAKernel method*), [56,](#page-59-0) [64](#page-67-0) save() (*KernelTransformer method*), [57](#page-60-0) save() (*LDAModel method*), [108](#page-111-0) save() (*MAMP method*), [131,](#page-134-0) [133](#page-136-1) save() (*MAPBOT method*), [135,](#page-138-0) [136](#page-139-0) save() (*MFX\_GLM method*), [39,](#page-42-0) [48](#page-51-0) save() (*MKDAChi2 method*), [80,](#page-83-0) [87](#page-90-0) save() (*MKDADensity method*), [82,](#page-85-0) [89](#page-92-1) save() (*MKDAKernel method*), [58,](#page-61-0) [62](#page-65-0) save() (*NiMAREBase method*), [146](#page-149-5) save() (*Peaks2MapsKernel method*), [60,](#page-63-0) [65](#page-68-1) save() (*RFX\_GLM method*), [40,](#page-43-0) [50](#page-53-0) save() (*SBLFR method*), [93,](#page-96-0) [97](#page-100-0) save() (*SBR method*), [94,](#page-97-0) [99](#page-102-2) save() (*SCALE method*), [70,](#page-73-0) [75](#page-78-0) save() (*Stouffers method*), [41,](#page-44-0) [51](#page-54-0) save() (*Text2BrainModel method*), [110](#page-113-0) save() (*Transformer method*), [149](#page-152-3) save() (*WeightedStouffers method*), [42,](#page-45-0) [52](#page-55-0) save() (*Word2BrainModel method*), [109](#page-112-1) save\_maps() (*MetaResult method*), [99](#page-102-2) SBLFR (*class in nimare.meta.cbma.model*), [92,](#page-95-0) [97](#page-100-0) SBR (*class in nimare.meta.cbma.model*), [93,](#page-96-0) [98](#page-101-0) SCALE (*class in nimare.meta.cbma.ale*), [69,](#page-72-0) [74](#page-77-0) scale workflow() (*in module nimare.workflows.scale*), [145](#page-148-5) set\_params() (*ALE method*), [68,](#page-71-0) [73](#page-76-0) set\_params() (*ALEKernel method*), [55,](#page-58-0) [61](#page-64-0) set\_params() (*ALESubtraction method*), [69,](#page-72-0) [74](#page-77-0) set\_params() (*BHICP method*), [90,](#page-93-0) [95](#page-98-0) set\_params() (*BoltzmannModel method*), [104](#page-107-0) set\_params() (*CoordCBP method*), [125,](#page-128-0) [128](#page-131-0) set\_params() (*Dataset method*), [30](#page-33-1) set\_params() (*Estimator method*), [148](#page-151-5) set params() (*FFX GLM method*), [35,](#page-38-0) [45](#page-48-0) set\_params() (*Fishers method*), [36,](#page-39-0) [46](#page-49-0) set params() (*GCLDAModel method*), [107](#page-110-0) set\_params() (*HPGRF method*), [92,](#page-95-0) [96](#page-99-0) set\_params() (*IBMAEstimator method*), [37,](#page-40-0) [47](#page-50-0) set\_params() (*ImCBP method*), [126,](#page-129-0) [129](#page-132-1) set\_params() (*KDA method*), [78,](#page-81-0) [84](#page-87-0) set\_params() (*KDAKernel method*), [56,](#page-59-0) [64](#page-67-0) set\_params() (*KernelTransformer method*), [57](#page-60-0) set\_params() (*LDAModel method*), [108](#page-111-0) set\_params() (*MAMP method*), [131,](#page-134-0) [133](#page-136-1) set\_params() (*MAPBOT method*), [135,](#page-138-0) [136](#page-139-0) set\_params() (*MFX\_GLM method*), [39,](#page-42-0) [49](#page-52-0) set\_params() (*MKDAChi2 method*), [80,](#page-83-0) [87](#page-90-0) set\_params() (*MKDADensity method*), [82,](#page-85-0) [89](#page-92-1) set\_params() (*MKDAKernel method*), [59,](#page-62-0) [62](#page-65-0) set\_params() (*NiMAREBase method*), [147](#page-150-5) set\_params() (*Peaks2MapsKernel method*), [60,](#page-63-0) [65](#page-68-1) set\_params() (*RFX\_GLM method*), [40,](#page-43-0) [50](#page-53-0) set\_params() (*SBLFR method*), [93,](#page-96-0) [98](#page-101-0)

set\_params() (*SBR method*), [94,](#page-97-0) [99](#page-102-2) set\_params() (*SCALE method*), [71,](#page-74-0) [76](#page-79-1) set params() (*Stouffers method*), [41,](#page-44-0) [51](#page-54-0) set\_params() (*Text2BrainModel method*), [110](#page-113-0) set\_params() (*Transformer method*), [149](#page-152-3) set\_params() (*WeightedStouffers method*), [42,](#page-45-0) [52](#page-55-0) set\_params() (*Word2BrainModel method*), [109](#page-112-1) slice() (*Dataset method*), [30](#page-33-1) Stouffers (*class in nimare.meta.ibma*), [40,](#page-43-0) [50](#page-53-0) stouffers() (*in module nimare.meta.esma*), [32,](#page-35-0) [33](#page-36-0)

# T

t\_to\_z() (*in module nimare.stats*), [141](#page-144-2) tal2mni() (*in module nimare.utils*), [143](#page-146-6) text2brain() (*in module nimare.decode.encode*), [121,](#page-124-0) [123](#page-126-2) Text2BrainModel (*class in nimare.annotate.vector*), [110](#page-113-0) transform() (*ALEKernel method*), [55,](#page-58-0) [61](#page-64-0) transform() (*CogAtLemmatizer method*), [103](#page-106-1) transform() (*FDRCorrector method*), [101](#page-104-2) transform() (*FWECorrector method*), [100](#page-103-1) transform() (*KDAKernel method*), [56,](#page-59-0) [64](#page-67-0) transform() (*KernelTransformer method*), [58](#page-61-0) transform() (*MKDAKernel method*), [59,](#page-62-0) [63](#page-66-0) transform() (*Peaks2MapsKernel method*), [60,](#page-63-0) [65](#page-68-1) transform() (*Transformer method*), [149](#page-152-3) Transformer (*class in nimare.base*), [148](#page-151-5) two\_way() (*in module nimare.stats*), [141](#page-144-2)

# U

update\_path() (*Dataset method*), [30](#page-33-1)

# $\vee$

vox2mm() (*in module nimare.utils*), [143](#page-146-6)

# W

weighted\_stouffers() (*in module nimare.meta.esma*), [32,](#page-35-0) [33](#page-36-0) WeightedStouffers (*class in nimare.meta.ibma*),

[42,](#page-45-0) [51](#page-54-0) Word2BrainModel (*class in nimare.annotate.vector*), [109](#page-112-1)